اختبارات سللج التلميذ على الفصل الدراسي الأول مجاب عنها بنهاية الكتاب

الاختبار الأول

# امتحانات 2024

.<br>تكنولوجيا المعلومات والاتصالات ـ للصف الرابع الابتدائي ـ القصل الدراسي الأول

1 - ضع علامة (√) أمام العبارة الصحيحة، وعلامة (٪) أمام العبارة غير الصحيحة: ﴿ ﴿ ﴾ ﴾ ﴿ أ يعتمد سائق الأجرة على جهاز نظام تحديد المواقع العالمي (GPS). (a) a state in caller ب) ظهر أول كمبيوتر في عصر الثورة الكهربائية الميكانيكية. [[المسلم: [1] المسلم: [1] [1] [1] [1] [1] [ ج أجهزة الإخراج تخرج البيانات التي تمت معالجتها.  $( )$ د ا مشاركة كلمة مرورك مع أصدقائك تعتبر أمانًا لك على شبكة الإنترنت. ويسبب المستخدمة المستخدمة هــ يهدف الملصق الإعلاني إلى عرض المعلومات أو ترويج لمنتج ما. ( ) in unique partie description و استخدام روابط غير معروفة يزيد من استكشاف المستخدم. ( ) and late and a set 2 - اختر الإجابة الصحيحة من بين الاختيارات التالية: ③ جوجل کروم Word $(2)$ (I) ويندوز ④ العروض التقديمية ب برامج تقوم بحماية جهاز الكمبيوتر هي برامج … ① مكافحة الفيروسات ② معالجة الكلمات ③ العروض التقديمية ④ الجداول الحسابية (1) برنامج الرسام (2) وحدة المعالجة المركزية ③ بنك المعرفة المصر*ي* Jesus Handpald Facebook (4) (4) التكنولوجيا المساعدة ② برامج الرسم (آ) القرصنة 3) الطائعة ① جمع البيانات (T) وزارة الصحة @ وزارة التربية والتعليم @ شرطة مكافحة جرائم الإنترنت مستشفقات (3) البريد َ في الحدي إيجابيات استخدام تكنولوجيا المعلومات هي .... @ التواصل مع الأصدقاء (T) التنمر ومناقصه لنوريده (3) القرصنة @ إضاعة الوقت ح لم تتمكن من فتح تطبيق ما فيمكنك الآث فرض مشروعة أمام زمنات ① إزالة برنامج مكافحة الفيروسات @ حذفه نهائيًّا ③ مسح التطبيق وإعادة تثبيته @ترکه کما مو

# الاختبار الثالي

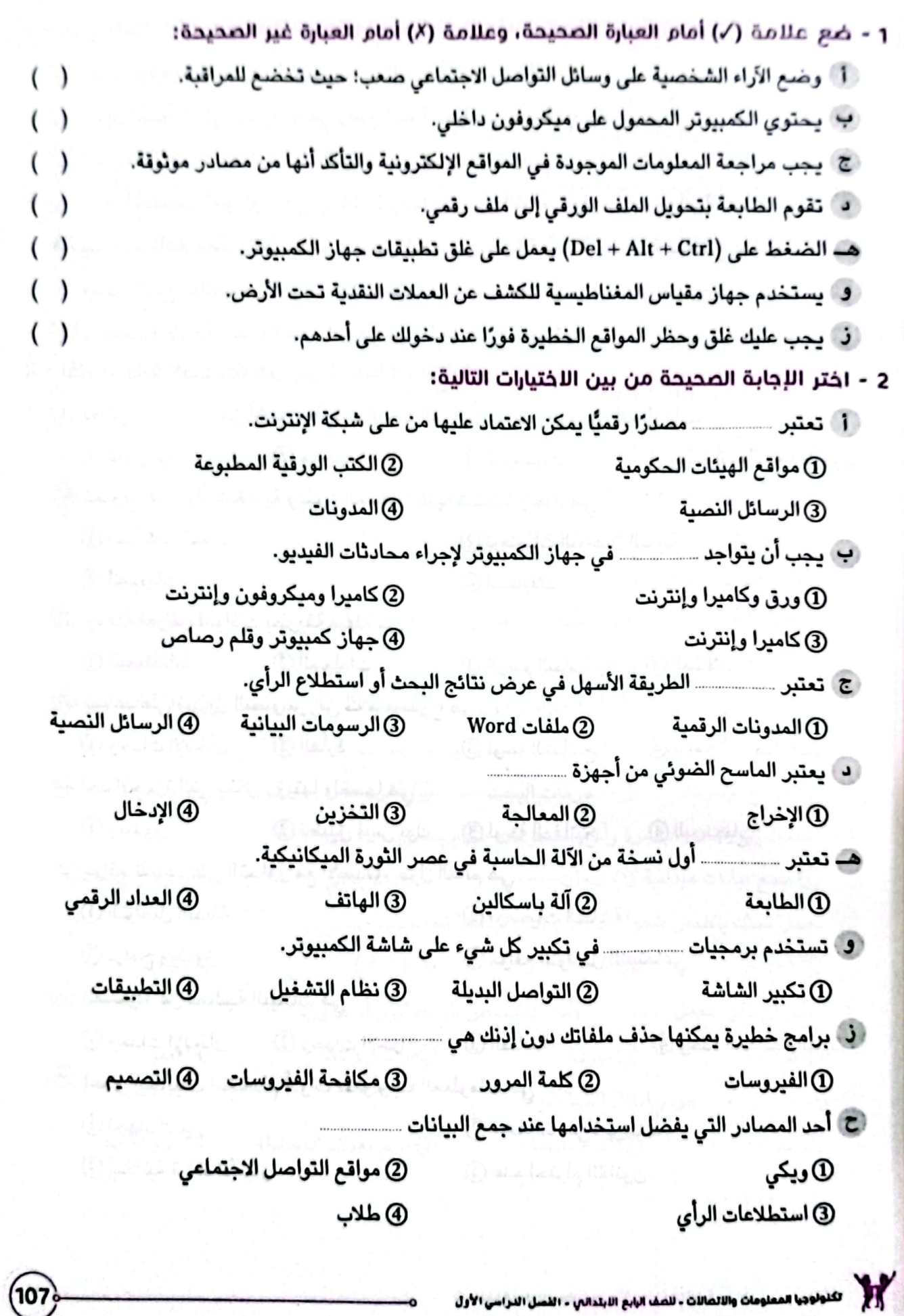

# الاختبار الثالث

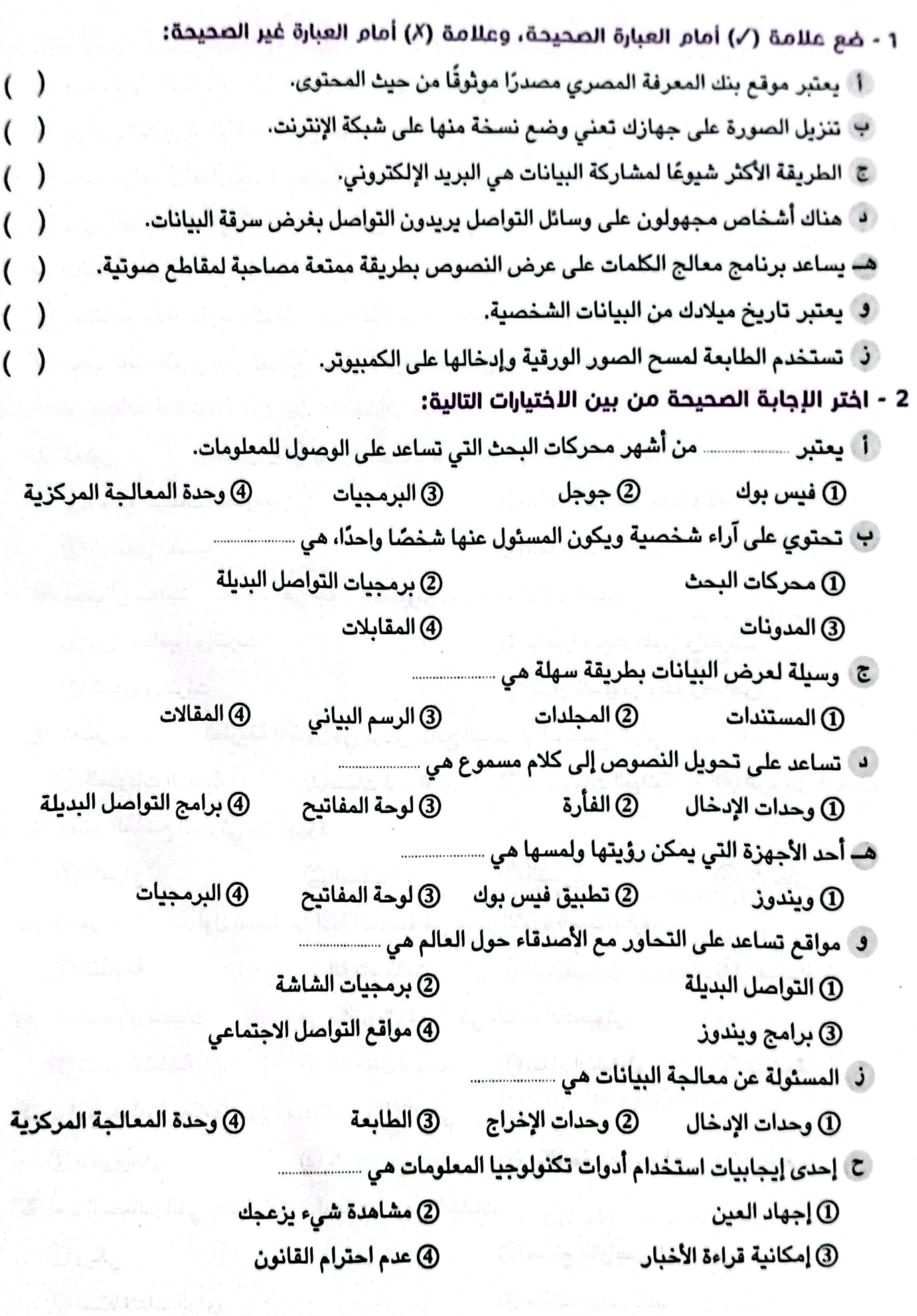

.<br>تكنولوجيا المعلومات والاتصالات ـ للصف الرابع الابتدائي ـ الفصل الدراسي الأول

الممسوحة ضوئيا بـ CamScanner

 $\sqrt[6]{108}$ 

# اللختبار الرابع

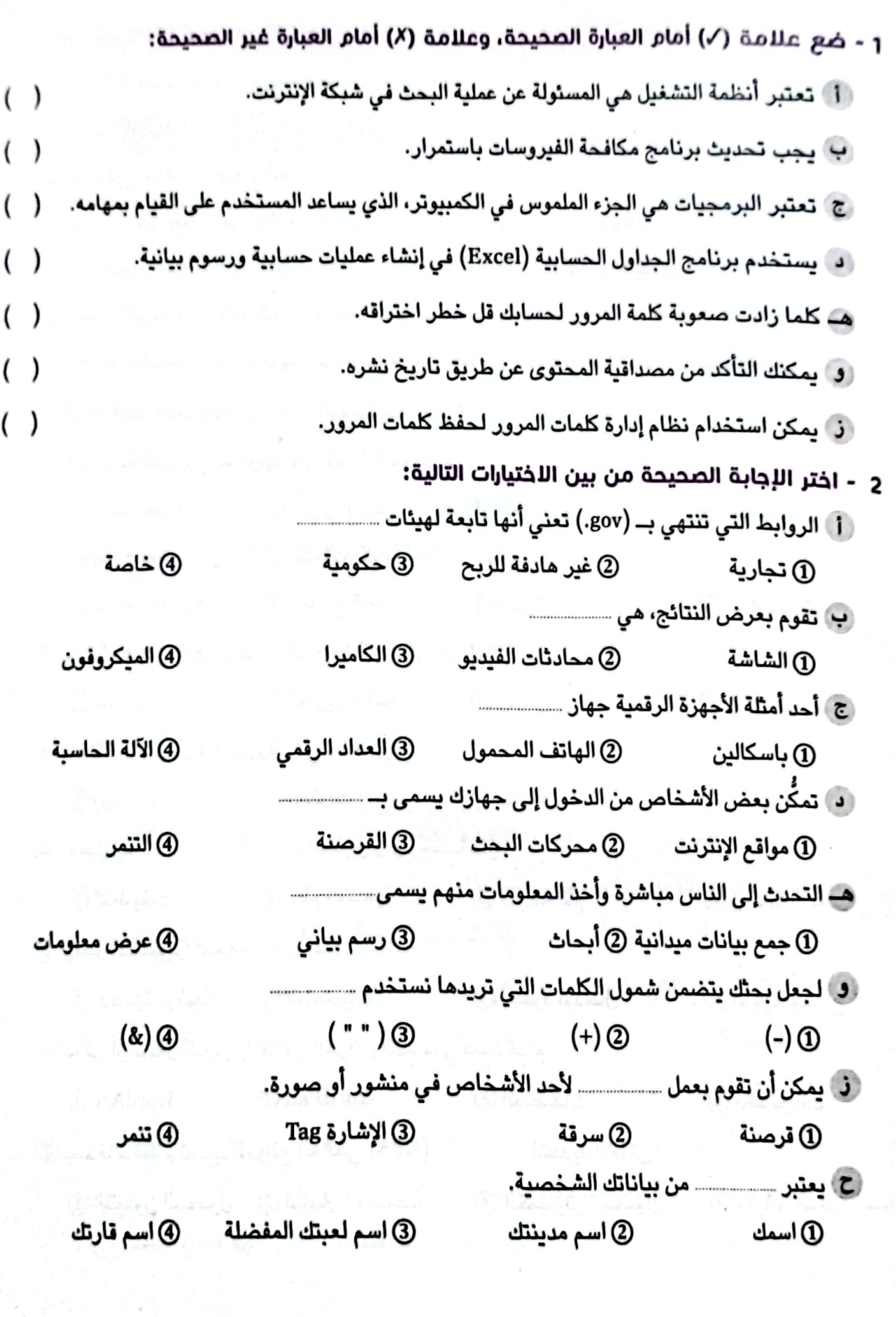

(109

X

#### الاختيار الخامس

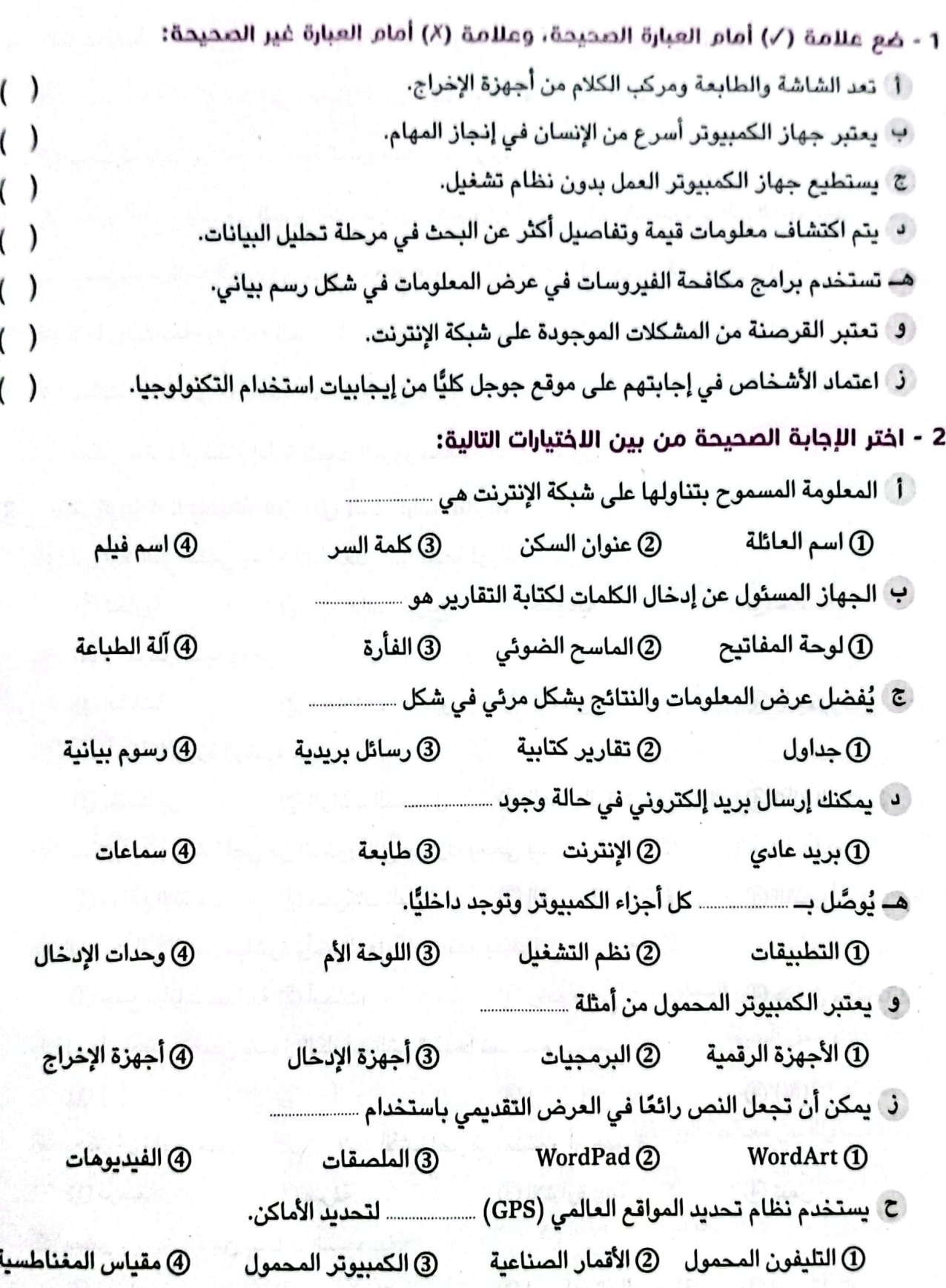

.<br>تكنولوجيا المعلومات والاتصالات - للصف الرابع الابتدائي - الفصل الدراسي الأول

# اختبارات الإدارات التعليمية على الفصل الدراسي الأول 2023م

# 1) محافظة القاهرة - إدارة غرب مدينة نصر التعليمية

**USI Artist, that what** 

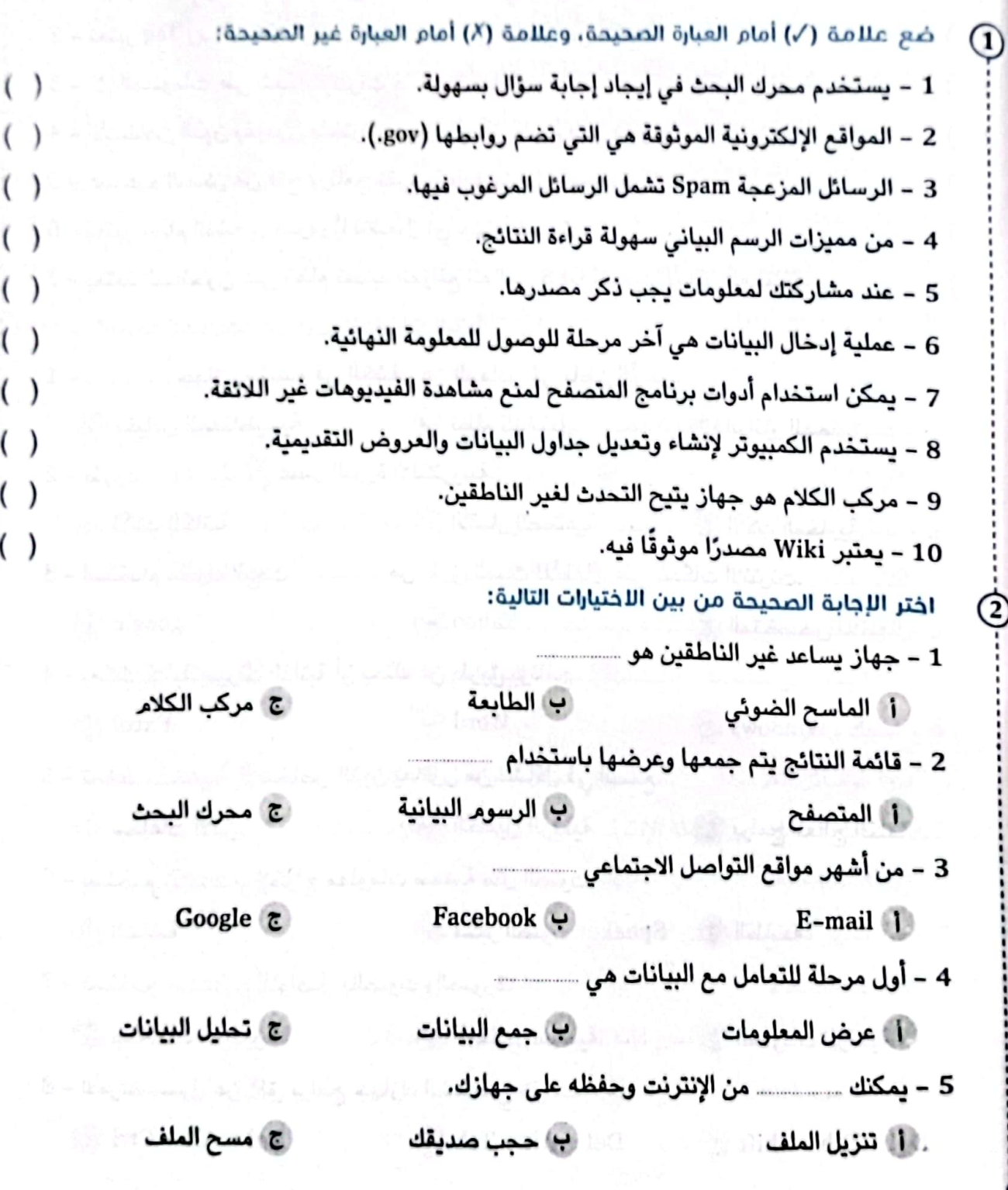

м

#### محافظة الجيزة - إدارة جنوب الجيزة التعليمية  $\overline{\mathbf{2}}$

 $( )$ 

 $( )$ 

 $( )$ 

 $( )$ 

 $( )$ 

 $( )$ 

 $( )$ 

.<br>تكنولوجيا المعلومات والاتصالات - للصف البابع الابتدائي - القصل التراسي الأول

## اختبارات الإدارات التعليمية على الفصل الدراسي الأول

#### محافظة القليوبية - إدارة قها التعليمية  $\mathbf{a}$

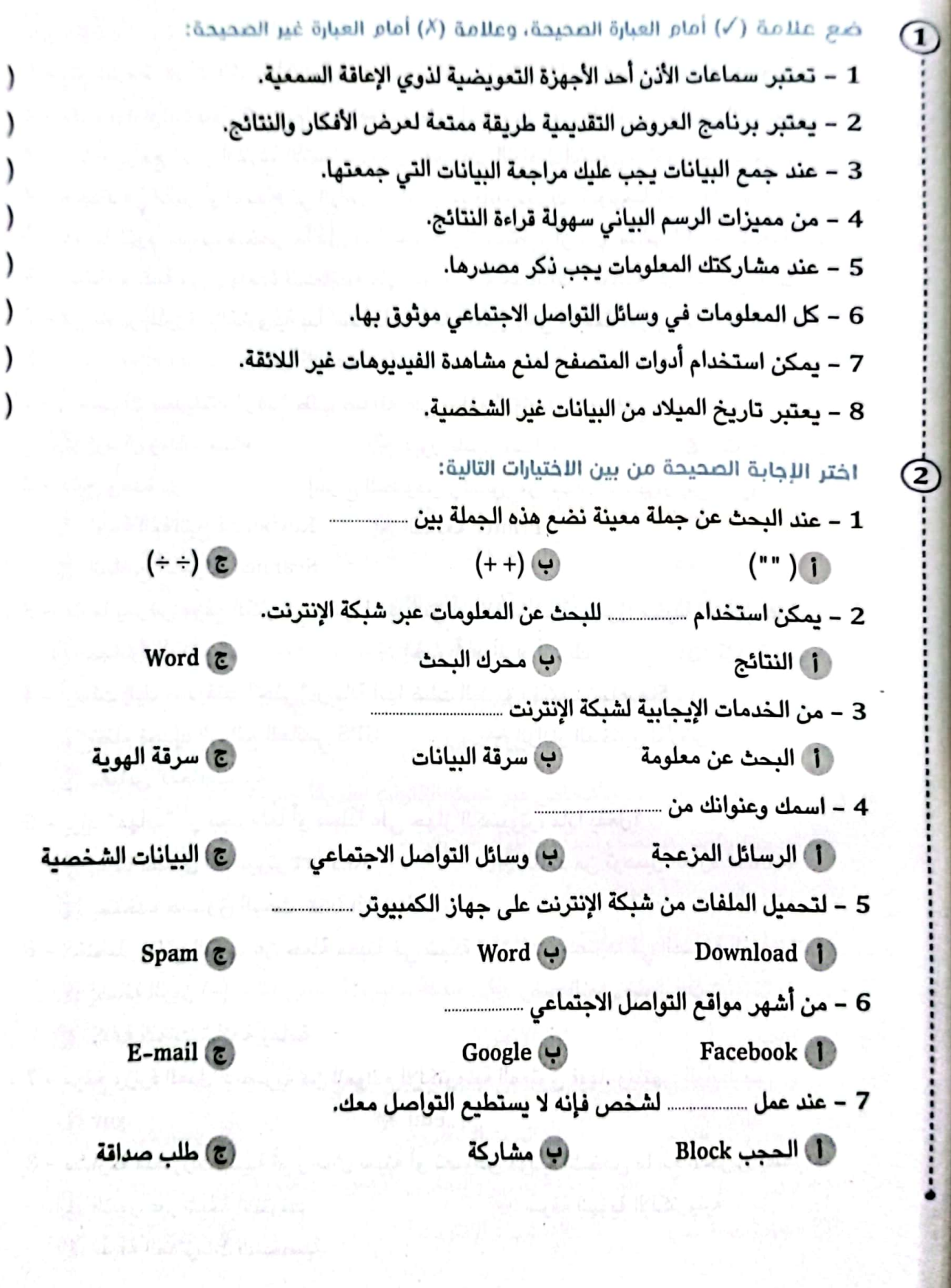

 $\bullet$ 

113

ومات والاتصالات ـ للصف الرابع اللبلداني ـ القصل الدراسي الأول

#### محافظة الشرقية - إدارة ههيا التعليمية 4

ضَع علامة (/) أمام العبارة الصحيحة، وعلامة (X) أمام العبارة غير الصحيحة:  $\left( \mathbf{1}\right)$  $( )$ 1 - بتم الضغط على Ctrl، و Alt، وDel لحل مشكلة توقف الشاشة عن عرض البيانات والمعلومات. 2 – تقوم برامج مكافحة الفيروسات بإرسال رسائل إلكترونية دون علمك إلى عناوين الأشخاص.  $( )$ 3 – تساعد برامج تكبير الشاشة الأشخاص ذوي الهمم على التواصل الشفهي واللغوي مع الآخرين.  $( )$ 4 - الإجهاد في العين أو الصداع في الرأس من الآثار الإيجابية لأدوات تكنولوجيا المعلومات والاتصالات. ( ) 5 – عندما تقوم بحجب شخص ما فإن هذا الشخص لا يستطيع أن يرى منشوراتك أو الاتصال بك. ﴿ ﴾ 6 – تستخدم كلمة مرور واحدة للمحافظة على أمن وسرية حساباتك المختلفة على المواقع الإلكترونية. ( ) 7 – في عصر الثورة الإلكترونية بدأ استخدام آلة باسكالين وهي النسخة الأولى من الآلة الحاسبة. ( )  $\left( 2\right)$ اختر الإجابة الصحيحة من بين اللختيارات التالية: 1 – أرسلت لك صديقتك "رغد" طلب صداقة على مواقع التواصل الاجتماعي يجب عليك . أ إرسال رسالة سيئة ب قبول طلب الصداقة ج التأكد من هو بتها أ لوحة المفاتيح Keyboard ب الطابعة Printer ج الماسح الضوئي Scanner 3 – عندما يعرض موقع إلكتروني مشهدًا غير لائق أو ألفاظًا سيئة وصورًا مخيفة، فيجب عليك .. أ مغادرة الموقع 4 – أرسلت إليك صديقتك "جني" رسالة أنها ضلت الطريق، فكيف تساعدها؟ أ نظام تحديد المواقع العالمي GPS ب الرادار المخترق للأرض ج مقياس المغناطيسية 5 – يريد "مهاب" أن يجد ملفًا أو مجلدًا على جهاز الكمبيوتر، ماذا يفعل؟ ب التأكد من توصيل الفأرة Mouse 1 | إعادة تشغيل الكمبيوتر Restart ج يستخدم صندوق البحث Search box 6 – لاختصار نتائج البحث عن جملة معينة في شبكة الإنترنت وحصرها في الصيغة المحددة … ( 1 إضافة الرمز (-) ب وضع النص ضمن علامتي " " ج كتابة كلمات شائعة وعامة 7 – موقع وزارة العدل المصرية من المواقع الإلكترونية الموثوق فيها، وينتهي الرابط بــ ...  $.edu$   $\leftrightarrow$ .gov | .org  $\zeta$ 8 – مشاركة منشورات بذيئة أو رسائل سيئة أو نصوص مؤذية لشخص ما مع الآخرين يسمى أ التنمر عبر شبكة الإنترنت ب سرقة الهوية الإلكترونية ج سرقة المعلومات الشخصية

لكنولوجيا المعلومات والاتصالات - للصف الرابع الابتدائي - القصل الدراسي الأول

# رختبارات الإدارات التعليمية على الفصل الدراسي الأول

#### محافظة الغربية - إدارة السنطة التعليمية **S**

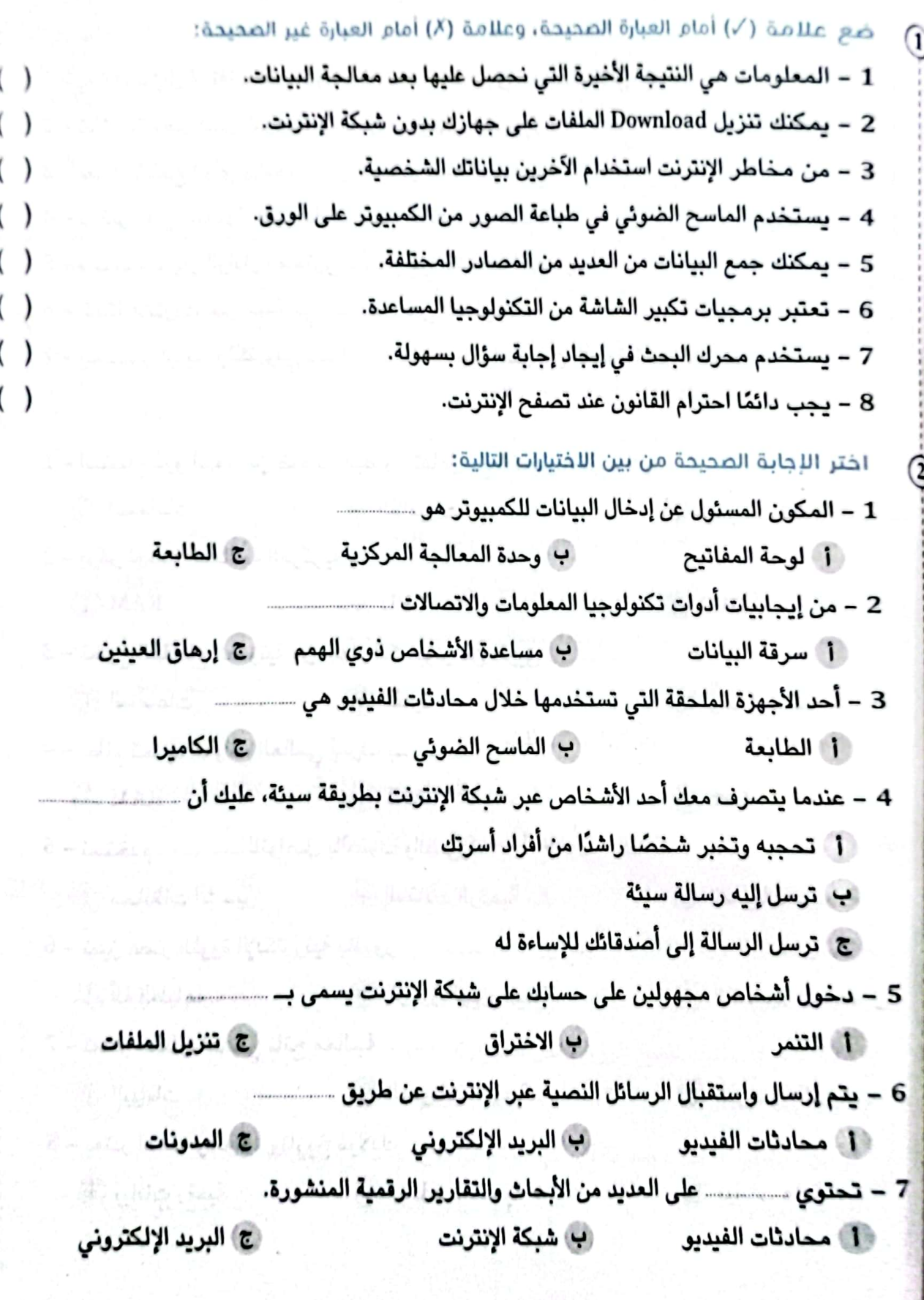

115

الممسوحة ضوئيا بـ CamScanner

تكتولوجيا المعلومات والاتصالات ء تلمف الرابع الابتدائي - الفصل الدراسي الأول

#### محافظة البحيرة - إدارة كفر الدوار التعليمية  $6)$

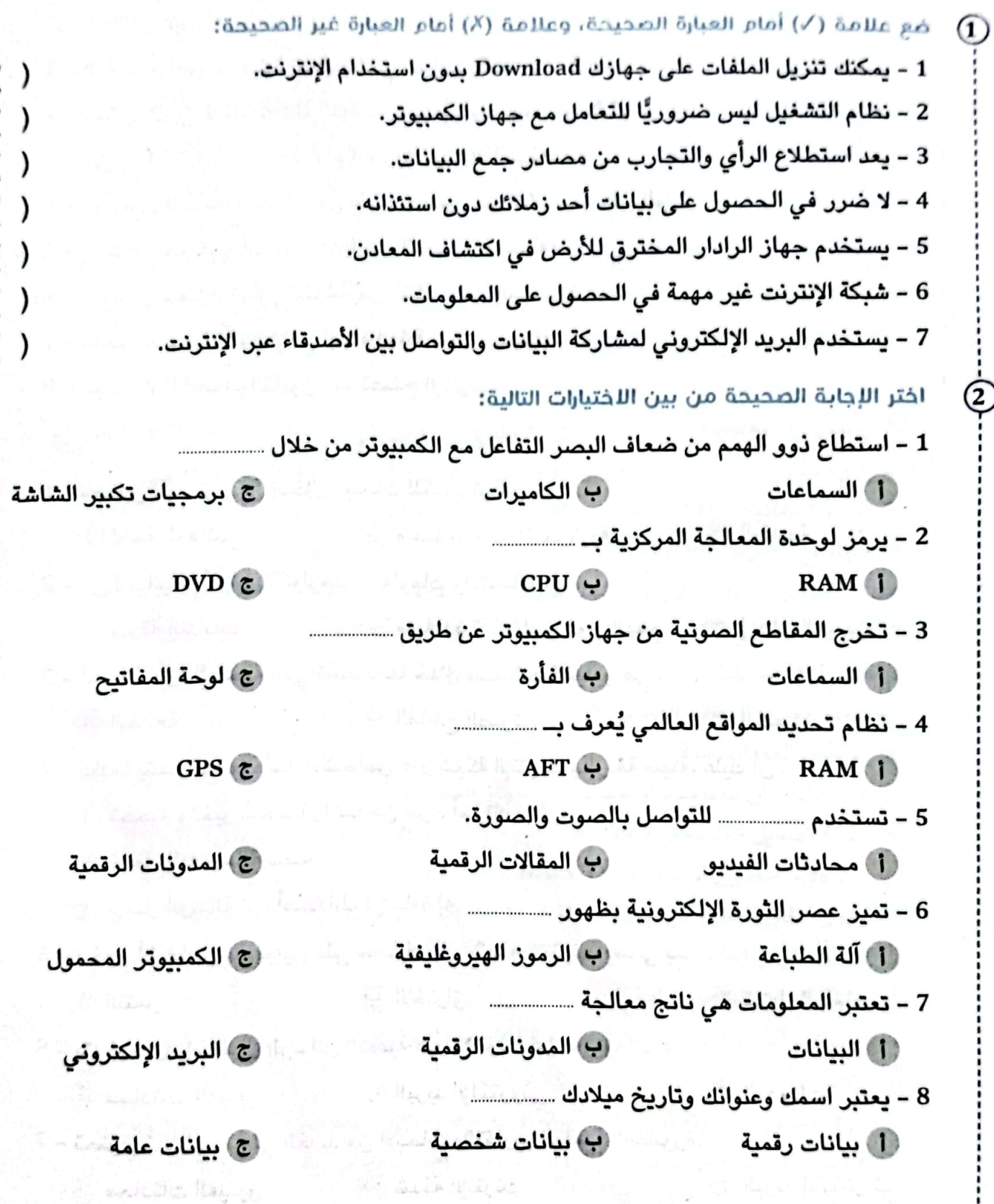

.<br>تكنولوجيا المعلومات والاتصالات ـ للصف الرابع الابتدائي ـ القصل الدراسي الأول

رختبارات الإدارات التعليمية على الفصل الدراسي الأول

 $\overline{7}$ 

# محافظة الإسكندرية - إدارة العامرية التعليمية

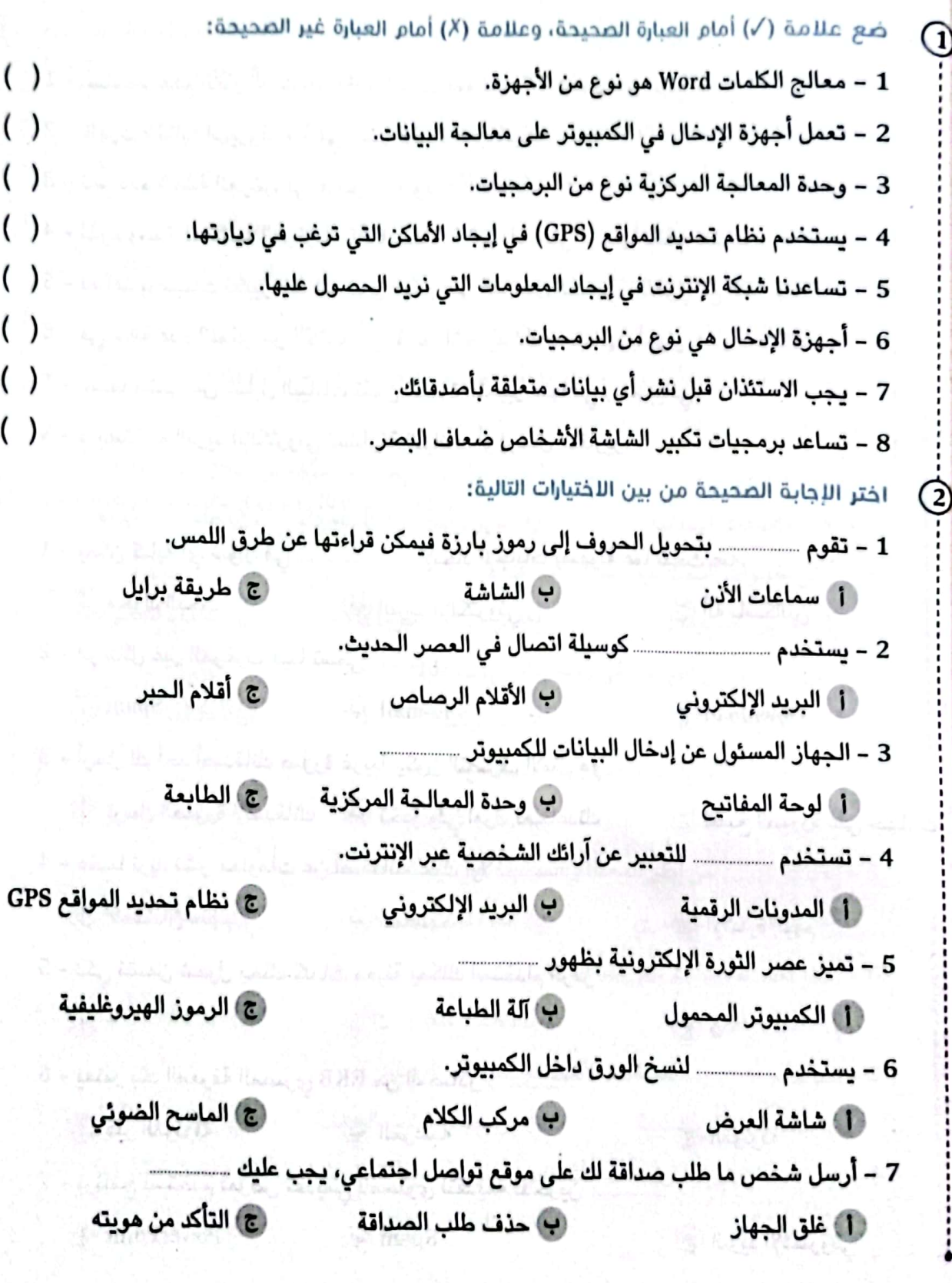

الأول

#### محافظة المنوفية - إدارة السادات التعليمية  $\mathbf{a}$

ò

.<br>تكنولوجيا المعلومات والاتصالات ـ للصف الرابع الابتدائي ـ الفصل الدراسي الأول

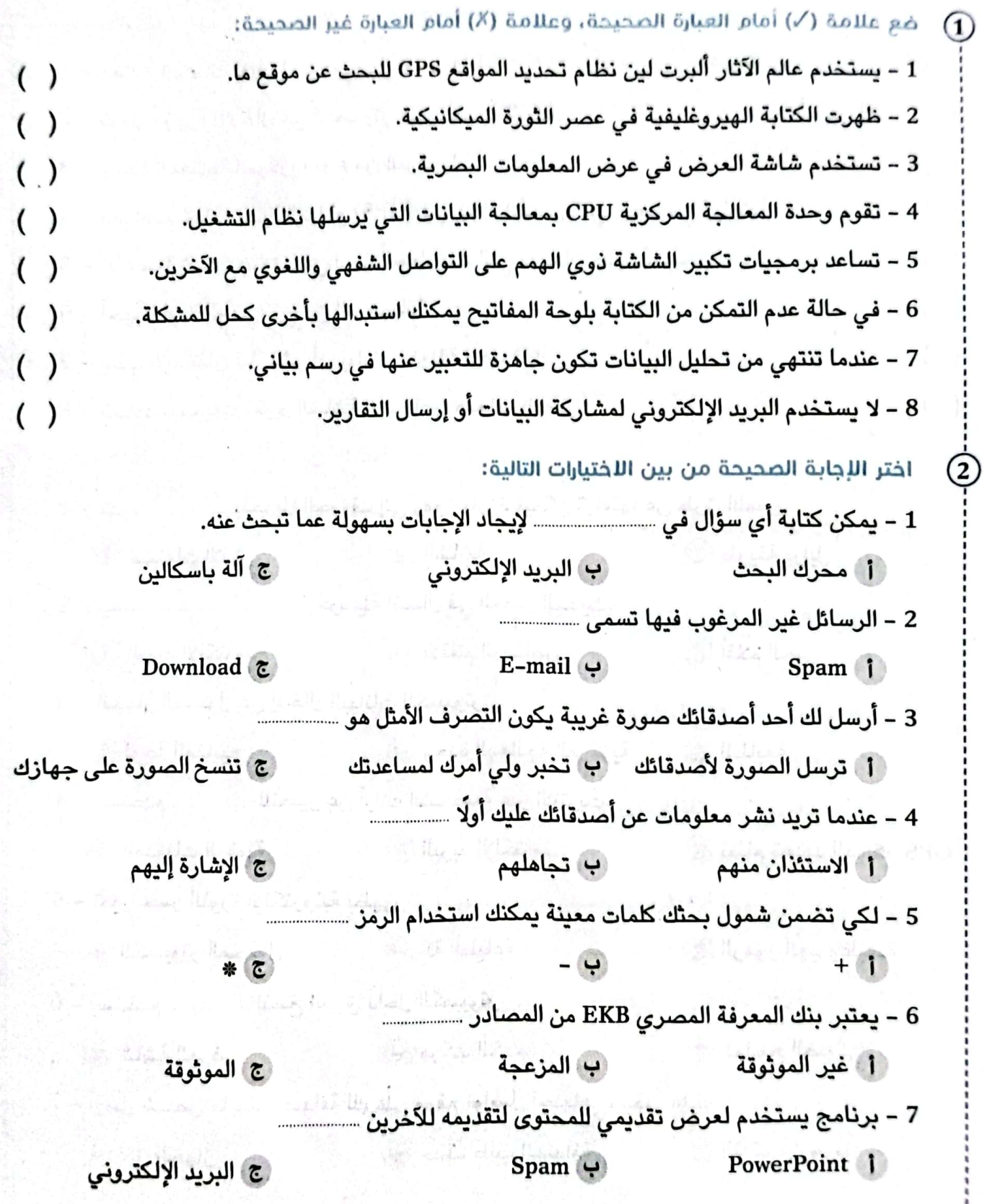

#### وختمارات الإدارات التعليمية غلى الفصل الدراسى الأول

#### محافظة الدقهلية - إدارة بلقاس التعليمية

ضَع علامة (/) أمام العبارة الصحيحة، وعلامة (X) أمام العبارة غير الصحيحة: G  $\left(\cdot\right)$ 1 – يستخدم محرك البحث في إيجاد إجابات الأسئلة بكل سهولة، 2 – نظام الشفيل Windows ليس ضروريًا لتشغيل جهاز الكمبيوتر،  $($ 3 – يجب استئذان أصدقائك قبل نشر أي معلومات متعلقة بهم، 4 – من إيجابيات تكتولوجيا المعلومات والاتصالات مساعدة الأشخاص ذوى الهمم.  $($ ) 5 – يستخدم نظام تحديد المواقع (GPS) في إيجاد الأماكن التي ترغب في زيارتها،  $($ ) 6 – تسمى الإعلانات التي تظهر على بريدك الإلكتروني بالرسائل المزعجة.  $\left( \right)$ 7 – يستخدم البريد الإلكتروني E-mail للتواصل بين الأصدقاء ومشاركة البيانات. اختر الإجابة الصحيحة من بين اللختيارات التالية:  $\circled{c}$ 1 – يستخدم برنامج ــــــــــــــــ لعرض الأفكار والنتائج بطريقة ممتعة من خلال الشرائح. ج مقاطع الفيديو 2 – أولى خطوات البحث عبر شبكة الإنترنت هي … ج) تحديد المعلومات ب مراجعة المعلومات أ | تدوين المعلومات ج حذفها ب مشارکتها أ تحليلها ج جميع ما سبق ب رموز خاصة أ حروفًا وأرقامًا 5 – يُعد ـــــــــــــــ من أكثر المصادر الموثوقة على شبكة الإنترنت. اج المقالات المنشورة أ بنك المعرفة المصري ب المدونات الرقمية Shift + Del + S  $Ctrl + Alt + Del + 2$ 7 – تستخدم ـــــــــــــــــ لمساعدة الأشخاص ضعاف اليصر، ب برمجيات تكبير الشاشة الله عن الكراسي الآلية أ أ سماعات الأذن الطبية اب محادثات الفيديو اج التنمر **الصرفة الهوية** 

المنافس المستقدمين المستقدم المنافس والله المنافس المنافس المراسي الأول<br>المنافس المستقدمين المستقدمات المنافس والمنافس المنافس المنافس المنافس الأول

محافظة دمياط - إدارة الإرقا التعليمية

اختر الإجابة الصحيحة من بين اللختيارات التالية: [1] تحديد مواقع على الخريطة (9) العثور على معادن في باطن الأرض جِ العثور على الأجسام المدفونة في باطن الأرض ب مشاركة أ الحجب Block ج) طلب صداقة 3 – تعتبر الطريقة الأكثر شيوعًا لمشاركة البيانات عن طريق … أ البريد الإلكتروني (ب) محادثات الفيديو ج المدونات الرقمية 4 – تعتبر ...................... من المصادر الرقمية غير الموثوقة. ب المواقع الحكومية l ویکی Wiki (ج) بنك المعرفة المصري ب برنامج معالج الكلمات Word (1) موقع التواصل (ج) محرك البحث ب أعد تشغيل جهاز الكمبيوتر ر 1 تتأكد من التوصيلات ج) نبحث في مجلد التنزيلات ب استطلاع الرأي (ج جميع ما سبق (1) السجلات والتقارير 8 – عند البحث عن جملة معينة نضع هذه الجملة بين علامتي ……………..  $1<sup>2</sup>$  $+$  (1) ضع علامة (/) أمام العبارة الصحيحة، وعلامة (X) أمام العبارة غير الصحيحة: 1 – يعتبر برنامج العروض التقديمية طريقة ممتعة لعرض الأفكار والنتائج. 2 – تعتبر سماعات الأذن أحد الأجهزة التعويضية لذوي الإعاقة السمعية. 3 – كل المعلومات على وسائل التواصل الاجتماعي موثوق فيها. 4 – الرسائل المزعجة Spam تشمل الرسائل المرغوب فيها، 5 – يجب استئذان أصدقائك قبل نشر أي معلومات متعلقة بهم. 6 – المتصفح تطبيق يستخدم للوصول إلى المعلومات على شبكة الإنترنت. 7 – كلمة المرور القوية من ضمن الخطة الشخصية للأمان الرقمي.

 $( )$ 

 $( )$ 

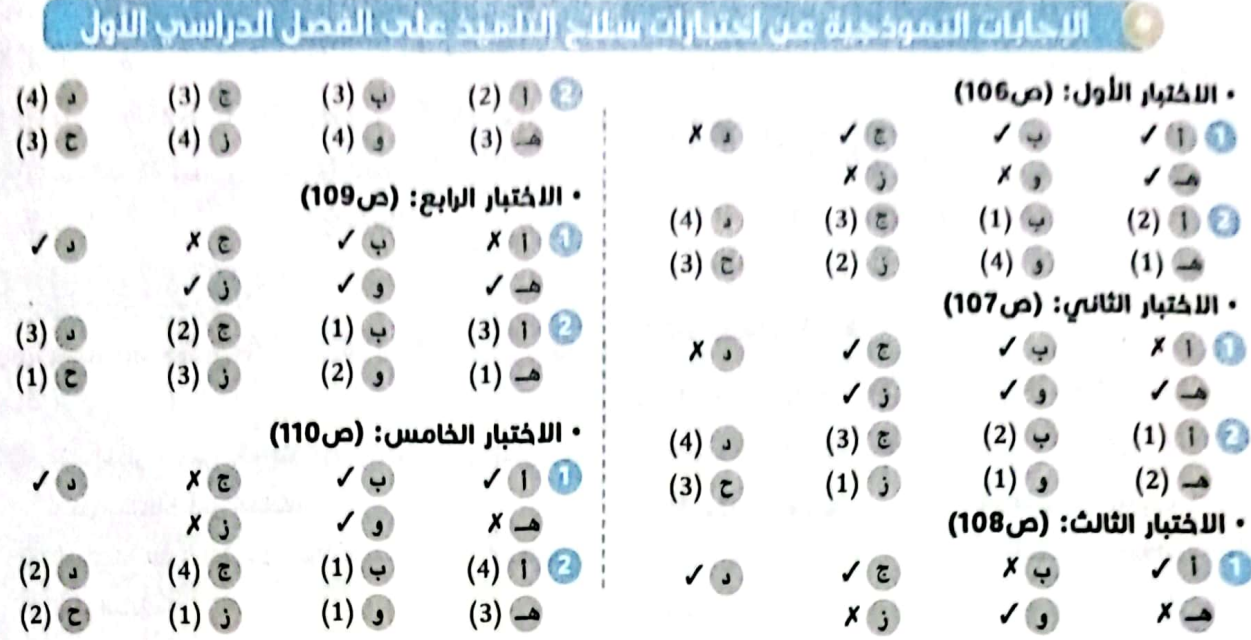

# ﴾ الإجابات النموذجية عن احتبارات الإدارات التعليمية علت الفصل الدراسي الأول ﴾

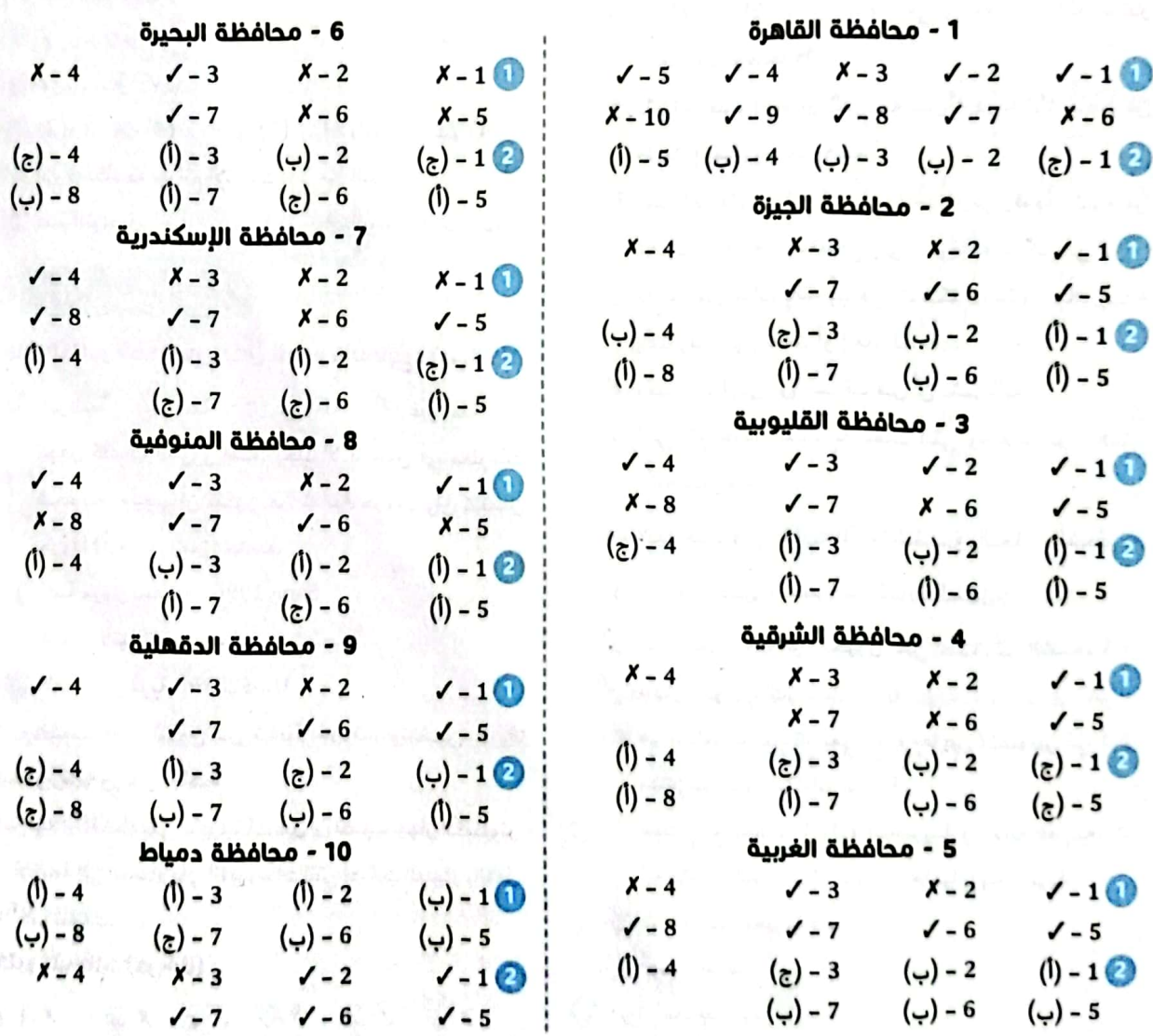

وقم الايداع: ٢٠٢٢/١٣٩٣

**SALE** 

االختبار **1 امتحانات 2024**

#### **السؤال األول**

# ة الوحة المغاتيح عن العمل، فيجب تغييرها فوزا.<br>يتحالف عن المشكلات عن طريق جمع البيانات وتحليلها.<br>المواقع الإلكترونية على الإنترنت غير آمنة.<br>قالي شخص في منشور أو صورة أو فيديو، يسمى المستخدمة للأطفال .<br>3 ألف الصفير عند استخ **ضع عالمة ) ( أمام العبارة الصحيحة، وعالمة ) ( أمام العبارة غير الصحيحة:** 1 ُيستخدم الرادار المخترق لألرض في اكتشاف األجسام المدفونة تحت األرض. ) ( 2 يختلف شكل جهاز الكمبيوتر على حسب نوعه وتاريخ صناعته. ) ( يا لتشغيل أي جهاز كمبيوتر. ) ( 3 نظام التشغيل ليس ضرورًّ ِّ ل التكنولوجيا األشخاص ذوي الهمم عن إنجاز مهامهم. ) ( 4 تعط <sup>5</sup> إذا توقفت لوحة المفاتيح عن العمل، فيجب تغييرها ً فورا. ) ( 6 يستطيع العلماء حل المشكالت عن طريق جمع البيانات وتحليلها. ) ( 7 جميع المواقع اإللكترونية على اإلنترنت غير آمنة. ) ( **السؤال الثاني اختر اإلجابة الصحيحة من بين االختيارات التالية:** 1 اإلشارة إلى شخص في منشور أو صورة أو فيديو، يسمى ............................ **أ** Post **ب** Share **ج** Gat **د** Tag 2 تنصح أخاك الصغير عند استخدام اإلنترنت أن يستخدم ............................ **أ** الرسائل المزعجة **ب** محركات البحث َّ المخصصة لألطفال **ج** برامج الفيروسات **د** المواقع الضارة

د مرکب الکلام 3) تصرف أحد الاشخاص بطريقة سيئة تجاه شخص آخر يُسمى بــ .......... **أ** التواصل **ب** عدم التواصل **ج** التنمر **د** الحجب 4 تعتبر كلمة المرور ............................ من كلمات المرور القوية. **أ** 20\*@12Am **ب** 12345 **ج** 123ABC **د** abc 5 يمكن أن تجعل النص ر ً ائعا للنظر باستخدام ............................ في برنامج العروض التقديمية. **أ** PicArt **ب** TextArt **ج** BoxArt **د** WordArt 6 جهاز ُيستخدم في الكشف عن المعادن في باطن األرض هو ............................ **أ** مقياس المغناطيسية **ب** نظام التشغيل **ج** الرادار المخترق لألرض **د** مركب الكالم ب جهاز يقوم بإخراج الأوراق من الكمبيوتر هو ..... $\sqrt{7}$ **أ** لوحة المفاتيح **ب** الشاشة **ج** الطابعة **د** الماسح الضوئي 8 تعتبر ............................ من البرمجيات. **أ** أجهزة اإلدخال **ب** أجهزة اإلخراج **ج** األلعاب )Games )**د** سماعات األذن

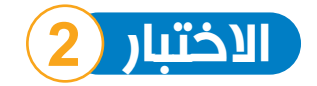

#### **ضع عالمة ) ( أمام العبارة الصحيحة، وعالمة ) ( أمام العبارة غير الصحيحة:**

 تساعد طريقة برايل ذوي الهمم على القراءة. ) ( ال يمكن حدوث أي عطل أثناء استخدام جهاز الكمبيوتر. ) ( يمكن جمع البيانات من أي مصادر نجدها. ) ( ُجري محادثة معه. ) ( 4 يجب التأكد من هوية الشخص الذي ت يجب استخدام معلومات في عرض تقديمي دون ذكر مصدرها. ) ( يمكن إضافة الرمز )+( قبل الكلمة التي تريد ظهورها في نتائج بحثك. ) ( الجهة الحكومية المختصة بمواجهة مشاكل اإلنترنت هي وزارة البيئة. ) (

#### **السؤال الثاني**

 $\frac{1}{a}$ 

#### **اختر اإلجابة الصحيحة من بين االختيارات التالية:**

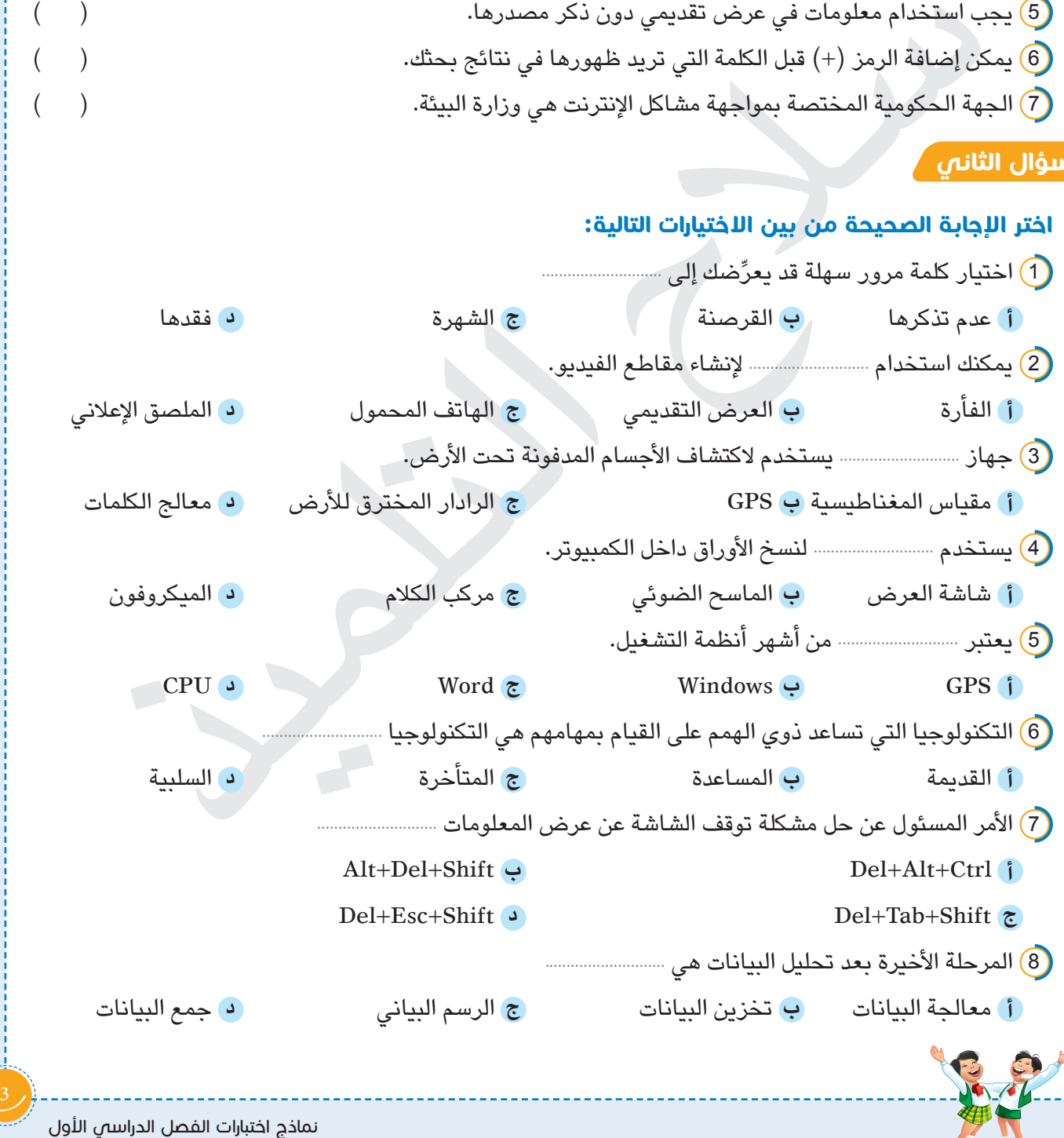

 $\frac{3}{2}$ 

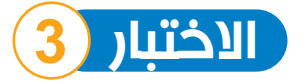

# **ضع عالمة ) ( أمام العبارة الصحيحة، وعالمة ) ( أمام العبارة غير الصحيحة:**

<sup>1</sup> تسبب الفيروسات ًضررا لجهاز الكمبيوتر الخاص بك. ) (  $\left( \text{Tag} \right)$  يمكن عمل  $\left( \text{Tag} \right)$  أي شخص دون استئذانه.  $\left( \text{Tag} \right)$ ً من الكلمات في عملية البحث. ) ( 3 يمكن استخدام الصور بدل ُّ التنمر عبر اإلنترنت. ) ( <sup>4</sup> ُّ للتنمر نوع واحد وهو 5) اختيار كلمات مرور مختلفة لحساباتك على المواقع تجعلك آمنا على شبكة الإنترنت. ( ً 6 يقدم برنامج العروض التقديمية طريقة ممتعة لعرض األفكار. ) ( 7 يوفر استخدام أدوات التكنولوجيا الحديثة الجهد والتكلفة لعلماء اآلثار. ) (

#### **السؤال الثاني**

#### **اختر اإلجابة الصحيحة من بين االختيارات التالية:**

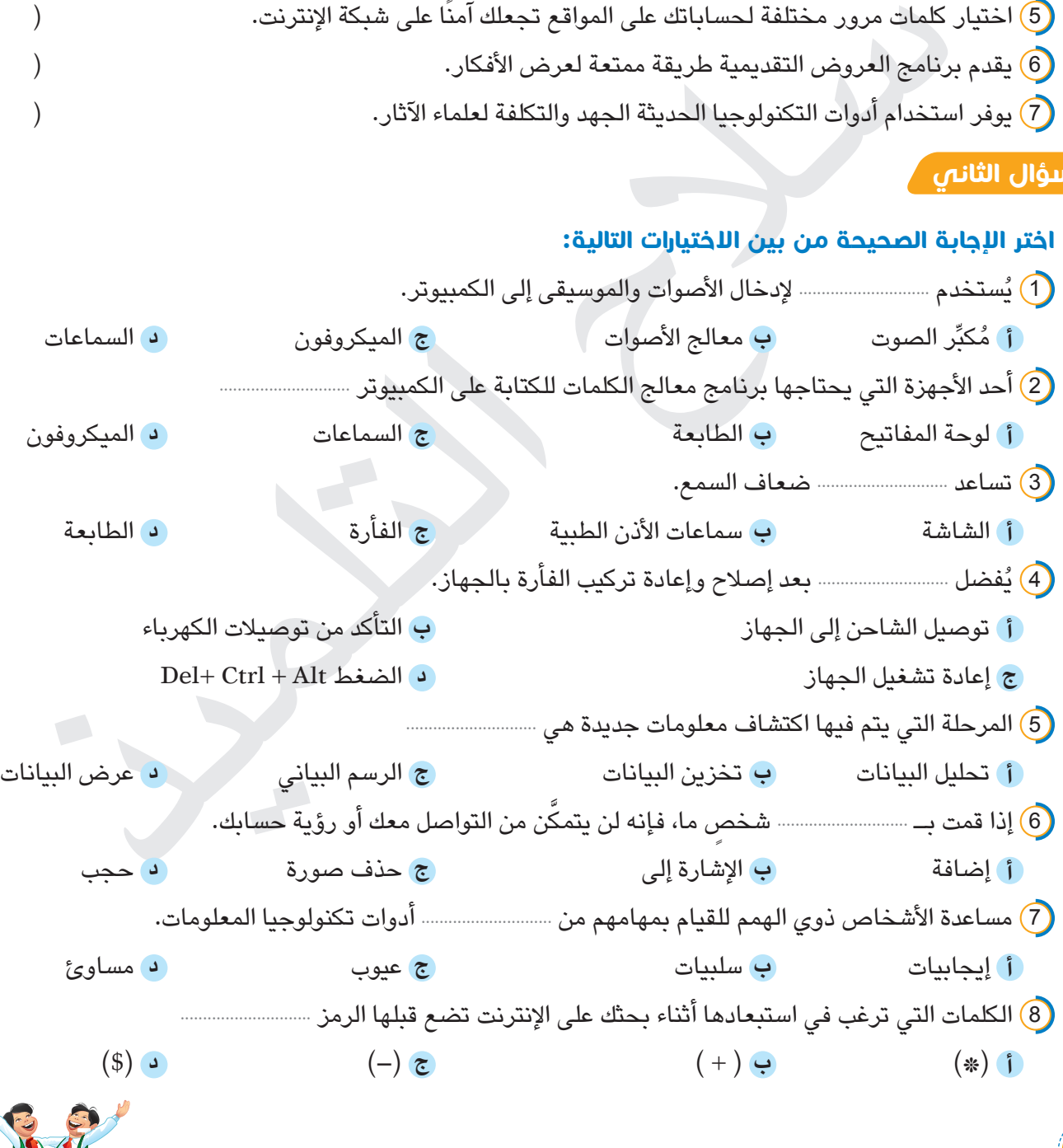

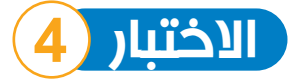

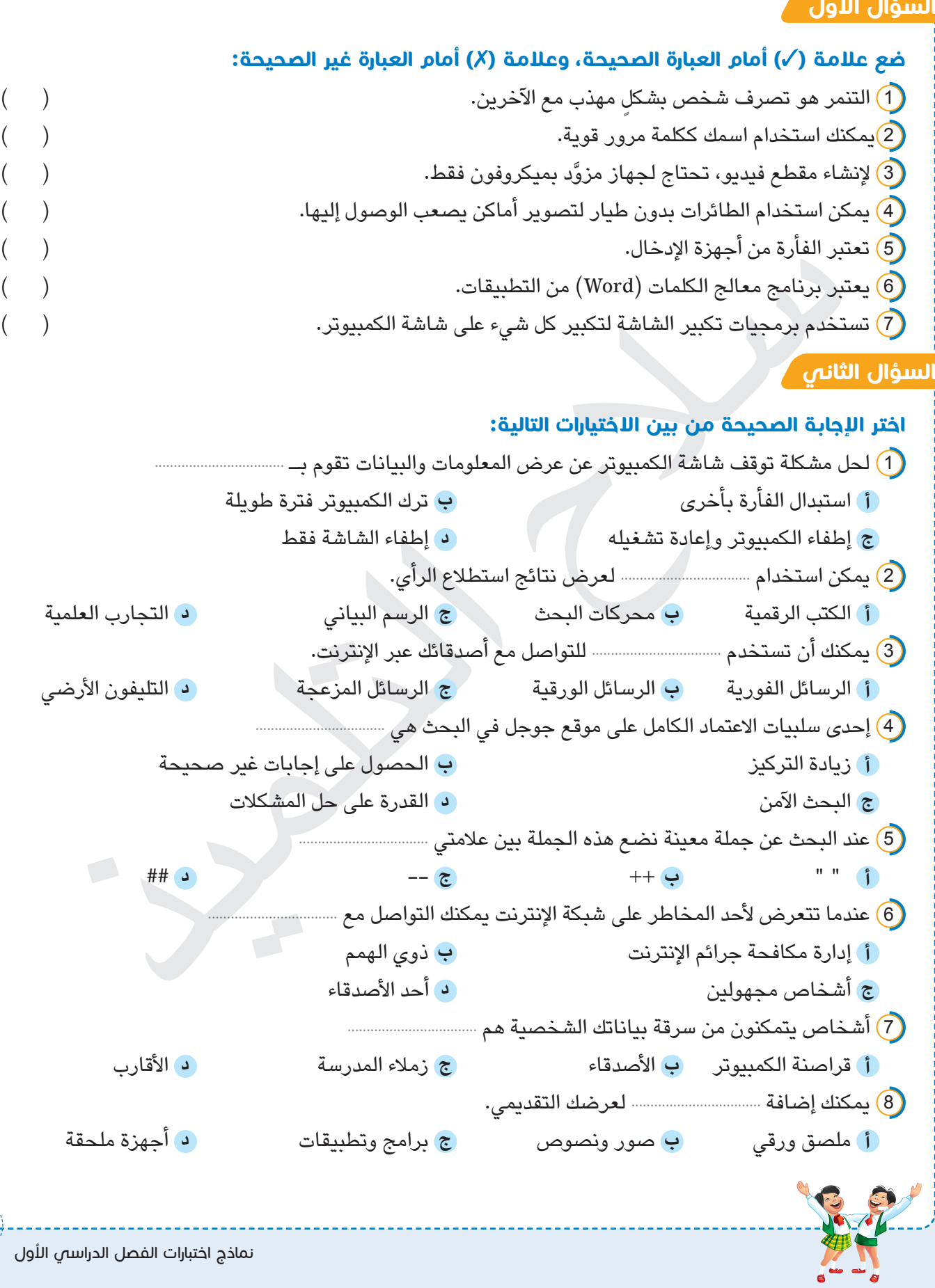

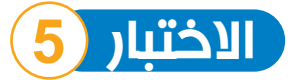

**ضع عالمة ) ( أمام العبارة الصحيحة، وعالمة ) ( أمام العبارة غير الصحيحة:** يعمل نظام GPS مع األقمار الصناعية لتحديد األماكن المختلفة. ) ( ُستخدم شاشة العرض في عرض المعلومات الصوتية فقط. ) ( 2 ت ُعتبر وحدة المعالجة المركزية )CPU )ً نوعا من أنواع البرمجيات. ) ( 3 ت تعتبر سماعات األذن أحد األجهزة التعويضية لذوي اإلعاقة السمعية. ) ( يتم الضغط على Ctrl + Alt + Del لحل مشكلة توقف الشاشة عن عرض المعلومات. ) ( يمكن جمع البيانات من المصادر الورقية والرقمية. ) ( الرسائل المزعجة هي رسائل غير مرغوب فيها، وقد تتضمن فيروسات. ) (

#### **السؤال الثاني**

#### **اختر اإلجابة الصحيحة من بين االختيارات التالية:**

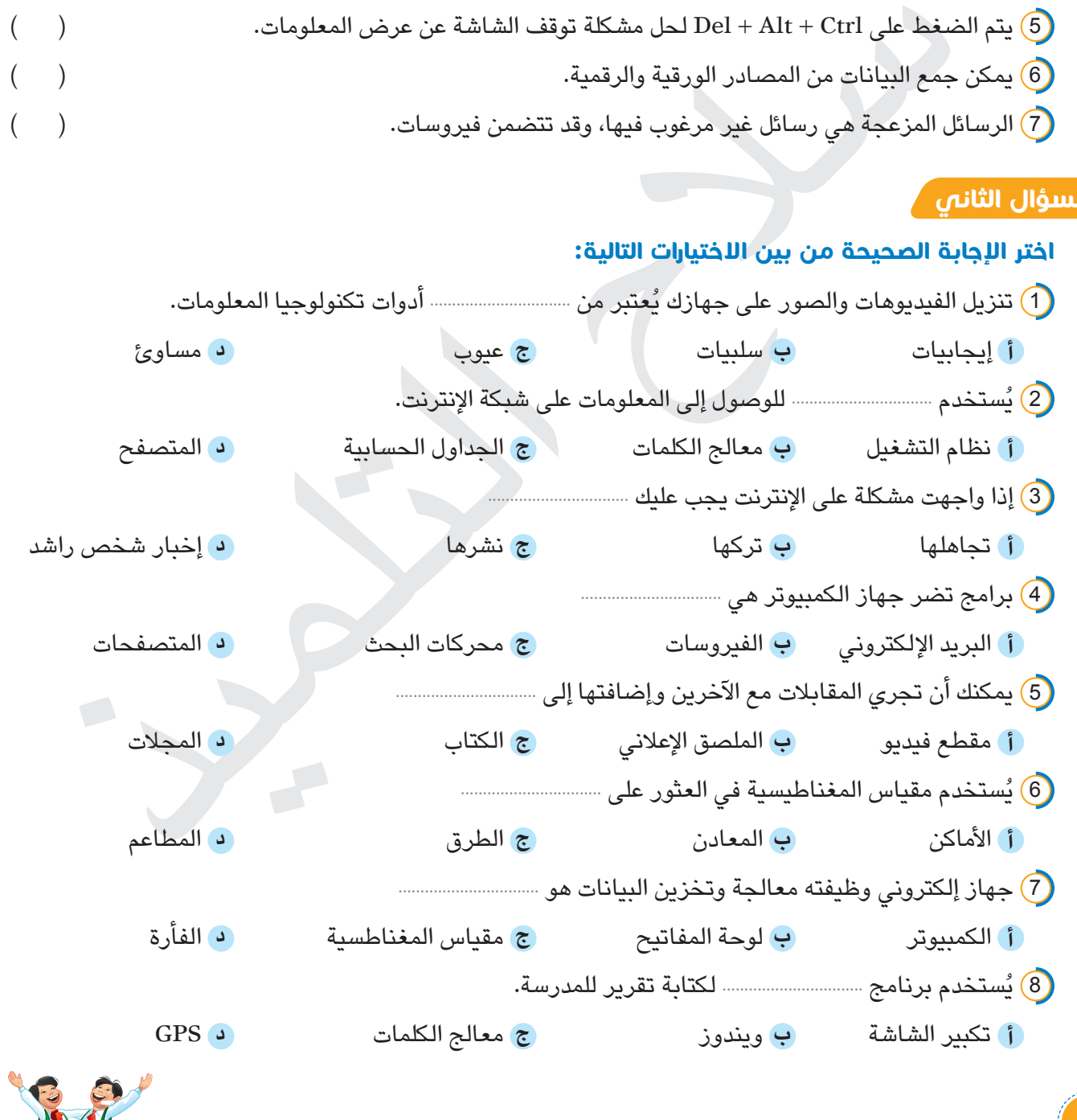

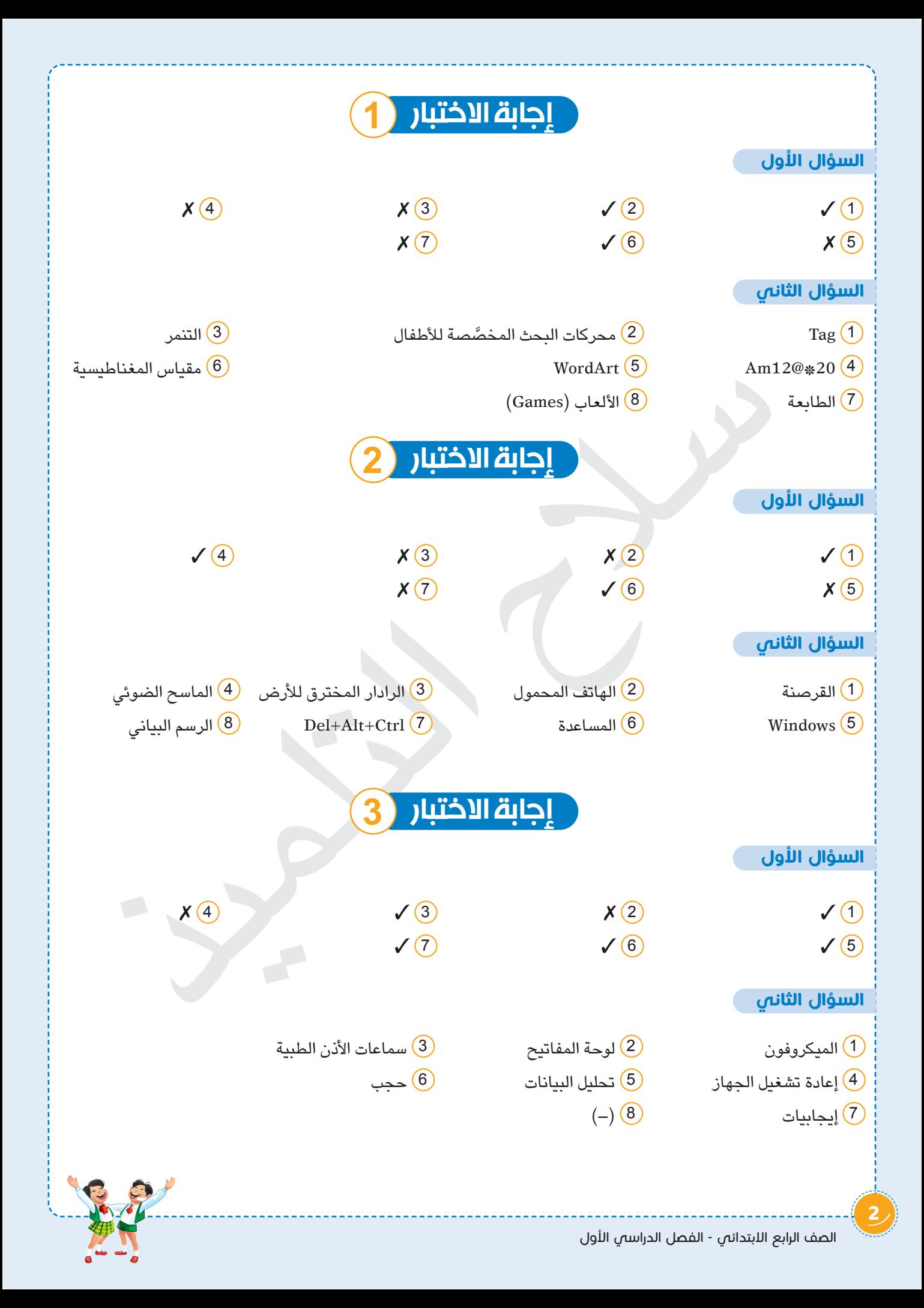

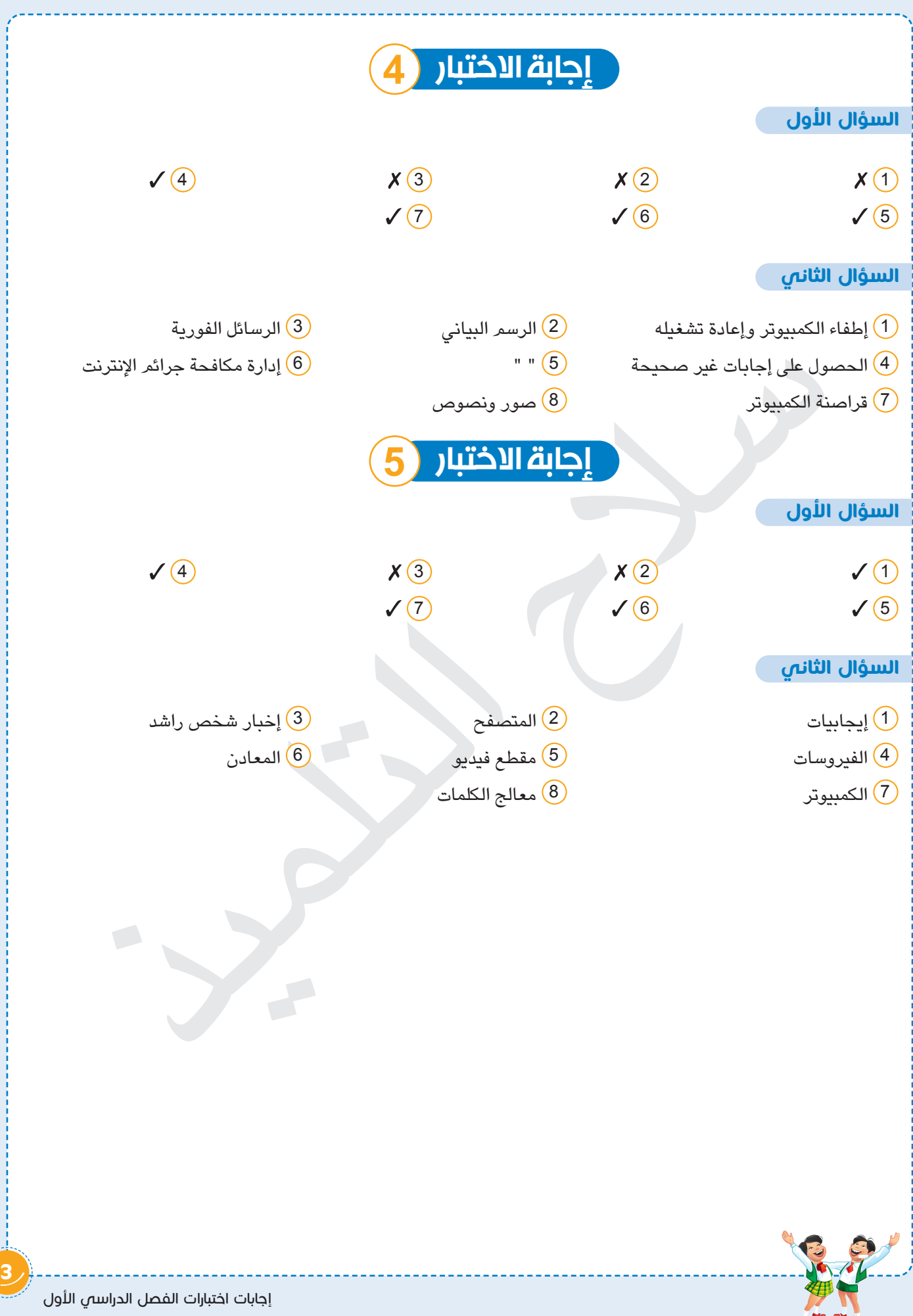

الاختبار **امتحانات 2023**

#### ر ضع علامة (√) أمام العبارة الصحيحة، وعلامة (X) أمام العبارة غير الصحيحة: السؤال الأول

 $\big)$ 

 $\big)$ 

 $\mathcal{E}$ 

 $\big)$ 

 $\big)$ 

 $\mathcal{E}$ 

 $\mathcal{E}$ 

 $\left($ 

 $\overline{(}$ 

 $\overline{(}$ 

 $\overline{(}$ 

 $\overline{(\ }$ 

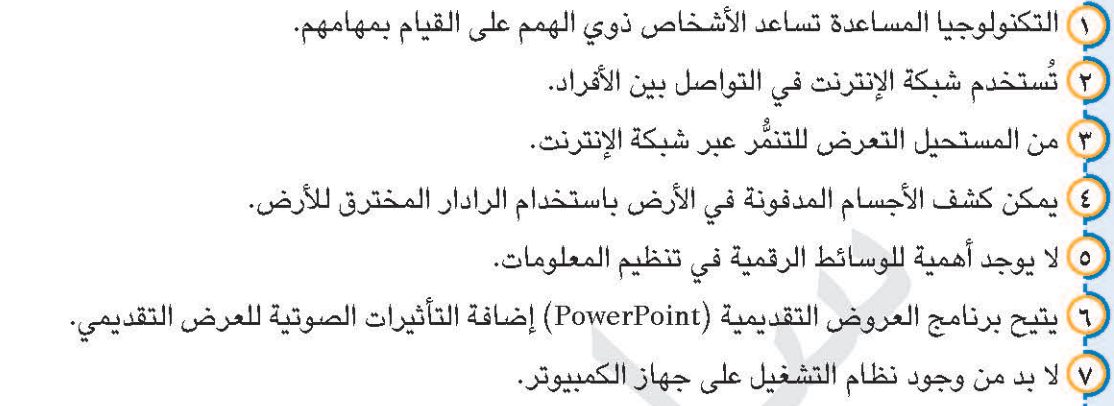

#### ر اختر الإجابة الصحيحة من بين الاختيارات التالية: السؤال الثانى

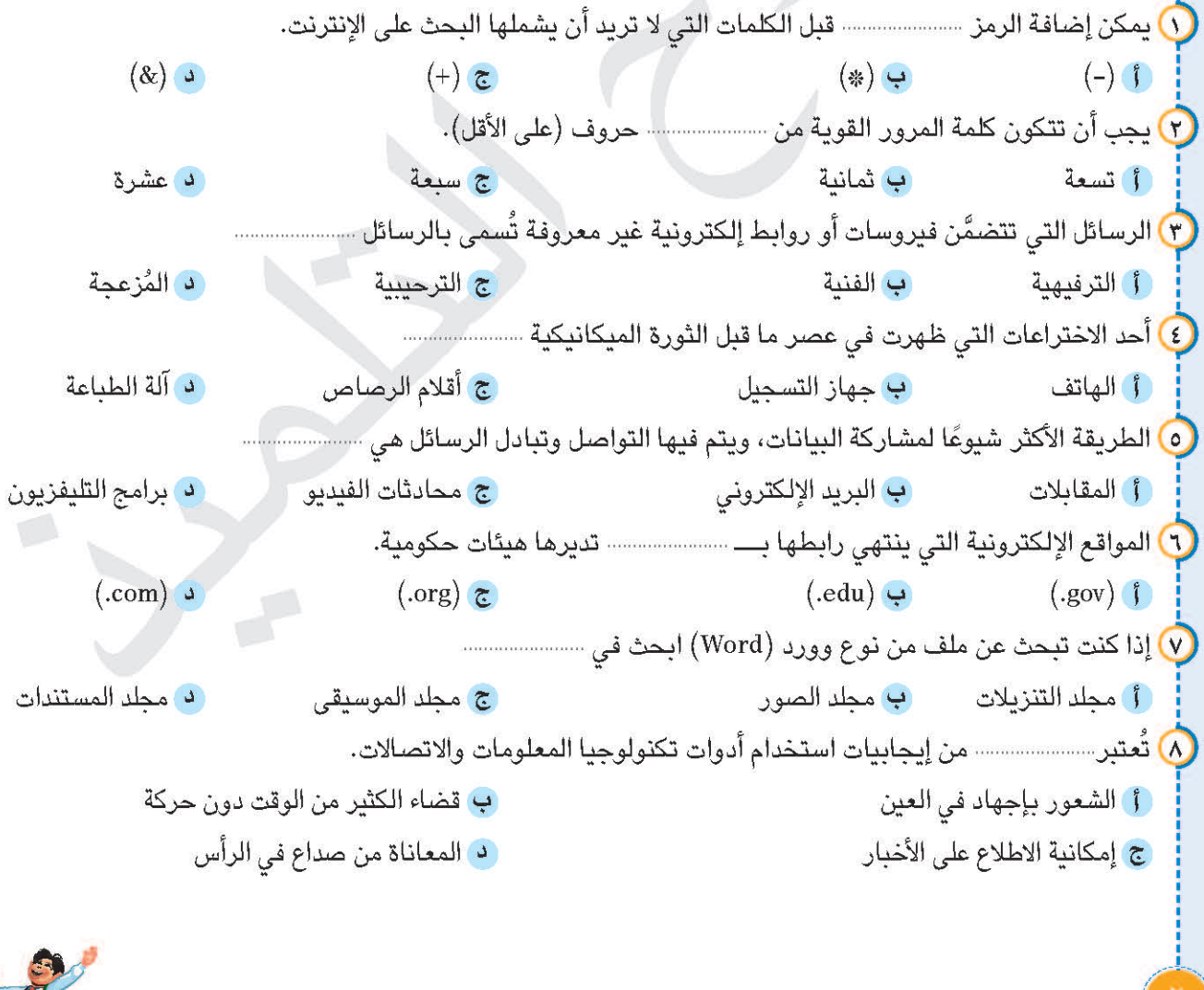

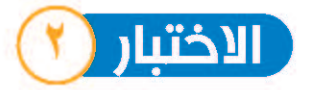

#### ٍ ضع علامة (√) أمام العبارة الصحيحة، وعلامة (X) أمام العبارة غير الصحيحة: السؤال الأول (٦) لا توجد سلبيات لأدوات تكنولوجيا المعلومات والاتصالات.  $\mathcal{E}$  $\left($  $\left( \right)$  $\left($ م العتبر "بنك المعرفة المصرى" موقعًا غير موثوق به.<br>المعرفة المعرفة المصرى" موقعًا غير موثوق به.  $\mathcal{E}$ ع) المدونات الرقمية هي مواقع إلكترونية تضم العديد من الآراء الشخصية التي تُعبر عن صاحبها.  $\mathcal{E}$ **(0)** يجب التأكُّد من معرفة هويّة الشخص الذي تُجرى معه محادثة عبر الإنترنت.  $\mathcal{E}$ (٦) إعادة تشغيل الجهاز لا يساعد على حلٍّ مشكلة توقَّف تطبيق ما.  $\mathcal{E}$ يُفضل أن تختار نفس كلمات مرور لكل حساباتك.  $\sqrt{\mathsf{v}}$  $\mathcal{L}$ السؤال الثاني | اختر الإجابة الصحيحة من بين الاختيارات التالية: ر) يعتبر ....................... من أجهزة الإدخال. د آلة الطباعة ج الماسح الضوئى **ب** مكبر الصوت ا أ شاشة عرض .<br>٢) إذا سرق أحد الأشخاص هويتك عبر الإنترنت، يجب أن --أ تحكى لأصدقائك ب تتحاهله ا د تخبر والدك ج تحاول مراسلته ٣) يُعتبر ......................... وسيلة لتحديد الأماكن فوق سطح الأرض. ب جهاز مقياس المغناطيسية ال نظام تحديد المواقع العالمي ج جهاز الرادار المخترق للأرض د الكاميرا الرقمية ٤) جهاز يساعد ذوى الهمم على الحركة هو ......................... د برمجيات التواصل البديلة ج سماعات الأذن 0 تعتبر ......................... الخطوة الأولى من خطوات البحث على شبكة الإنترنت. د التحقق من البيانات ج مراجعة المعلومات (**f)** تحديد المعلومات المرغوبة (ب) تدوين المصادر ج الجداول الحسابية ب العروض التقديمية د معالجة الكلمات ال الرسام V يستقبل ........................ المعلومات من وحدة المعالجة المركزية ويعرضها على الشاشة. ج) برنامج مشاهدة الفيديو (1) برنامج معالجة الكلمات ب جوجل كروم د نظام التشغيل ب كلمة واحدة أ) جمل طويلة د ثلاث كلمات ج كلمتين

نماذج اختبارات تكنولوجيا المعلومات واللتصالات

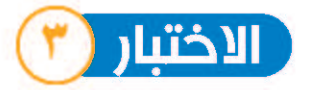

# السؤال الأول ضع علامة (V) أمام العبارة الصحيحة، وعلامة (X) أمام العبارة غير الصحيحة:

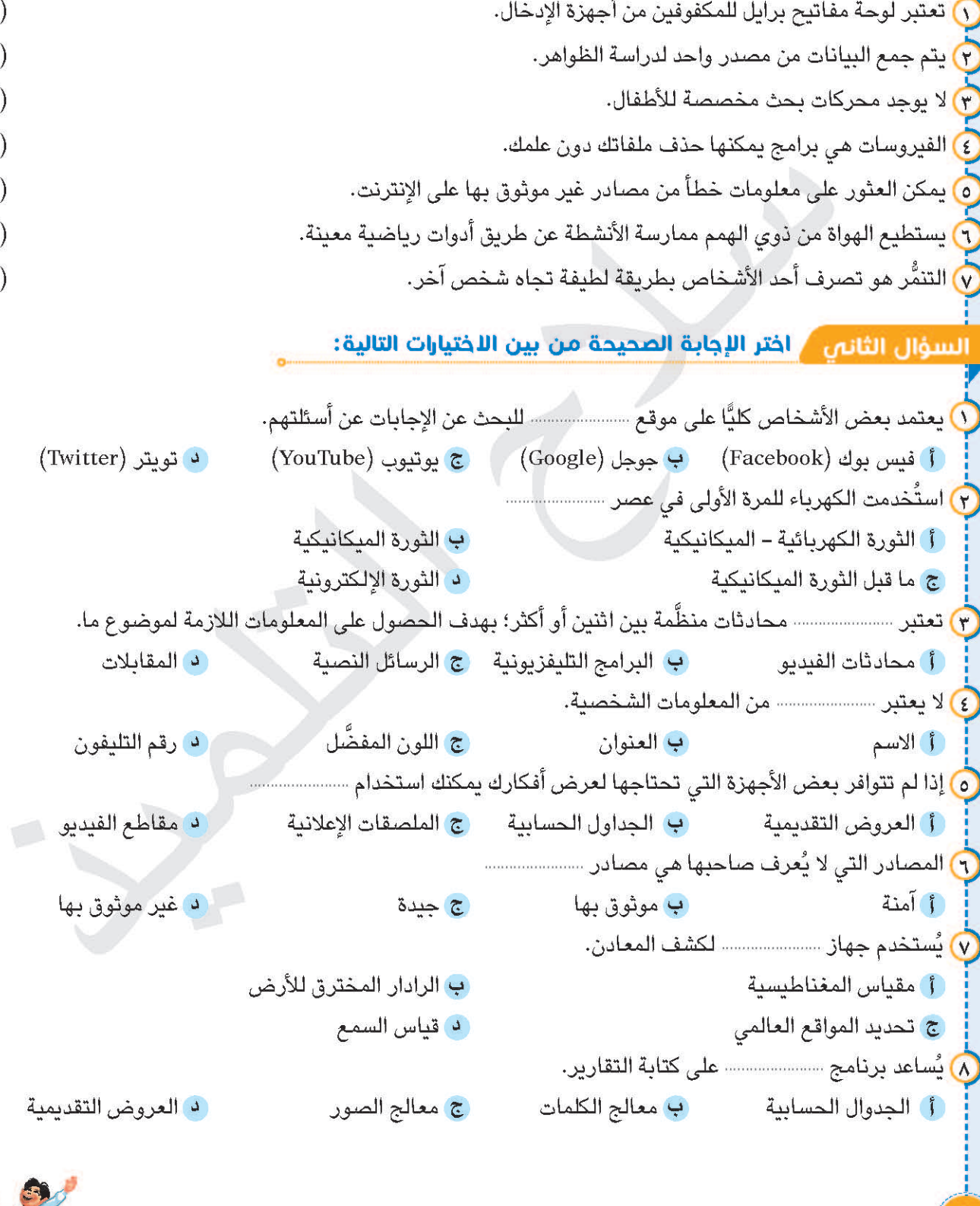

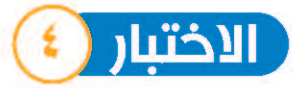

## السؤال الأول ضع علامة (V) أمام العبارة الصحيحة، وعلامة (X) أمام العبارة غير الصحيحة:

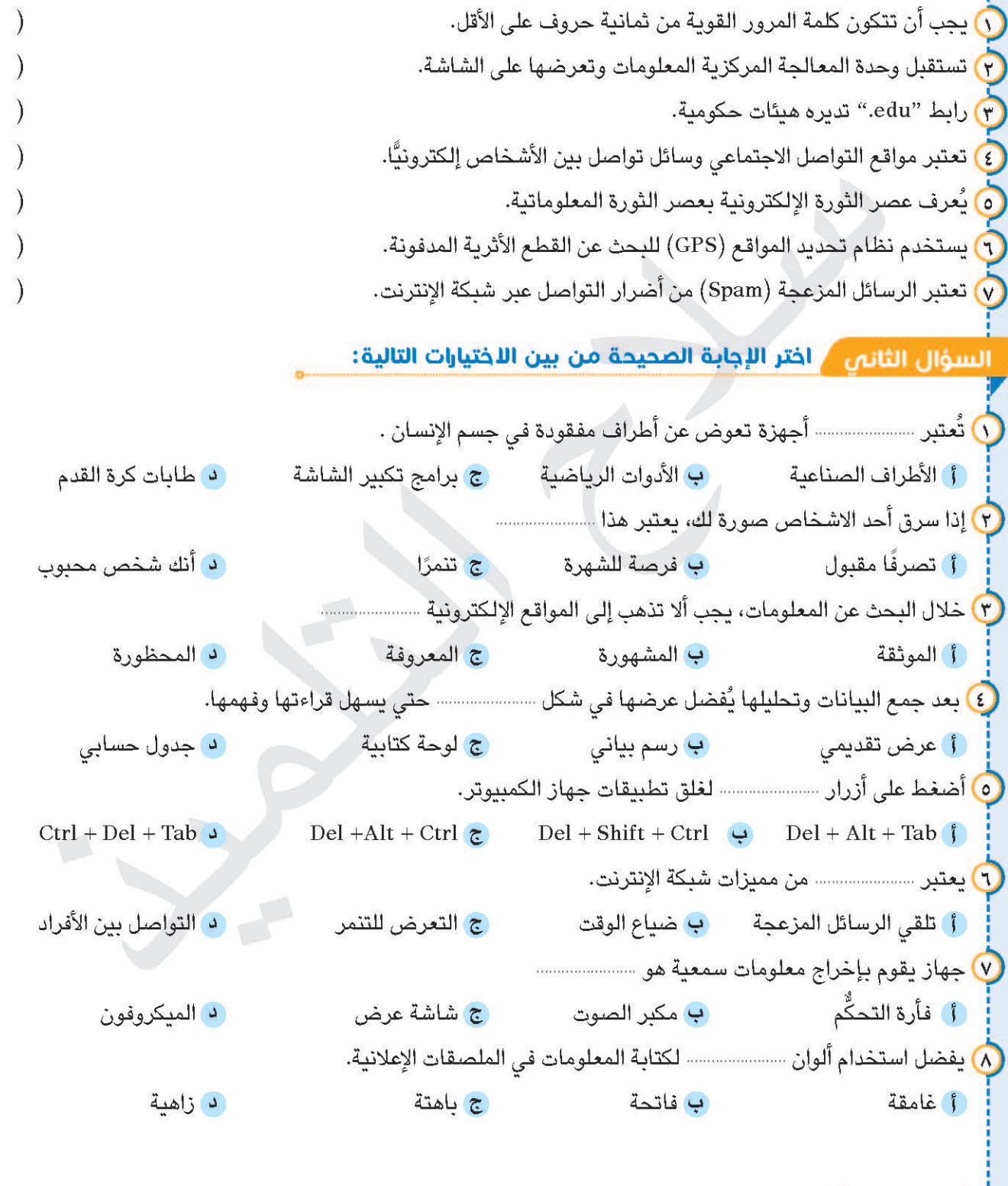

 $\left($ 

 $\left($ 

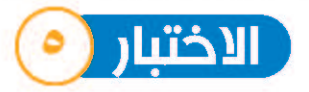

## السؤال الأول ضع علامة (V) أمام العبارة الصحيحة، وعلامة (X) أمام العبارة غير الصحيحة:

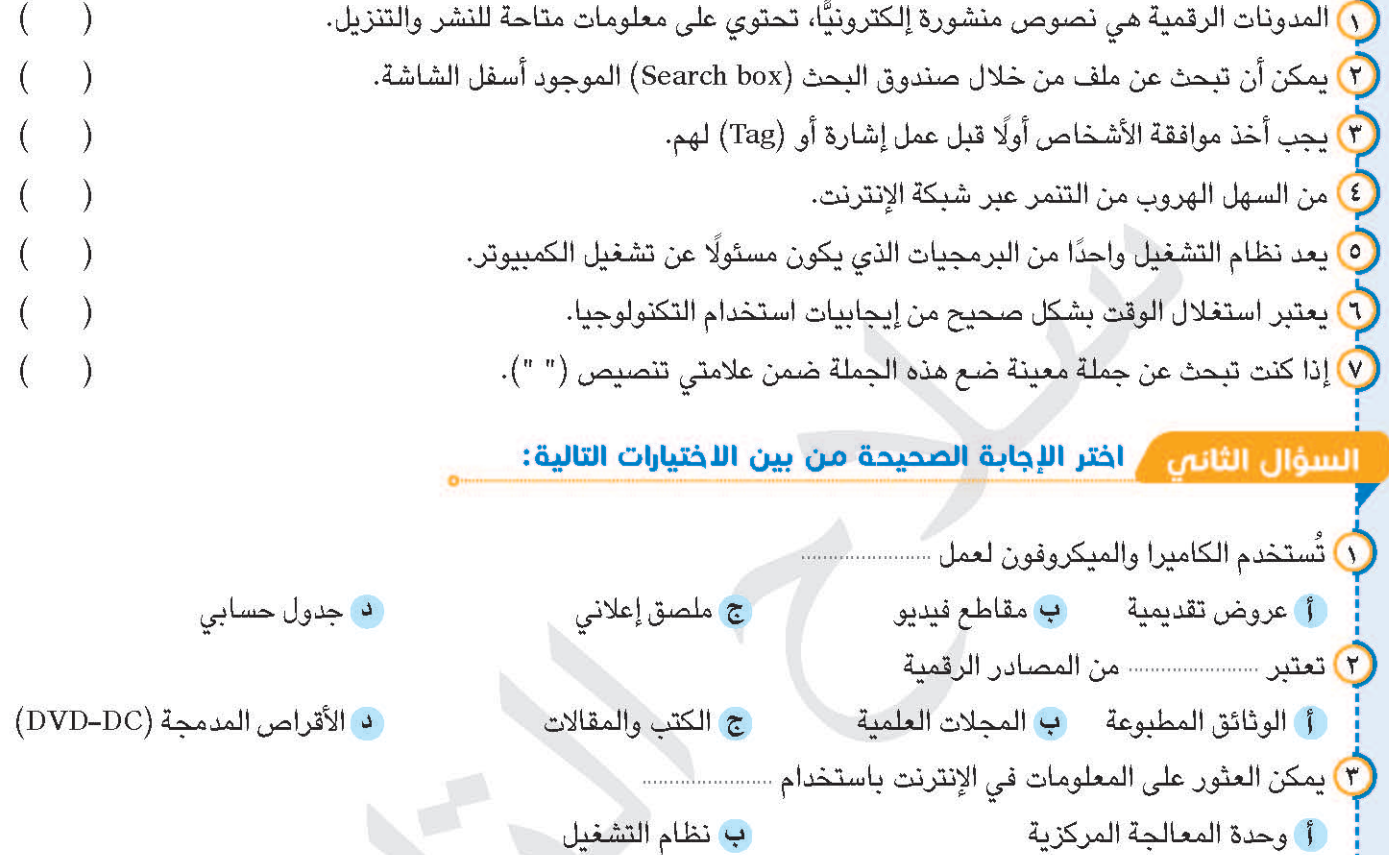

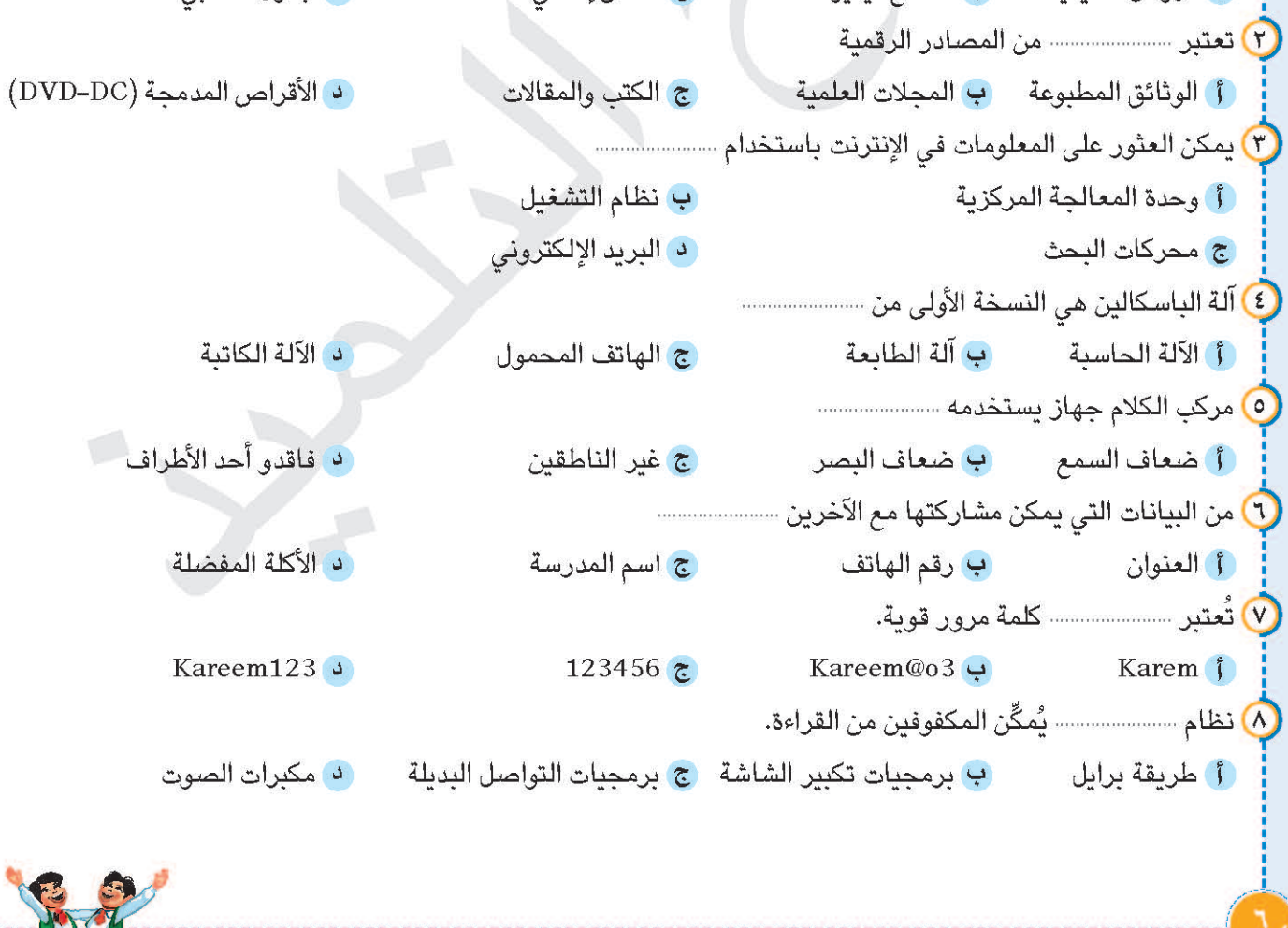

 $\sim$ 

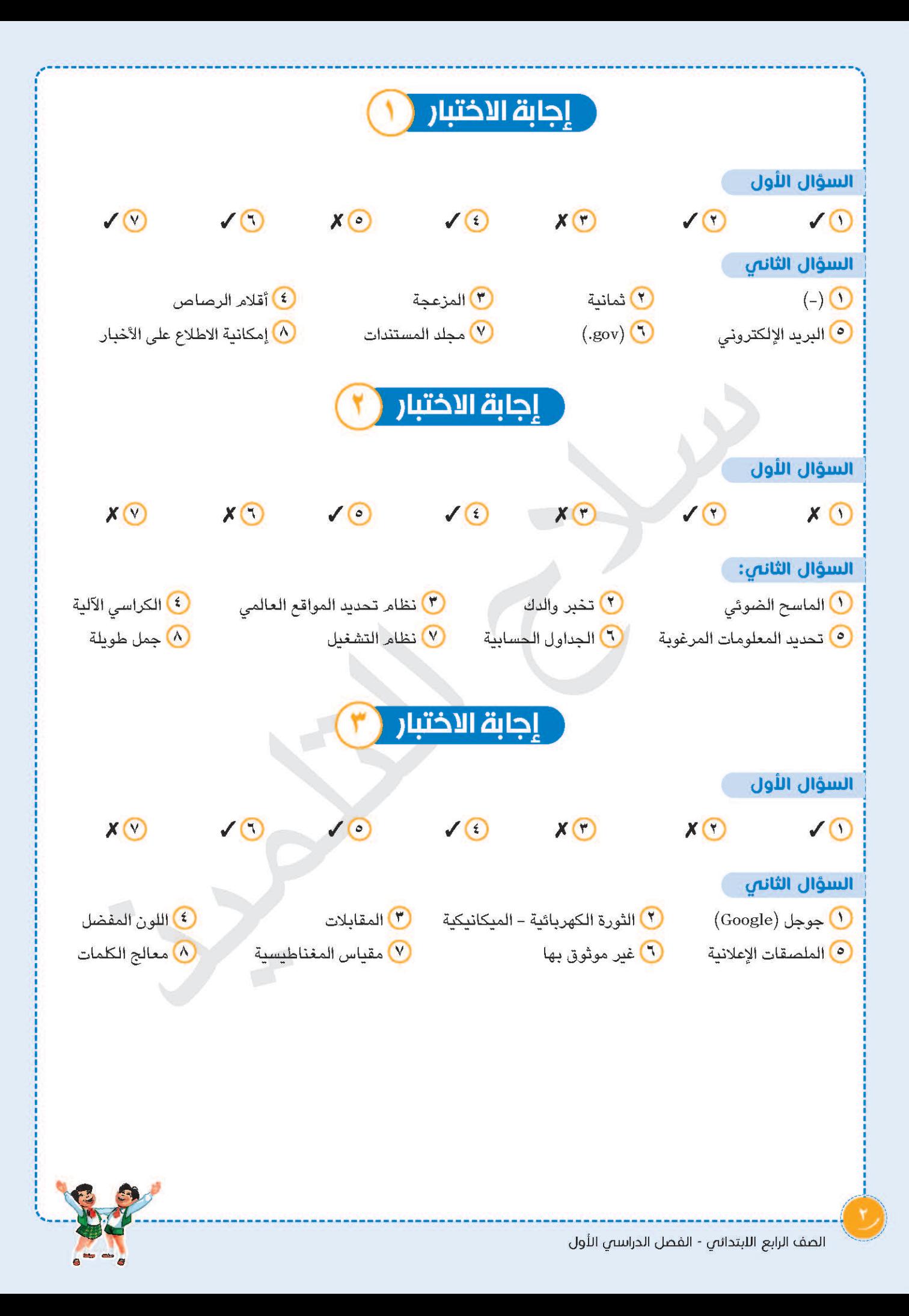

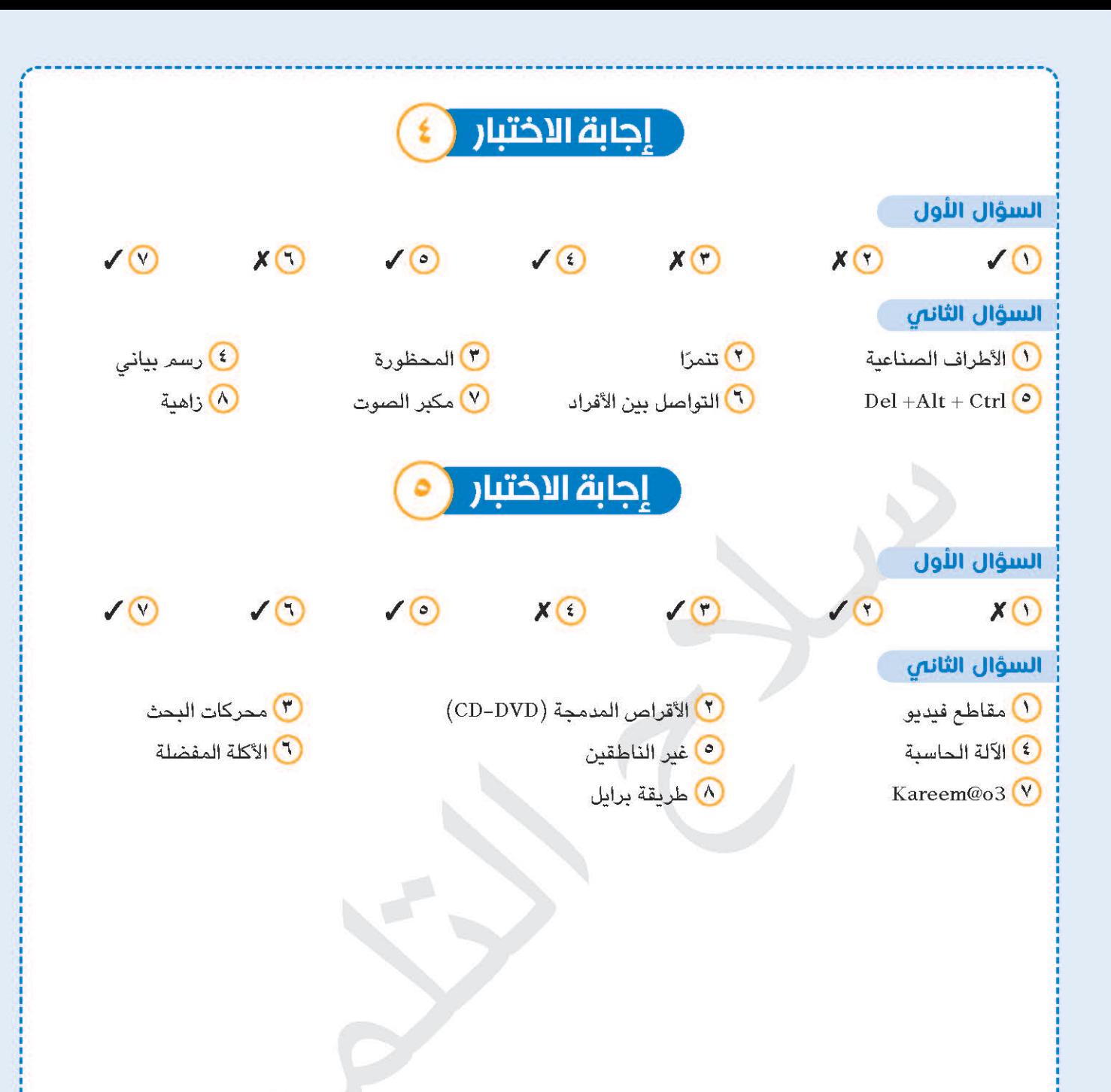

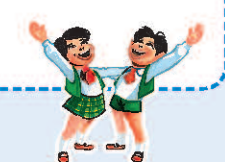

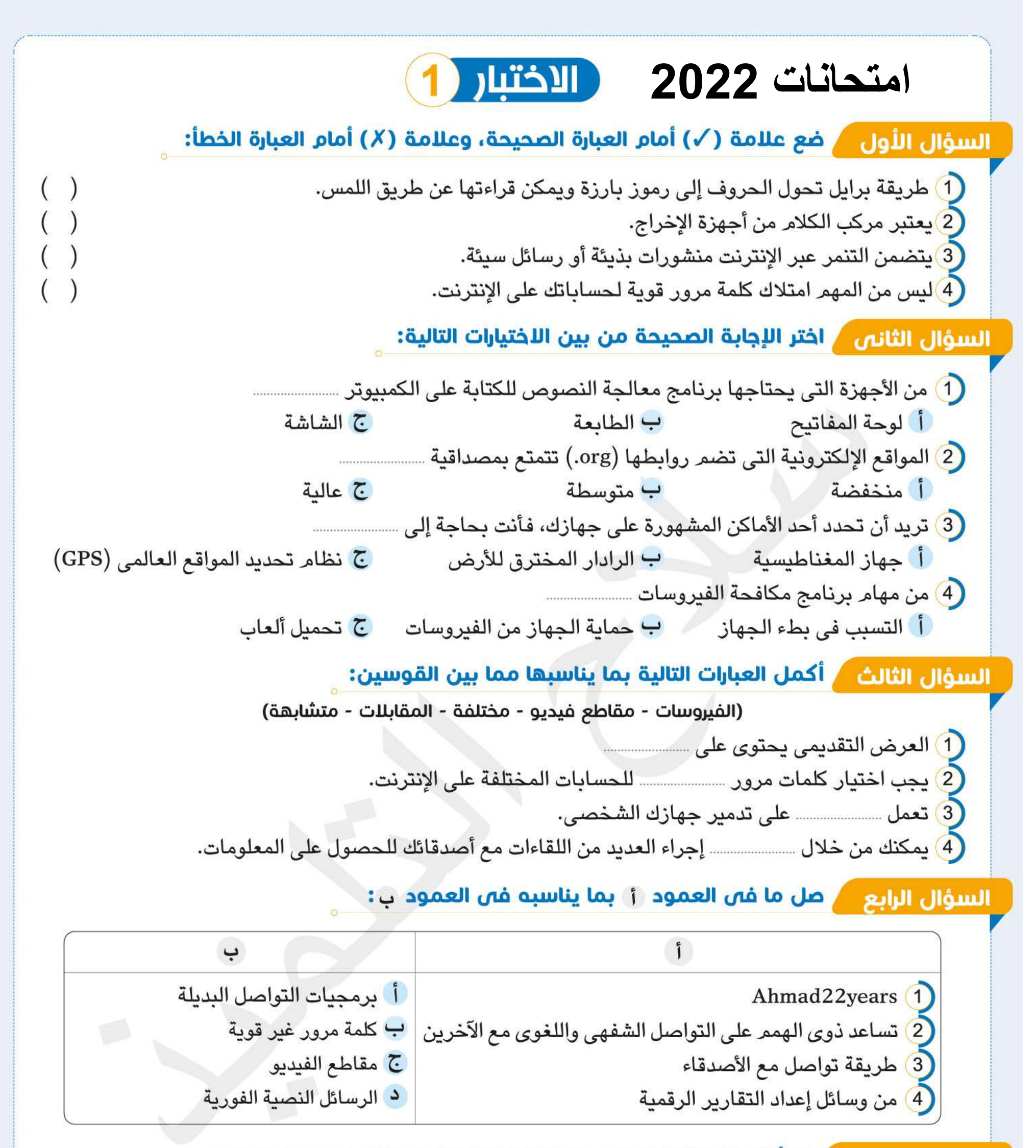

السؤال الخامس / اقرأ العبارات التالية، ثم حدد اختيارك المناسب لكل عنصر مما يلى:

(التواصل مع أشخاص مجهولين – استخدام الإنترنت) (1) ما الذي يسبب التنمر؟ (لوحة المفاتيح – شاشة اللمس) 2 أيٌّ مما يلي من أجهزة الإدخال والإخراج معًا؟ 3 عندما تقوم ببحث على الإنترنت اختر المتصفحات التي: (ترسل تنبيهات عند الدخول لموقع غير آمن – تسمح بتنزيل فيروسات) (4) إحدى سلبيات أدوات تكنولوجيا المعلومات والاتصالات: (معرفة الكثير من المعلومات – قضاء وقت كثير بدون حركة) الصف الرابع اللبتدائص - الفصل الدراسص الأول

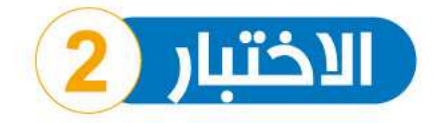

# السؤال الأول / ضع علامة (/) أمام العبارة الصحيحة، وعلامة (X) أمام العبارة الخطأ:

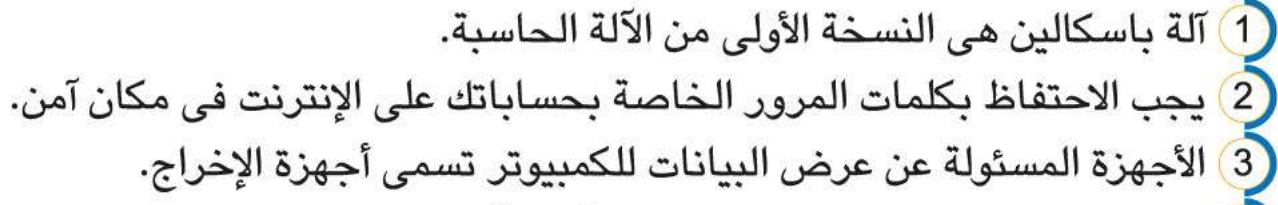

(4) المواقع الإلكترونية التي تضم روابطها (gov.) تتمتع بمصداقية عالية.

# السؤال الثاني / اختر الإجابة الصحيحة من بين الاختيارات التالية:

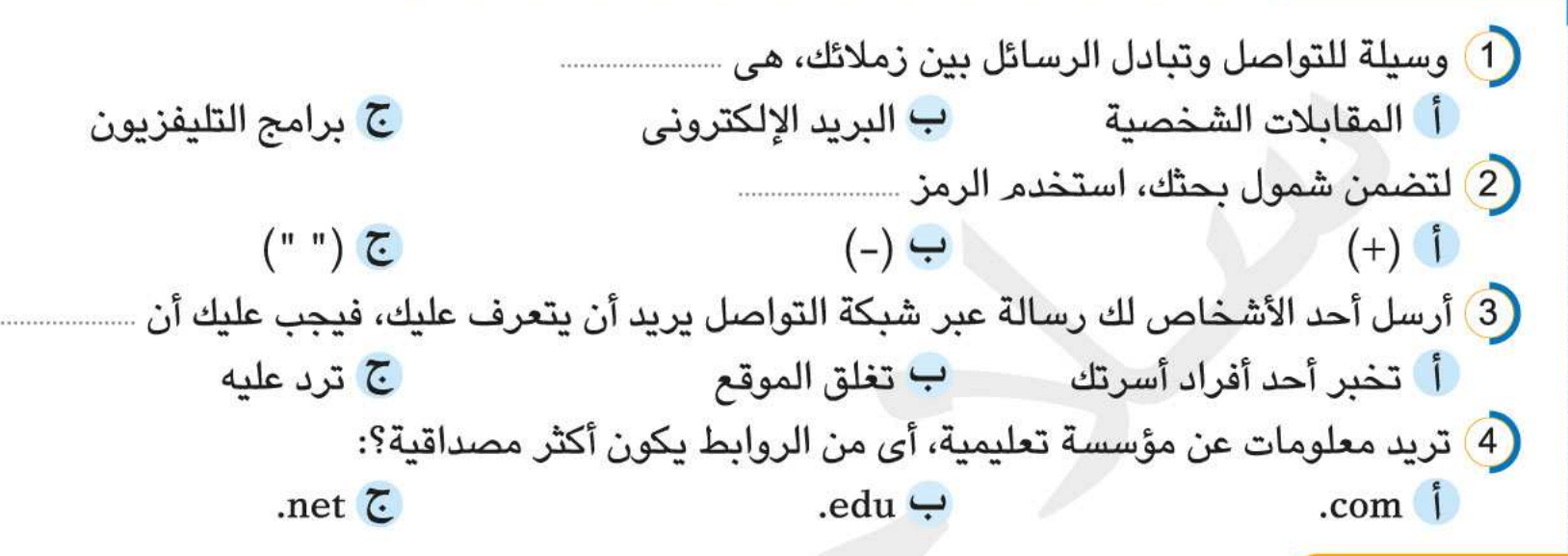

السؤال الثالث / أكمل العبارات التالية بما يناسبها مما بين القوسين:

(اللوحة الأم - القرصنة - طريقة برايل - ضعيفة - قوية) (1) نظام للكتابة يمكن المكفوفين من القراءة، من خلال كتابة الحروف على شكل رموز بارزة على الورق 

# السؤال الرابع لله مل ما في العمود أ بما يناسبه في العمود ب:

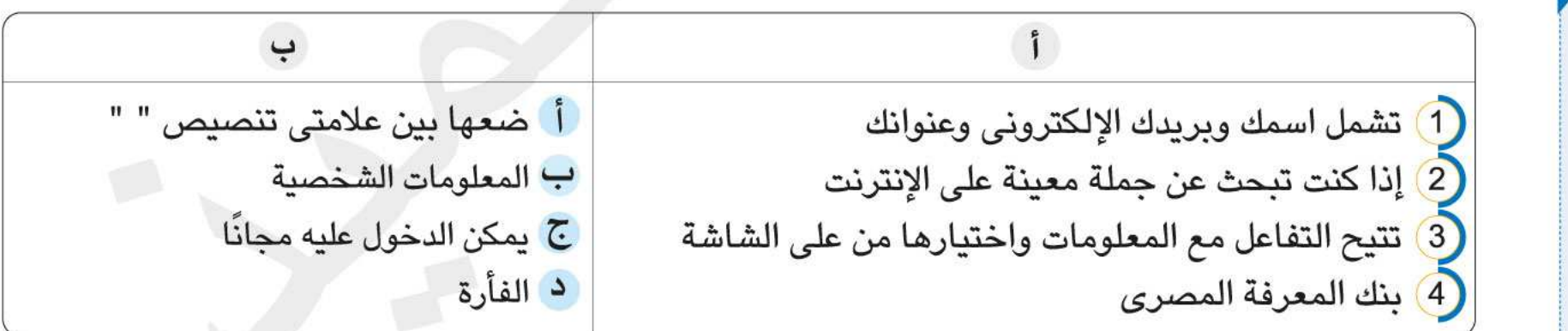

# السؤال الخامس / اقرأ العبارات التالية، ثم حدد اختيارك المناسب لكل عنصر مما يلى:

( يجب عليك إخبار أحد والديك – لا تخبر أحدًا) [1] انصح صديقك الذي تعرض للتنمر عبر الإنترنت: 2 انصح صديقك الذي يود عرض بيانات قام بجمعها: (استخدم برنامج معالجة الكلمات Word - استخدم الرسم البياني العمودي) (مقال مليء بالأخطاء اللغوية – مقال على موقع يضم رابطه gov.) 3 أيًّا من التالي يُعتبر مقالًا موثوقًا؟: (الرادار المخترق – تحديد المواقع العالمي) (4) يعتمد السائقون في وظيفتهم على جهاز: نماذج اللختبارات

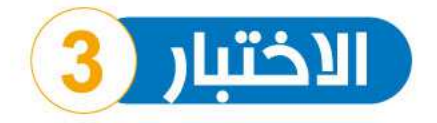

# السؤال الأول ▲ ضع علامة (√) أمام العبارة الصحيحة، وعلامة (X) أمام العبارة الخطأ:

(1) يُستخدم الرادار المخترق للأرض لإيجاد الأجسام والمعادن فوق سطح الأرض. 2) إذا تعرضت للتنمر على الإنترنت، ليس عليك إخبار ولى أمرك. 3) نظام التشغيل ليس ضروريًّا لفتح جهاز الكمبيوتر. (4) دخول أشخاص مجهولين على حساباتك على شبكة الإنترنت يعرف بالقرصنة.

# السؤال الثاني / اختر الإجابة الصحيحة من بين الاختيارات التالية:

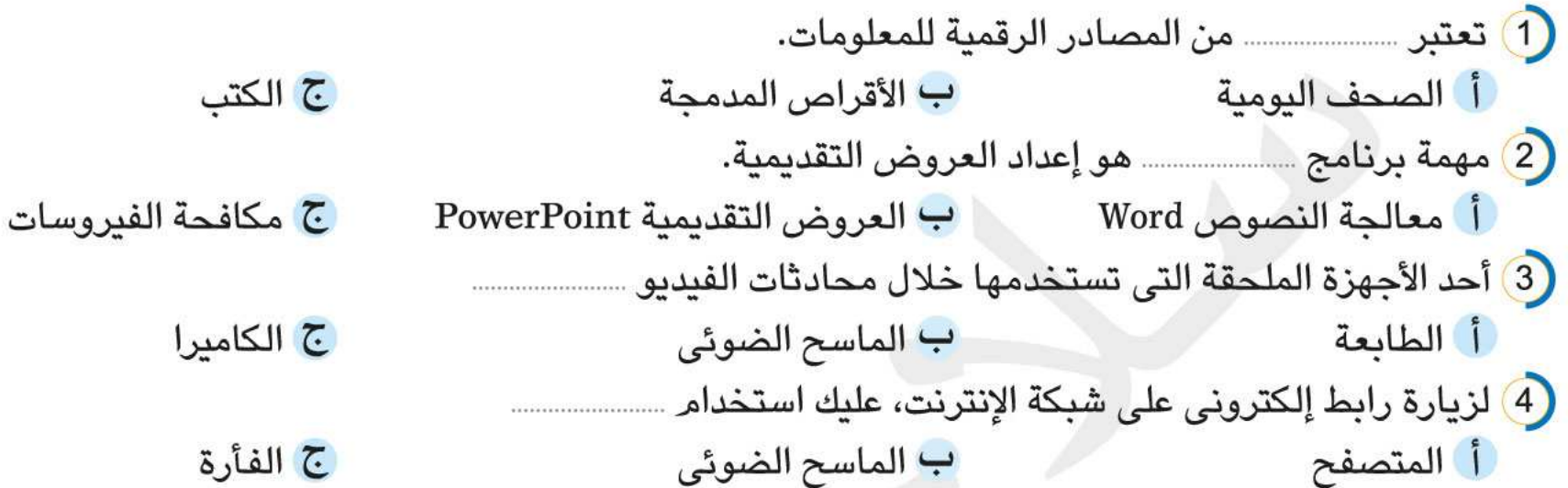

## السؤال الثالث / أكمل العبارات التالية بما يناسبها مما بين القوسين:

(الطابعة - الرسائل المزعجة - موثوقة - الرسوم والصور - غير موثوقة) 2) المواقع الإلكترونية التي تضم روابطها (gov.) تكون …. (4) رسائل تدعو لإعلانات زائفة على بريدك الإلكترونى ...

# السؤال الرابع لله مل ما في العمود أ بما يناسبه في العمود ب:

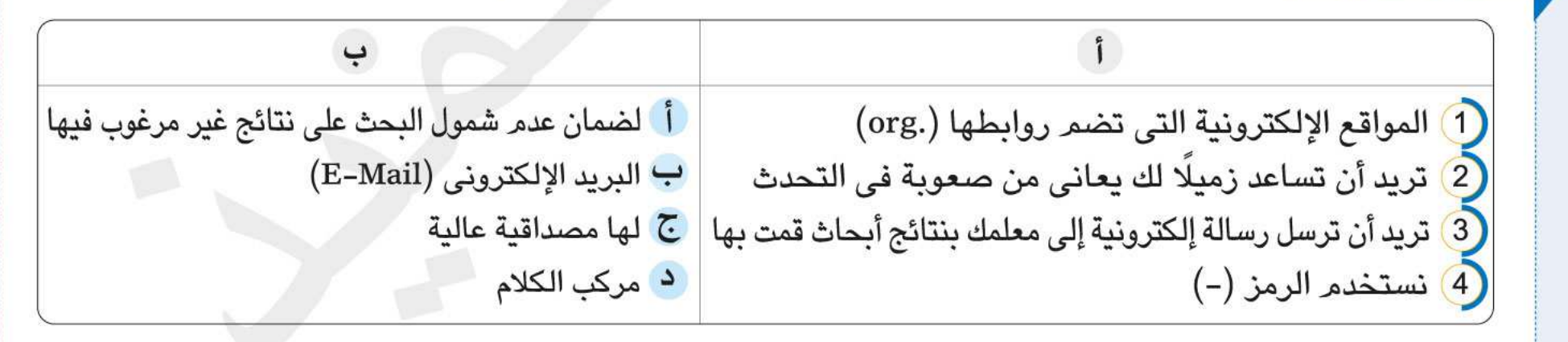

### السؤال الخامس / اقرأ العبارات التالية، ثم حدد اختيارك المناسب لكل عنصر مما يلى:

1) من هي السلطة التي يمكن أن تتدخل لحل مشاكل التنمر؟: (وزارة التربية والتعليم – إدارة مكافحة جرائم الإنترنت) 2] قمت بتحميل صورة من على الإنترنت وعجزت عن إيجادها. أين تبحث؟ في مجلد: ( الصور Pictures – المستندات Documents) 3) انصح صديقك بمصدر مجانى للحصول على المعلومات: (ويكى Wiki – بنك المعرفة المصرى EKB) (4) الرسم البياني الأكثر شيوعًا هو: (الرسم البياني الأفقى – الرسم البياني العمودي)

الصف الرابع اللبتدائص - الفصل الدراسص الأول

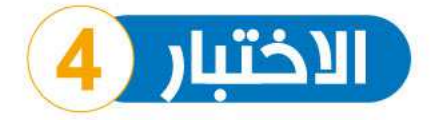

# السؤال الأول ▲ ضع علامة (√) أمام العبارة الصحيحة، وعلامة (X) أمام العبارة الخطأ:

- <mark>1)</mark> يستخدم مكبِّر الصوت لإخراج كلمات سمعية، وأغان موسيقية. 2) ليس من المحتمل أن يسرق أحد الأشخاص هويتك عبر الإنترنت. 3) حذف أحد التطبيقات من الجهاز يساعد على حل معظم المشاكل.
- .<br>(4) من الضروري أن تتضمن كلمة المرور الخاصة بك اسمك ومعلوماتك الشخصية.

# السؤال الثاني / اختر الإجابة الصحيحة من بين الاختيارات التالية:

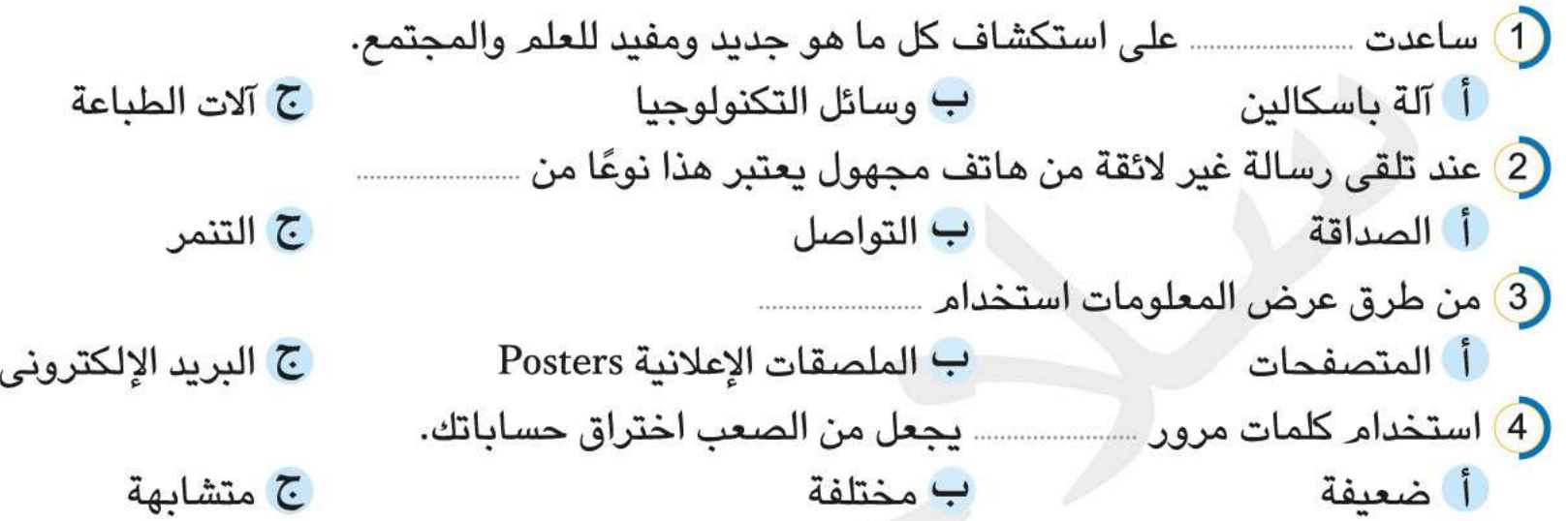

# السؤال الثالث / أكمل العبارات التالية بما يناسبها مما بين القوسين:

(الرسوم والصور - الأطراف الصناعية – البريد الإلكترونص - البرمجيات البديلة - الفأرة) 

## السؤال الرابع للمصل ما في العمود أن بما يناسبه في العمود ب:

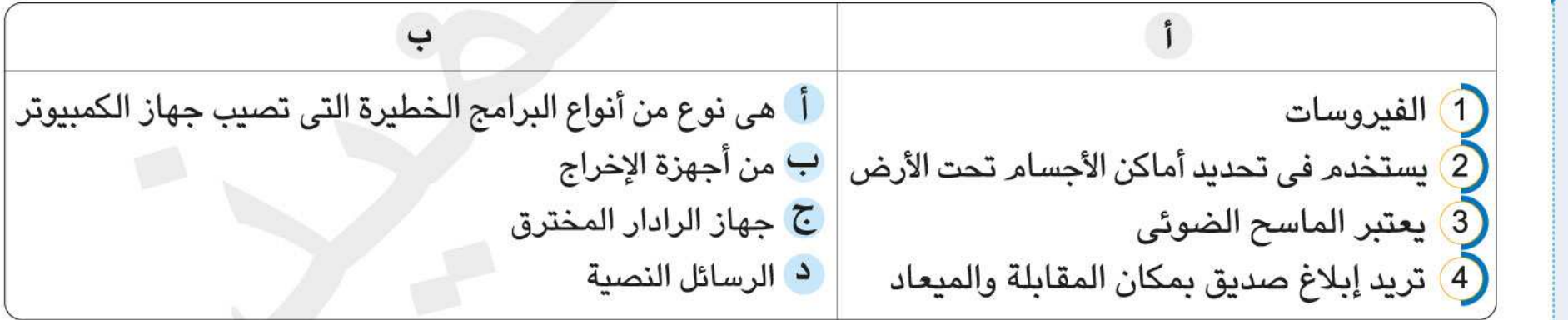

# السؤال الخامس / اقرأ العبارات التالية، ثم حدد اختيارك المناسب لكل عنصر مما يلى:

1) للحصول على المعلومات موثوقة بشكل مجاني، يمكنك الدخول على: (موقع ويكي – "بنك المعرفة المصري" (EKB)) (جوجل كروم Google Chrome - الفأرة) 2 أي مما يأتي من البرمجيات؟: (الرادار المخترق - مقياس المغناطيسية) 3 ] يعتمد علماء الآثار في اكتشاف الآثار على جهاز: 4) الضغط على روابط مجهولة قد يعرضك لــ (تحميل فيروسات على جهازك – تحميل مقالات)

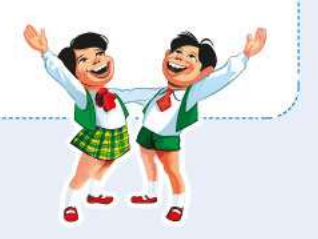

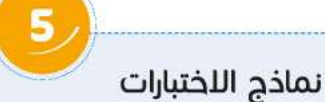

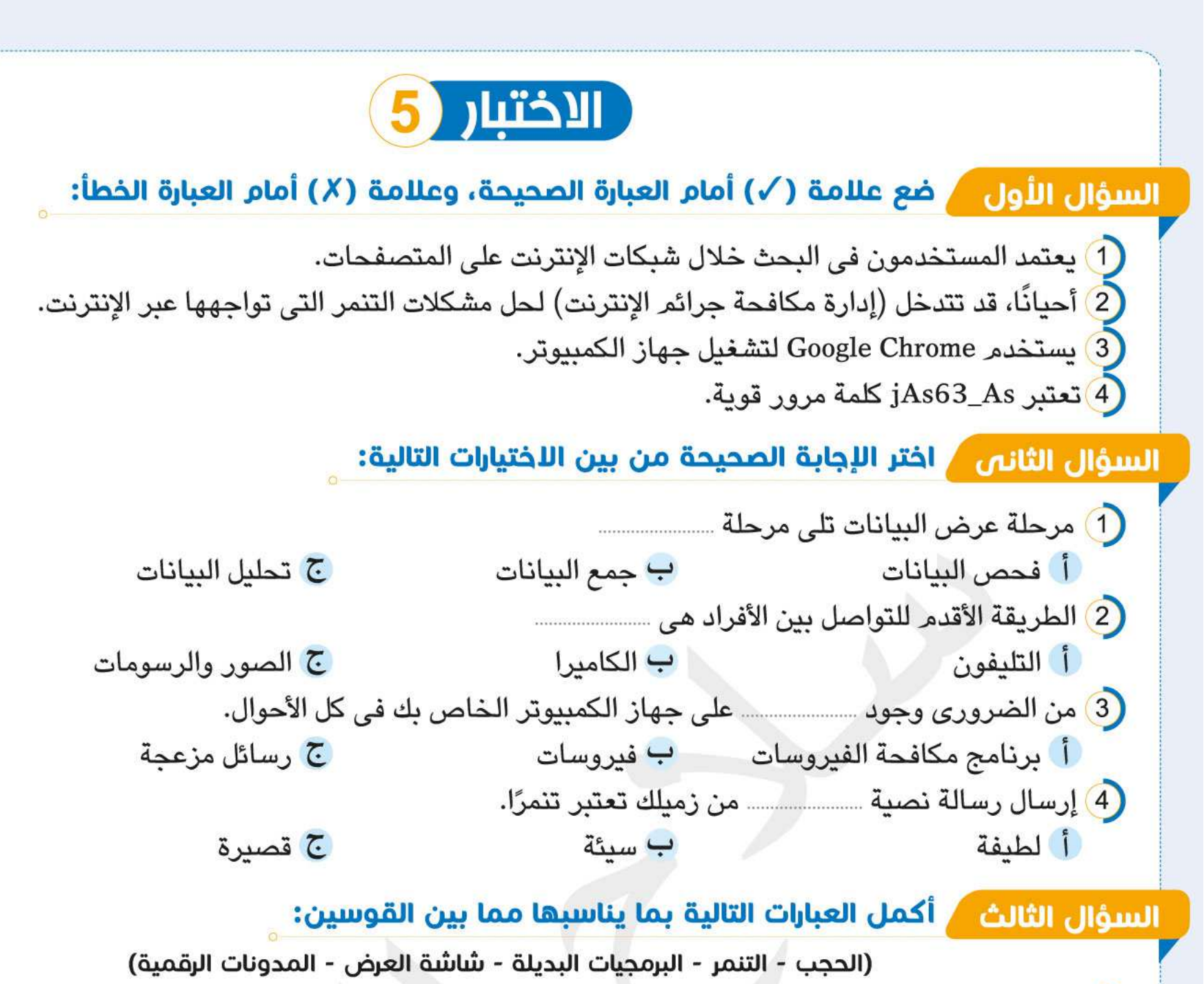

 $( )$ 

# السؤال الرابع لله مل ما في العمود أ بما يناسبه في العمود ب:

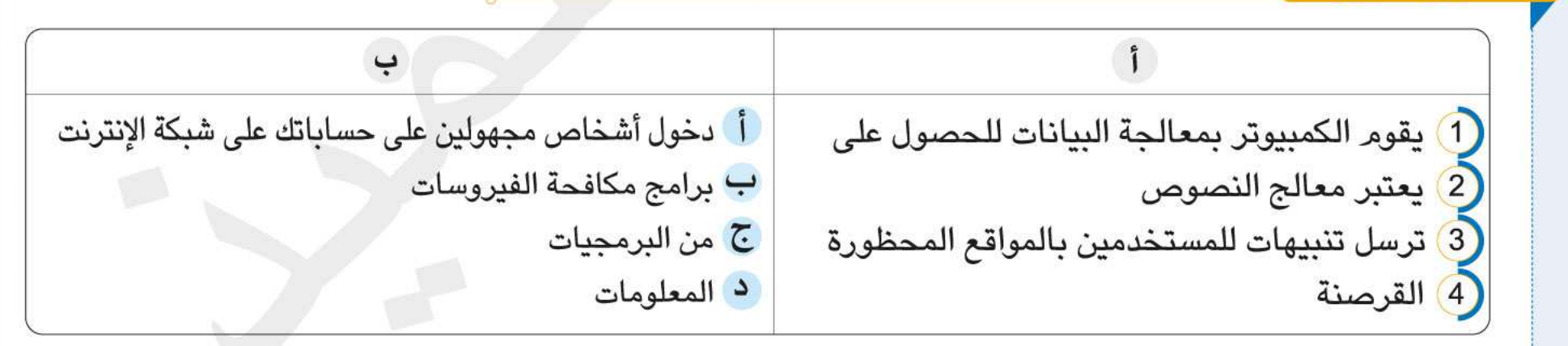

السؤال الخامس / اقرأ العبارات التالية، ثم حدد اختيارك المناسب لكل عنصر مما يلى:

(1) من المصادر غير الموثوق بها: ( المواقع الإلكترونية التي تضم روابطها (gov.) – المقالات التي لا يُعرف كاتبها) (مكبر الصوت – برنامج العروض التقديمية PowerPoint) 2 أي من الآتي من أجهزة الكمبيوتر؟: 3) قام زميلك بمشاركة كلمة المرور الخاص به معك، هذا تصرف: (سليم – غير سليم) (جهاز تحديد المواقع العالمي – آلة بسكالين) (4) يستخدم المهندسون في أعمال البناء:

الصف الرابع اللبتدائص - الفصل الدراسص الأول

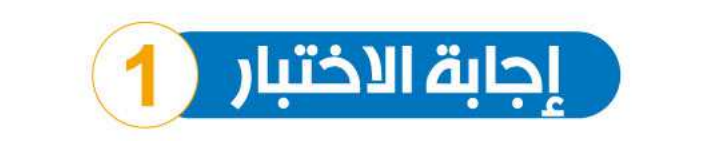

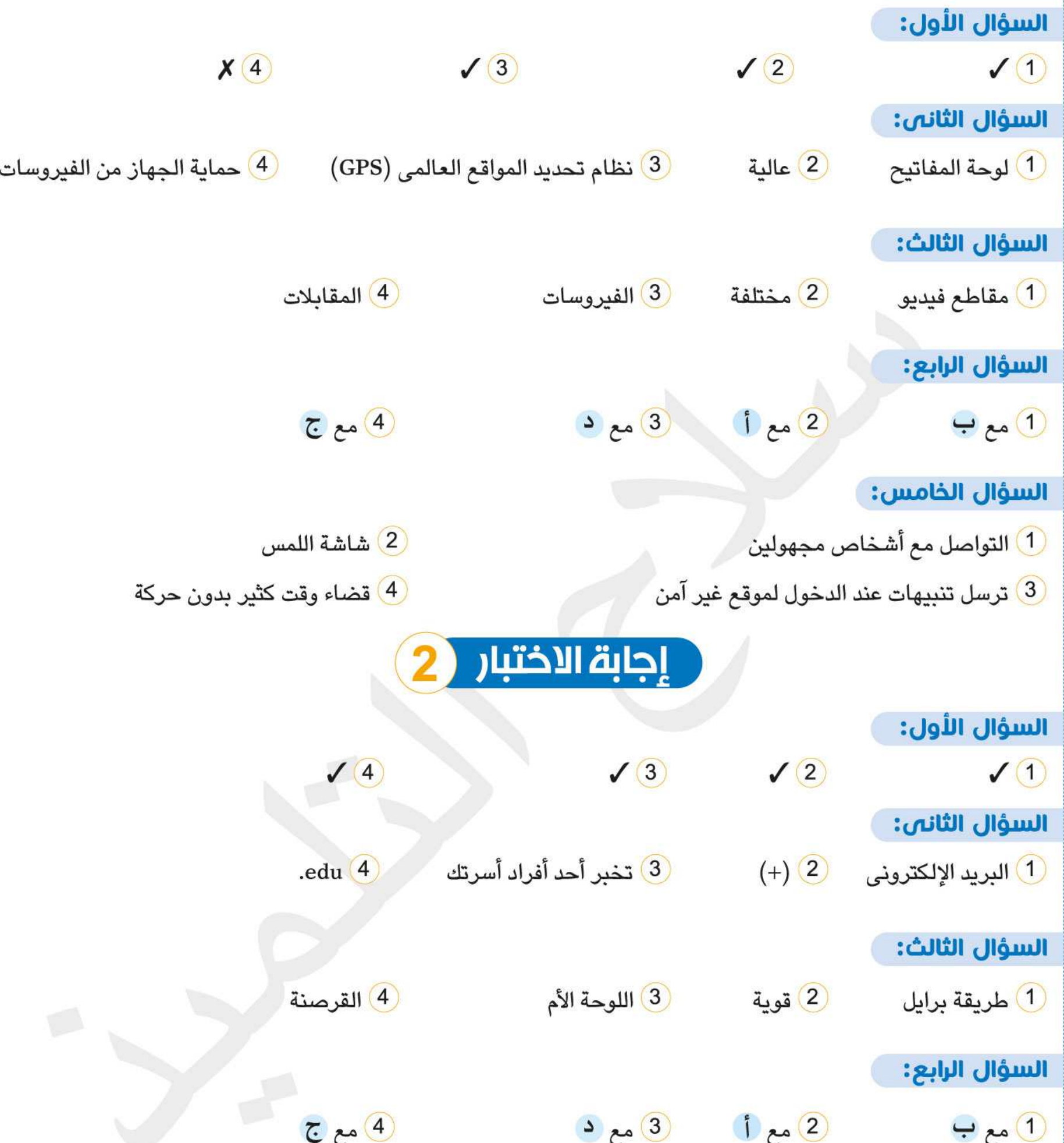

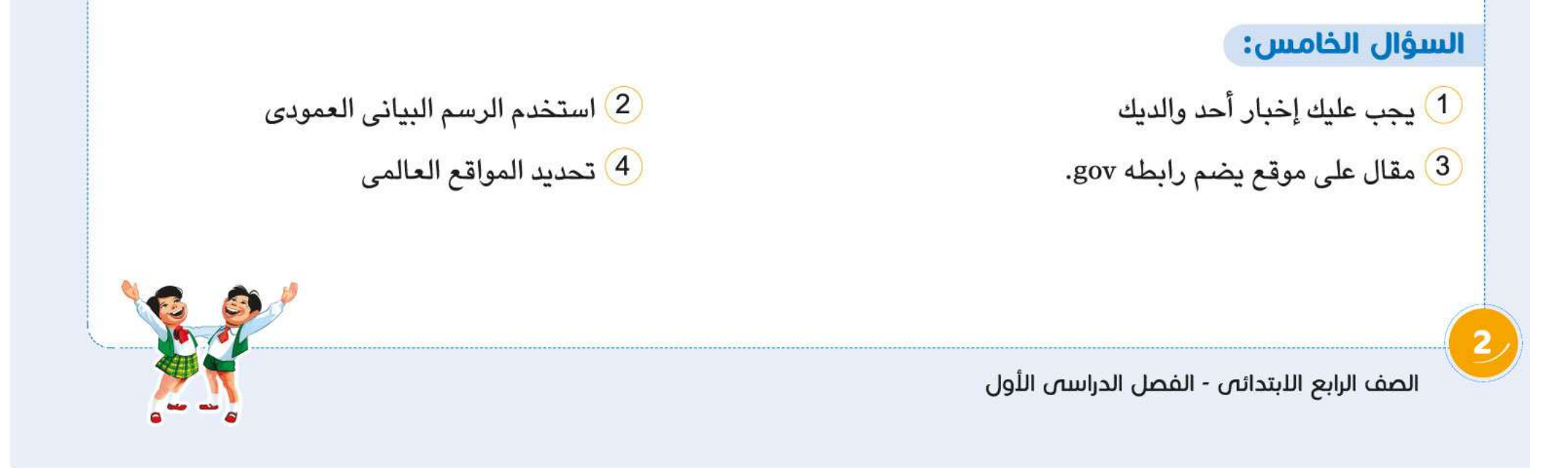

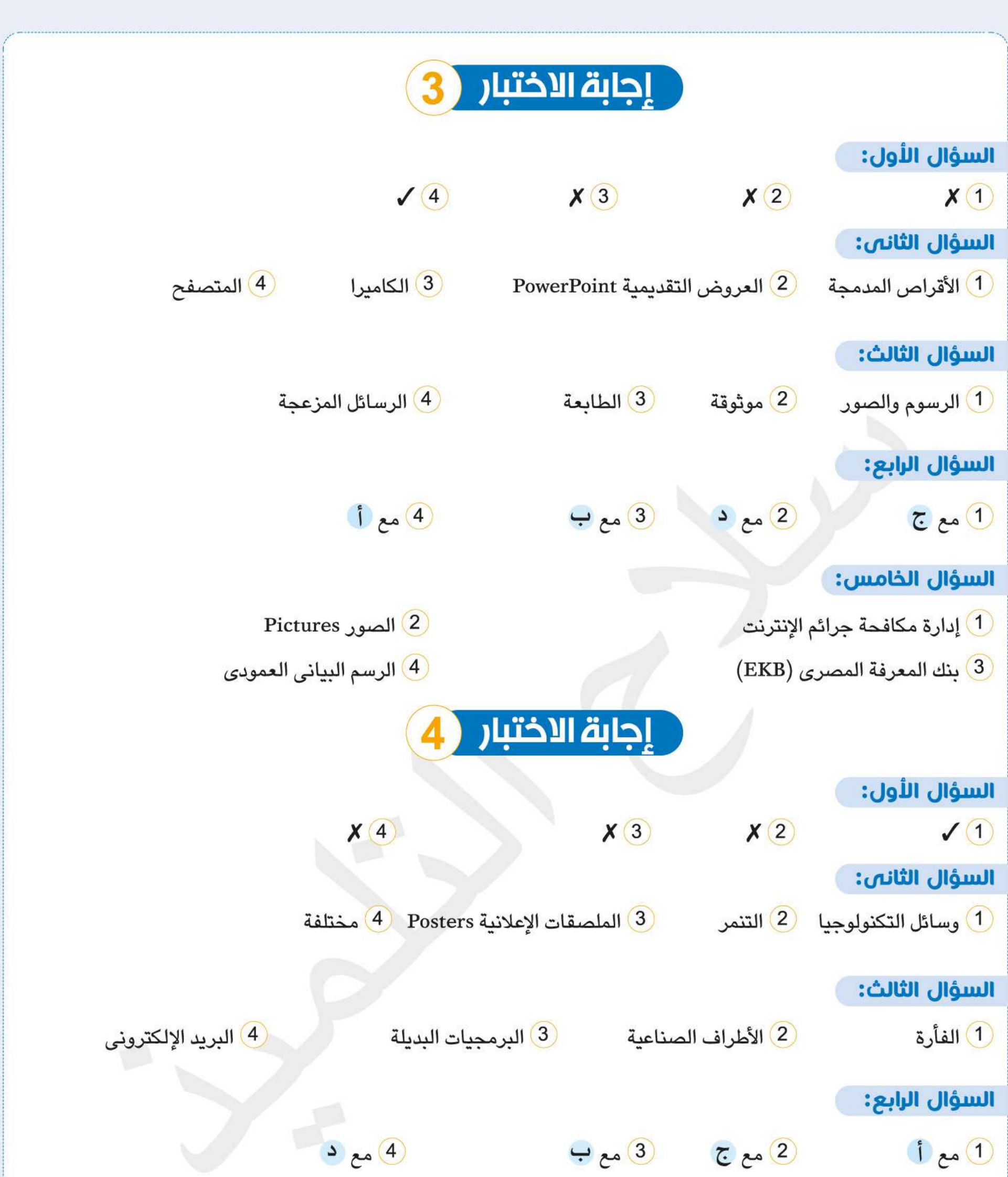

السؤال الخامس:  $EKB$  بنك المعرفة المصرى 3 مقياس المغناطيسية

Se

2 جوجل کروم Google Chrome <mark>4</mark> تحمیل فیروسات علی جهازك

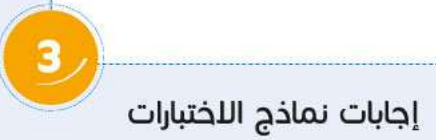

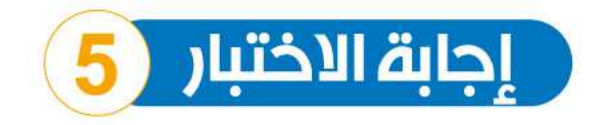

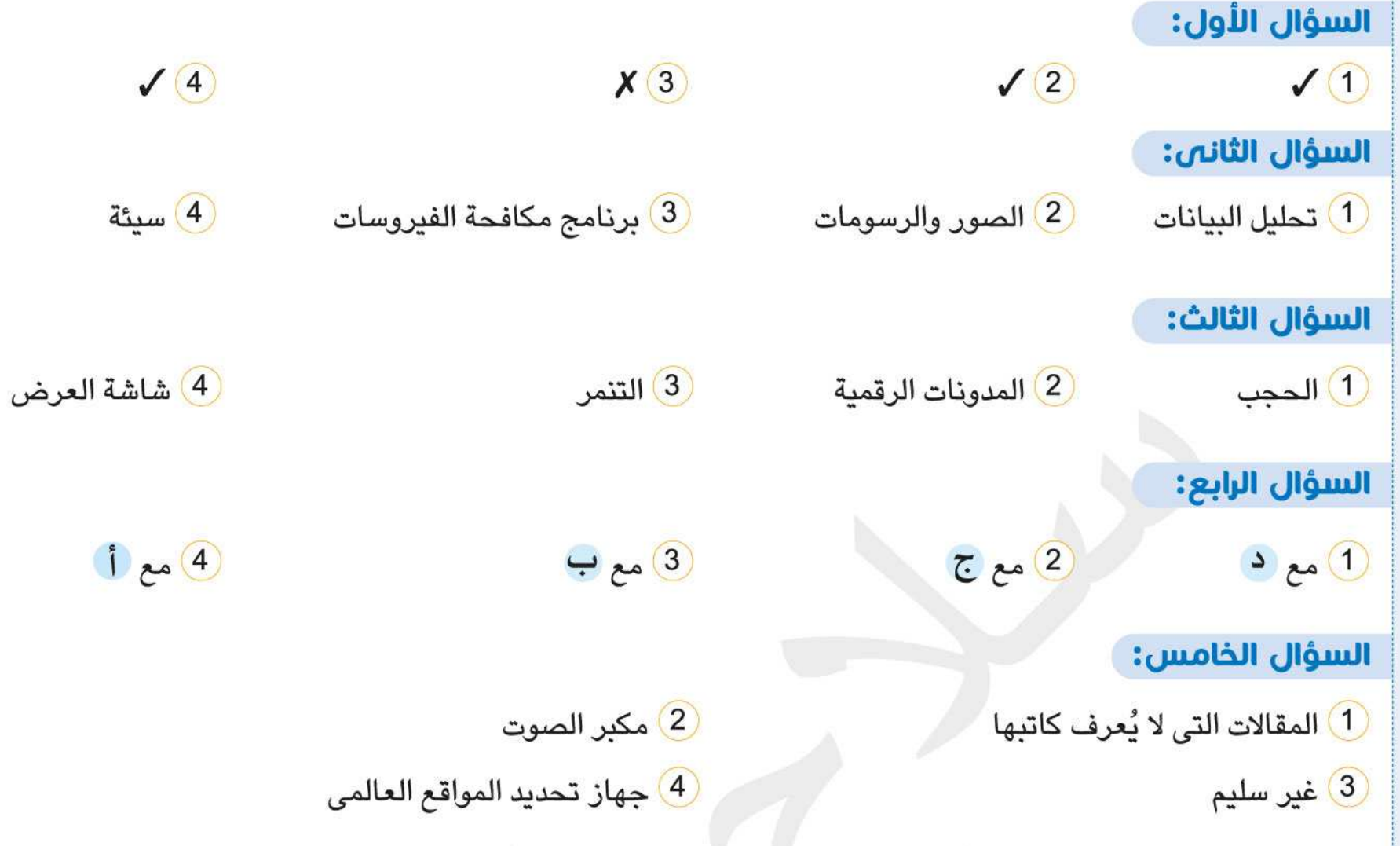

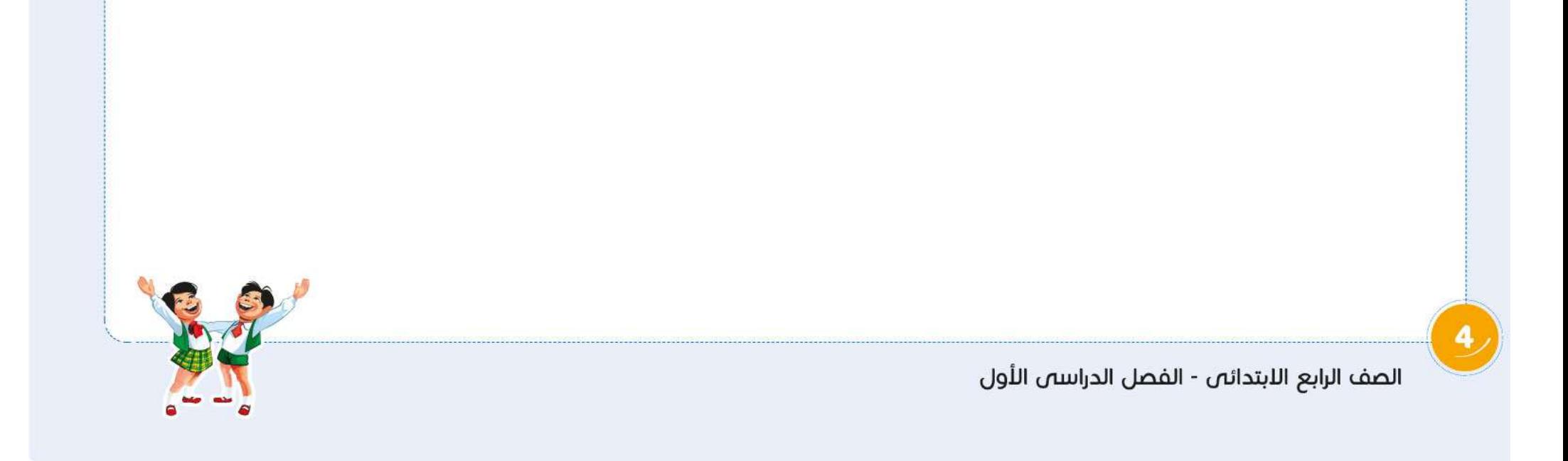

تكنولوجيا المعلومات والاتصالات <mark>الصف الرابع الابتدائي</mark>

**امتحانات 2024**

نمــاذج اختبــارات نصــف العــام طبقًا لـمواصفات الورقة الامتحانية

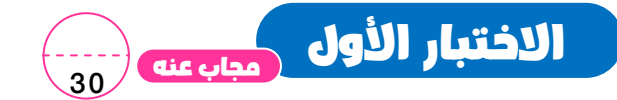

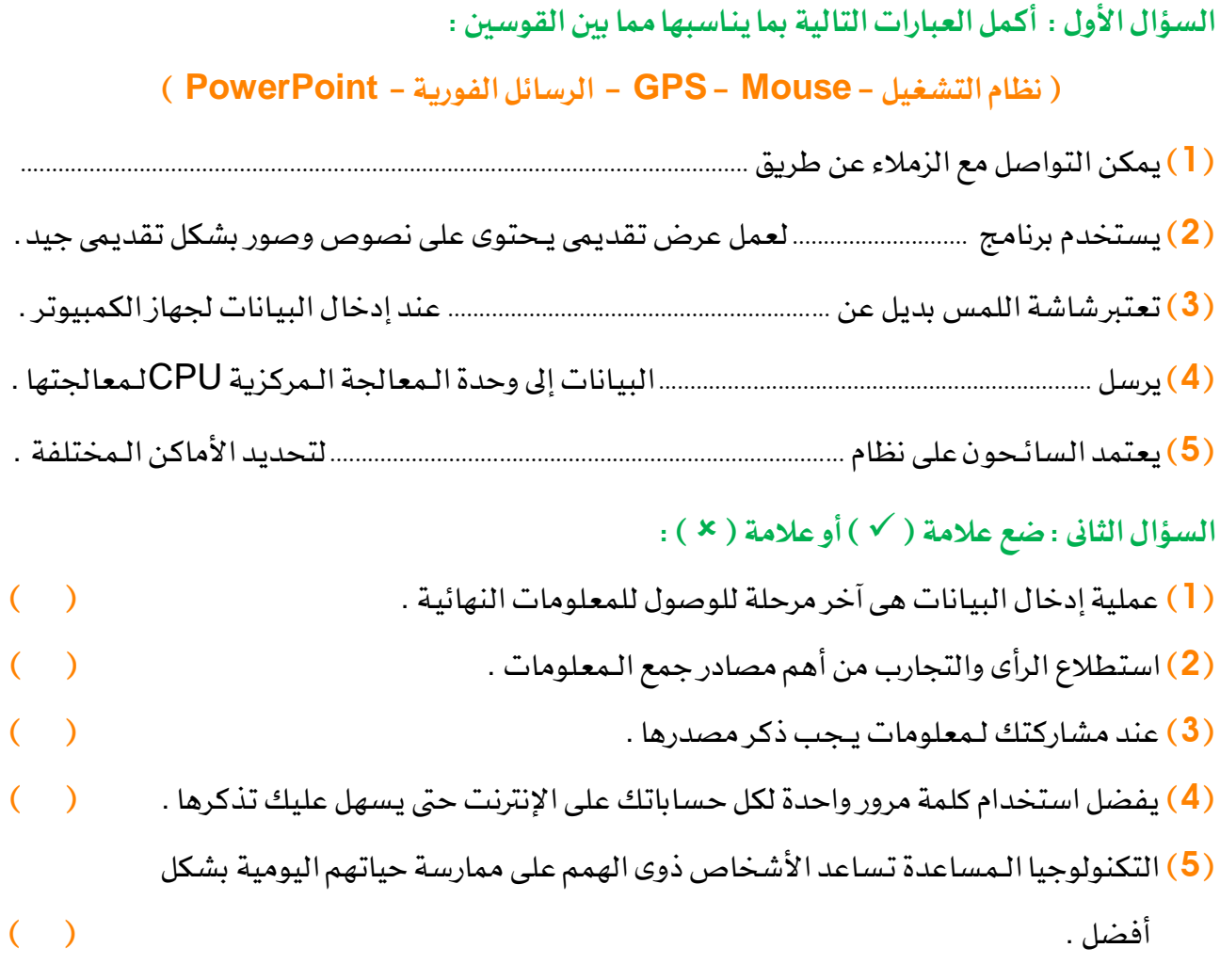

السؤال الثالث : صِل من العمود ( أ ) ما يناسبه من العمود ( ب ) :

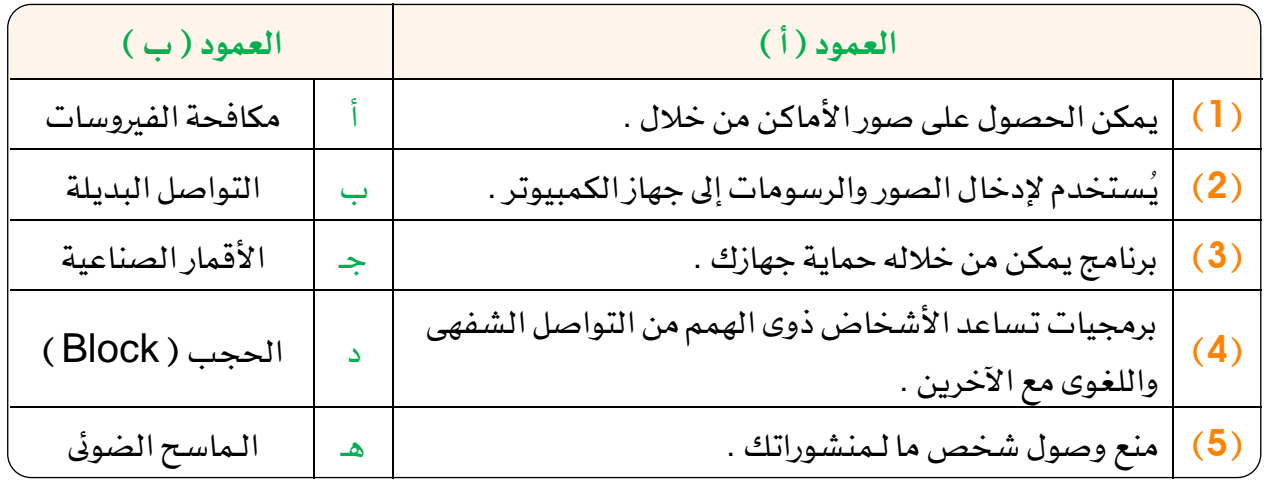

<mark>تكنولوجيا المعلومات والاتصالات</mark> <mark>الصف الرابع الابتدائي</mark>

نمــاذج اختبــارات نصــف العــام طبقًا لـمواصفات الورقة الامتحانية

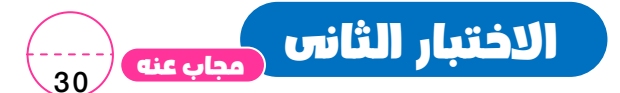

### $\mathbf{I}(\mathbf{x}):=\int_{\mathbf{X}}\mathbf{y}(\mathbf{x})\mathbf{y}$  أو علامة  $(\mathbf{x}):$

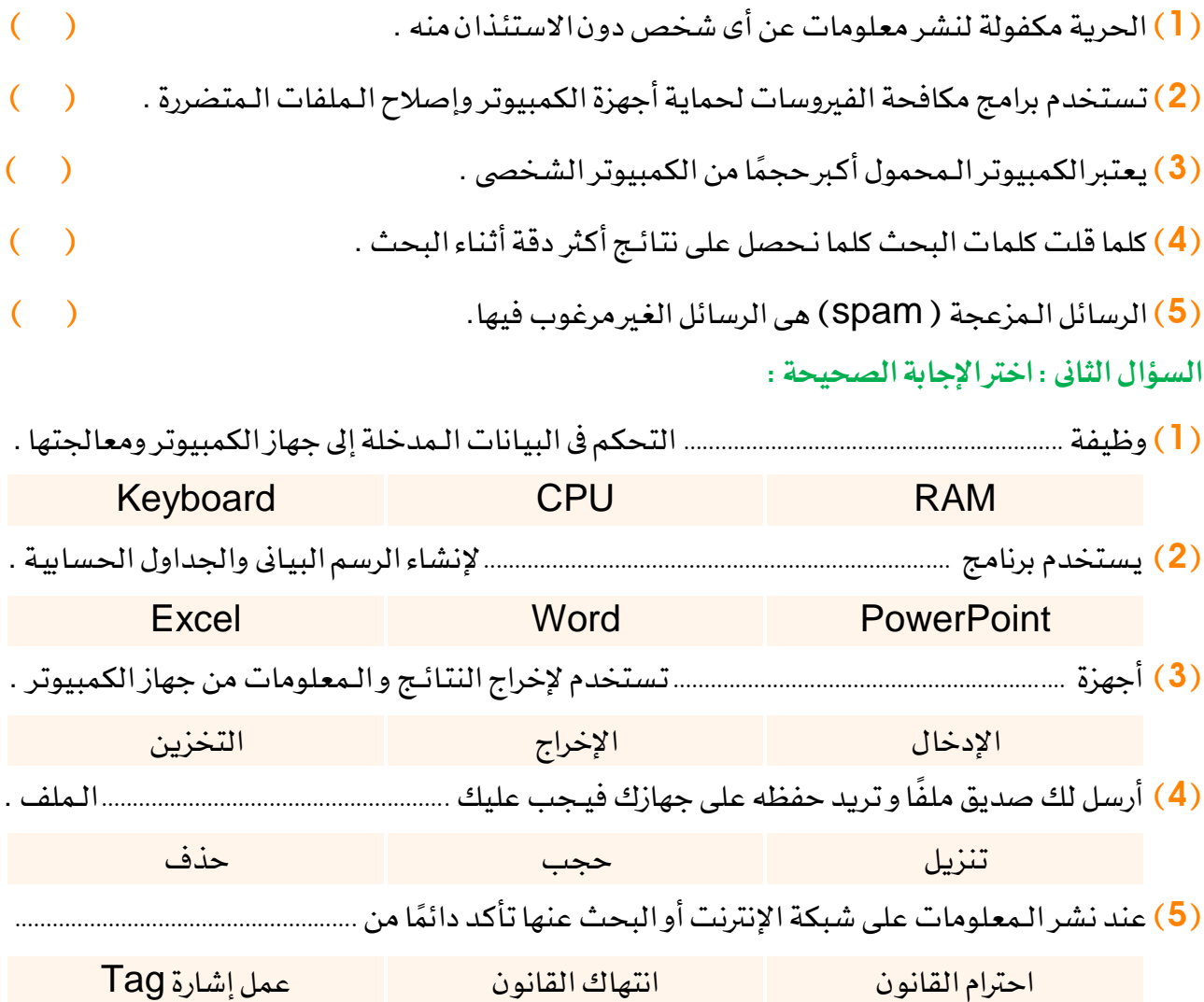

السؤال الثالث : اكتب الـمسمى العلمى لكلّا مما يأتى : ِ<br>ا

)**1** ( جهاز يستخدم إلدخال الـمقاطع الصوتياة إىل جهاز الكمبيوتر .

- )**2**(تستخدم لتصوير وإكتشاف األماكن عن طريق تـحكم الطيار وهو على سطح األرض .
	- )**3**(وسائل تكنولوجية تساعدنا ىف حياتناا اليومية و خاصة األشخاص ذوى الهمم .
		- )**4** (برنامج يستخدم لكتابة التقارير والـمقاالت وتنسيقها بشكل جيد .
		- )**5**(أشخاص يمكنهم الدخول إىل جهاز الكمبيوتر اخلاص بك وسرقة بيااناتك .

تكنولوجيا المعلومات والاتصالات الصف الرابع الابتدائي

نمــاذج اختبــارات نصــف العــام طبقًا لـمواصفات الورقة الامتحانية

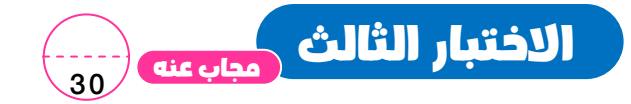

#### السؤال الأول : اخترالإجابة الصحيحة :

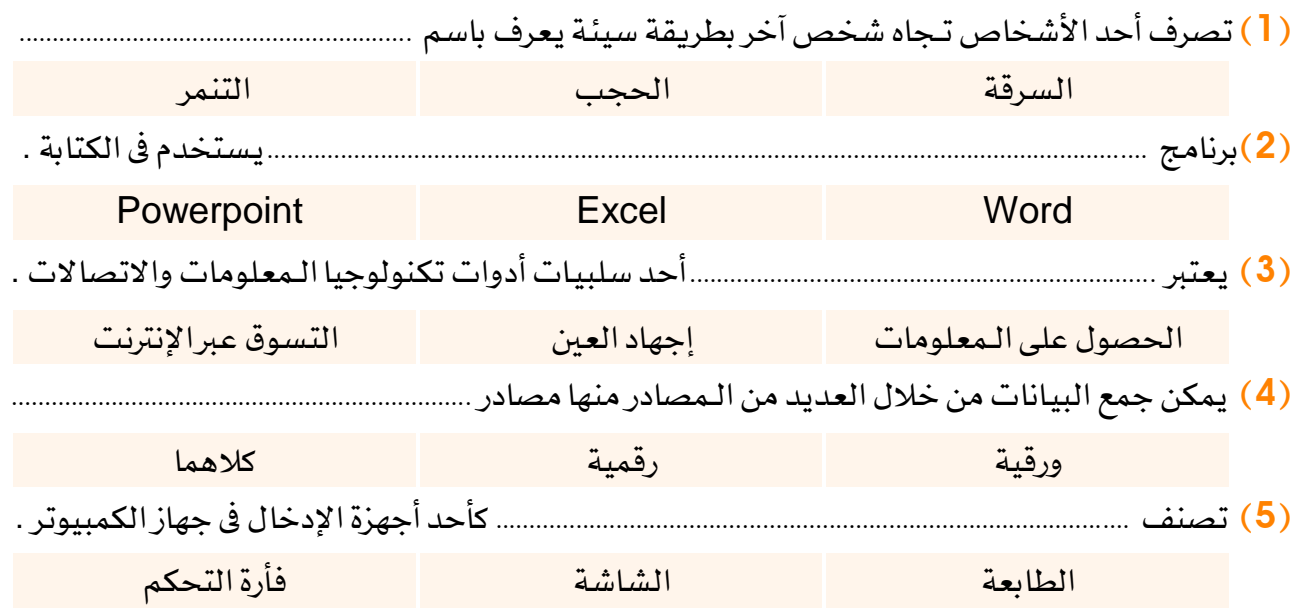

# السؤال الثانى : ضع علامة ( v ) أو علامة ( × ) :

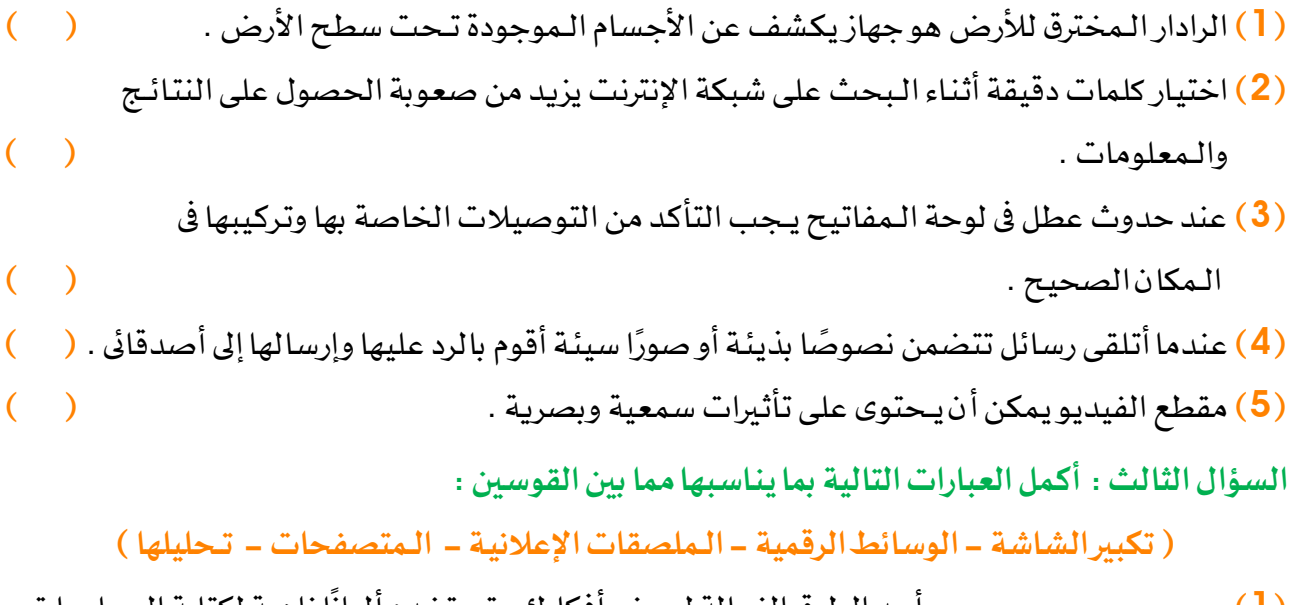

- )**1**( ................................. ........... ا زاهية لكتابة الـمعلومات أحد الطرق الفعالة لعرض أفكارك وتستخدم ألوان .
- )**2**(قبل أن تعرب عن البياانات ىف الرسم البيااىن يـجب عليك ......................................................................................
- )**3**(تستخدم ............................................. ....... للبحث عن الـمواقع الىت تـحتوى على الـمعلومات عرب اإلنرتنت.
- )**4**(برمجيات .............................. تساعد األشخاص ذوى الهمم من التفاعل مع جهاز الكمبيوتر برؤية أفضل .
- )**5**(تستخدم ..................................................................................جلمع البياانات وتـحليلها وتنظيم الـمعلومات.

<mark>تـكنولوجيا المعلومات والاتصالات</mark> الصف الرابع الابتدائي

نمــاذج اختبــارات نصــف العــام طبقًا لـمواصفات الورقة الامتحانية

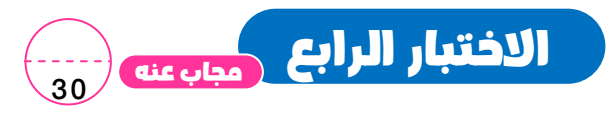

 $\mathbf{I} \in \mathbb{R}^{d}$ السؤال الأول : ضع علامة ( × ) :

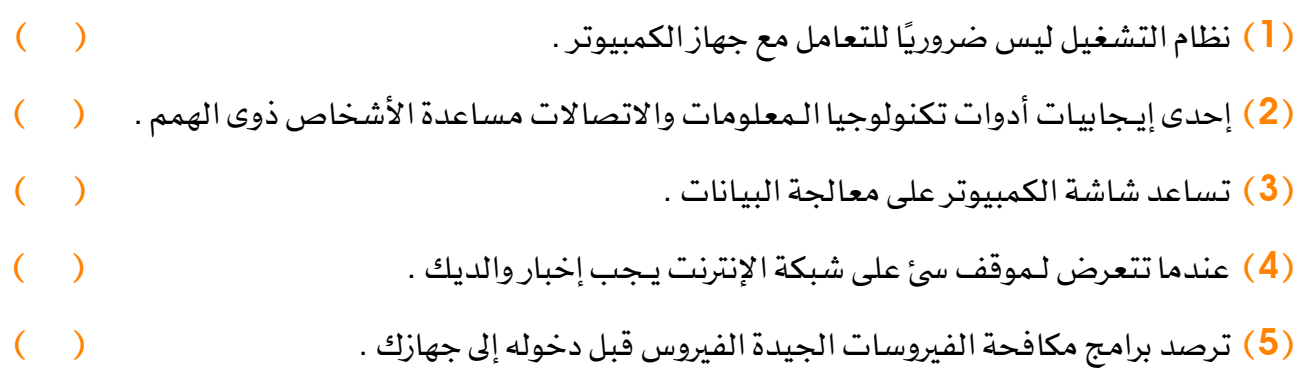

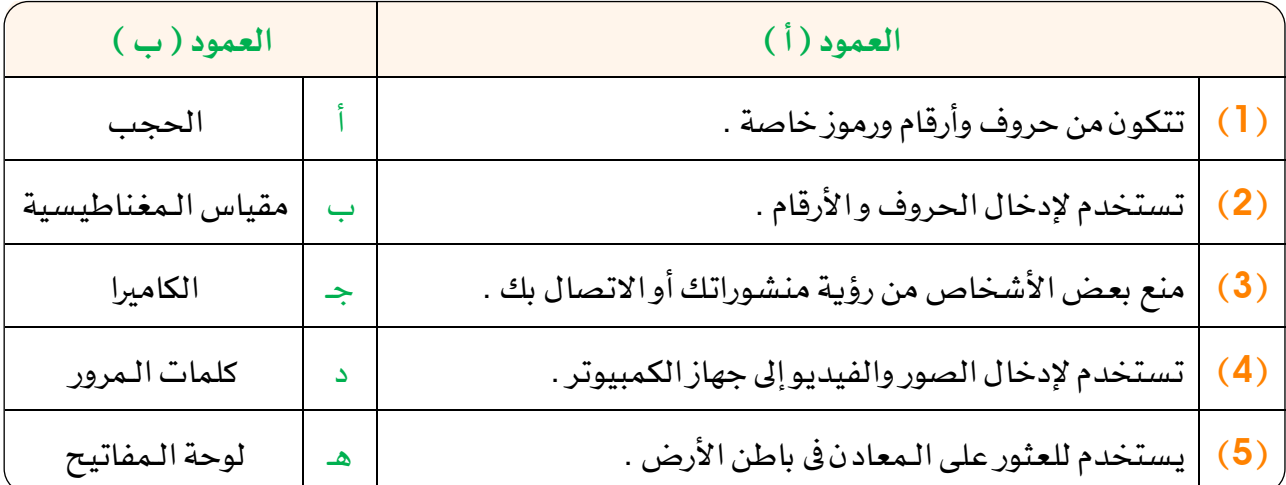

السؤال الثانى : صِل من العمود ( أ ) ما يناسبه من العمود ( ب ) :

السؤال الثالث : أكمل العبارات التالية بما يناسبه مما بين القوسين :

) -التشغيل - البياانات إشارة Tag - األجهزة - برمجيات تكبري الشاشة (

- )**1**( عندما تقوم بعمل ................................ لشخص ما فأنت تضع رابط الـملف الشخىص له أمام أصدقائك .
- )**2**(الـمكونات الفعلية جلهاز الكمبيوتر والىت يمكن مشاهدتها ولـمسها تعرف باسم .......................................
- )**3**( نظام ...........................................................يرسل األوامر إىل وحدة الـمعاجلة الـمركزية CPU .لـمعاجلتها
- )**4**( تساعد ................ األشخاص الذين يعانون من ضعف البصر على قراءة الكتب و الـمجالت اإللكرتونياة .
- )**5**(احلروف واألرقام والصور هى مثال على ................................................... الىت يتم إدخالها جلهاز الكمبيوتر.

تكنولوجيا المعلومات والاتصالات <mark>الصف الرابع الابتدائي</mark>

نمــاذج اختبــارات نصــف العــام طبقًا لـمواصفات الورقة الامت*ح*انية

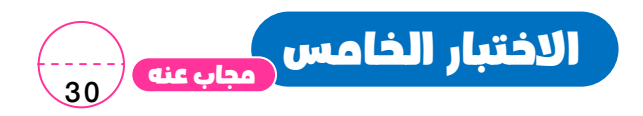

## $\mathbf{I}^*$  السؤال الأول : ضع علامة (  $\mathbf{\checkmark}$  ) أو علامة (  $\mathbf{\check{x}}$  ) :

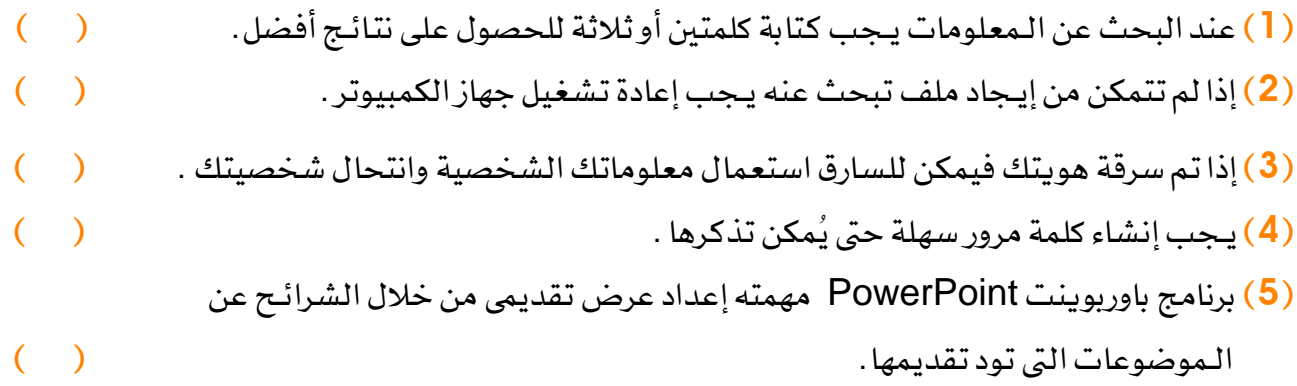

السؤال الثاني : أكمل العبارات التالية بما يناسبها مما بين القوسين :

#### ֧<u>֓</u> ( CPU ـ رسم بياني ــ الكاميرا ــ إرهاق العين ــ مُكَبرالصوت ) ُ

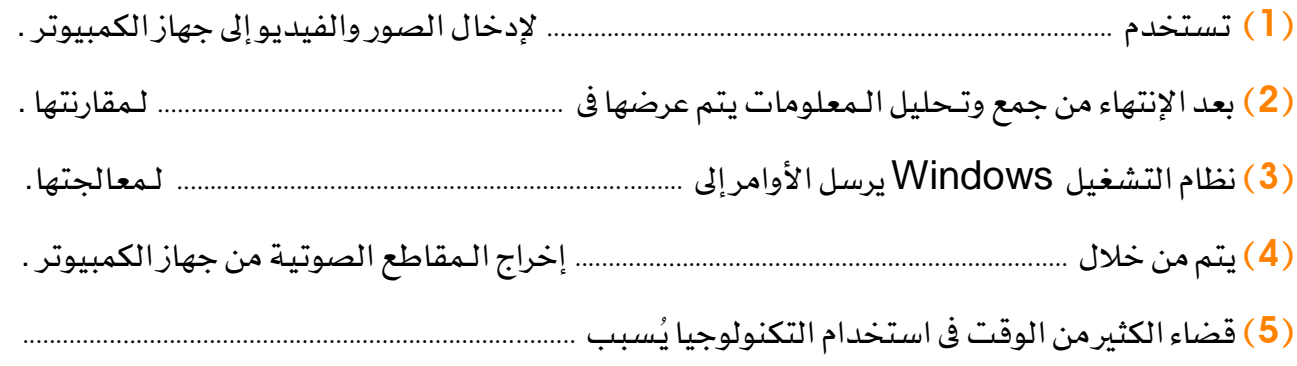

#### السؤال الثالث : صِل من العمود ( أ ) ما يناسبه من العمود ( ب ) :

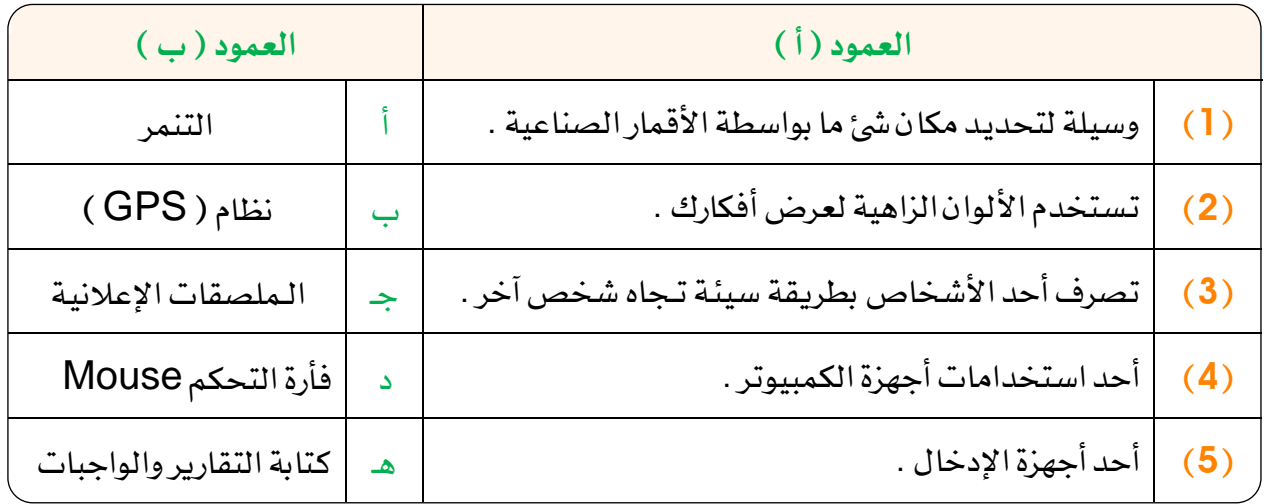

# <mark>تـكنولوجيا المعلومات والاتصالات</mark> <mark>الصف الرابع الابتدائي</mark>

نمــاذج اختبــارات نصــف العــام طبقًا لـمواصفات الورقة الامتحانية

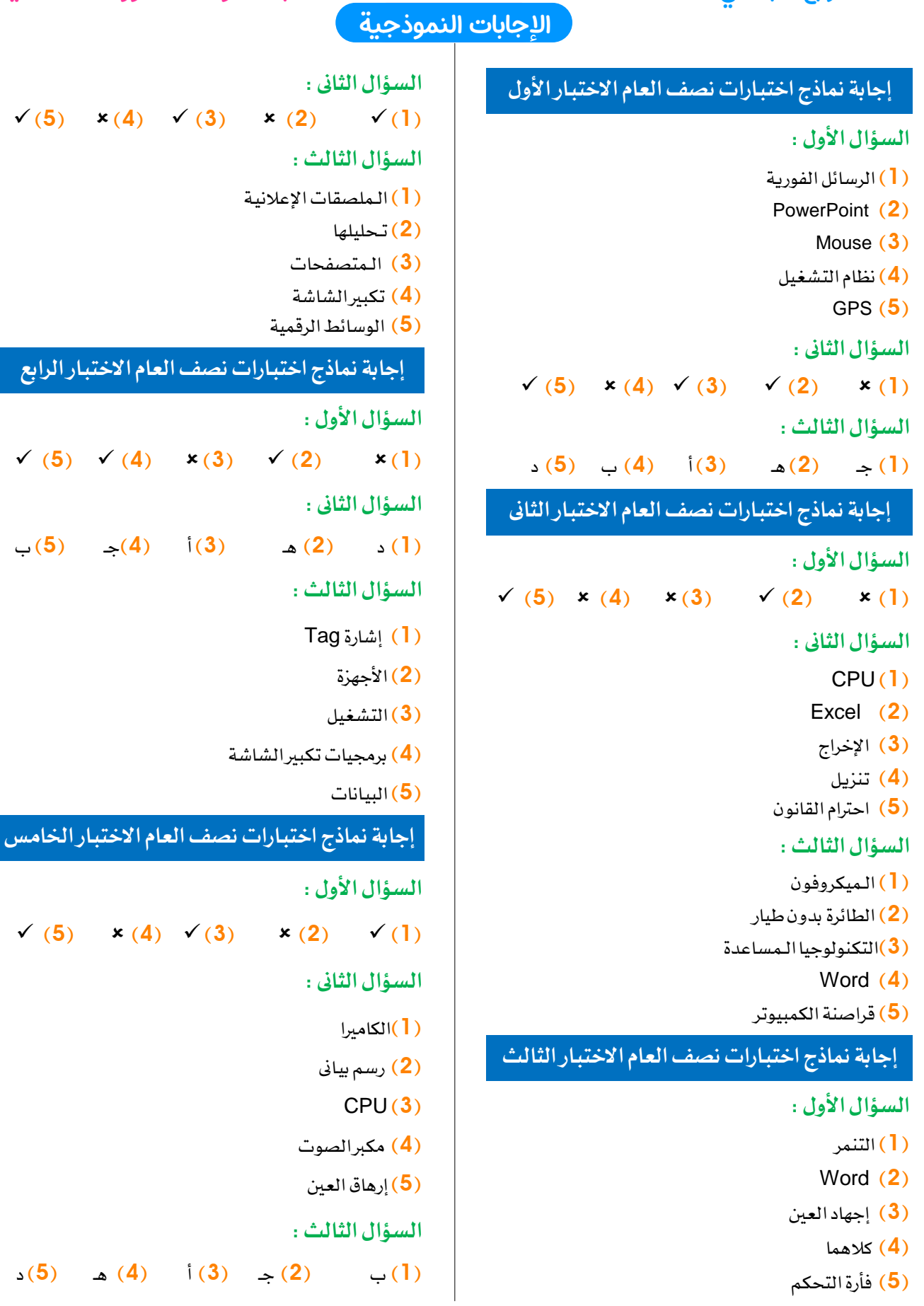

# امتحانات 2023

نماذج اختبارات الفصل الدراسي الأول

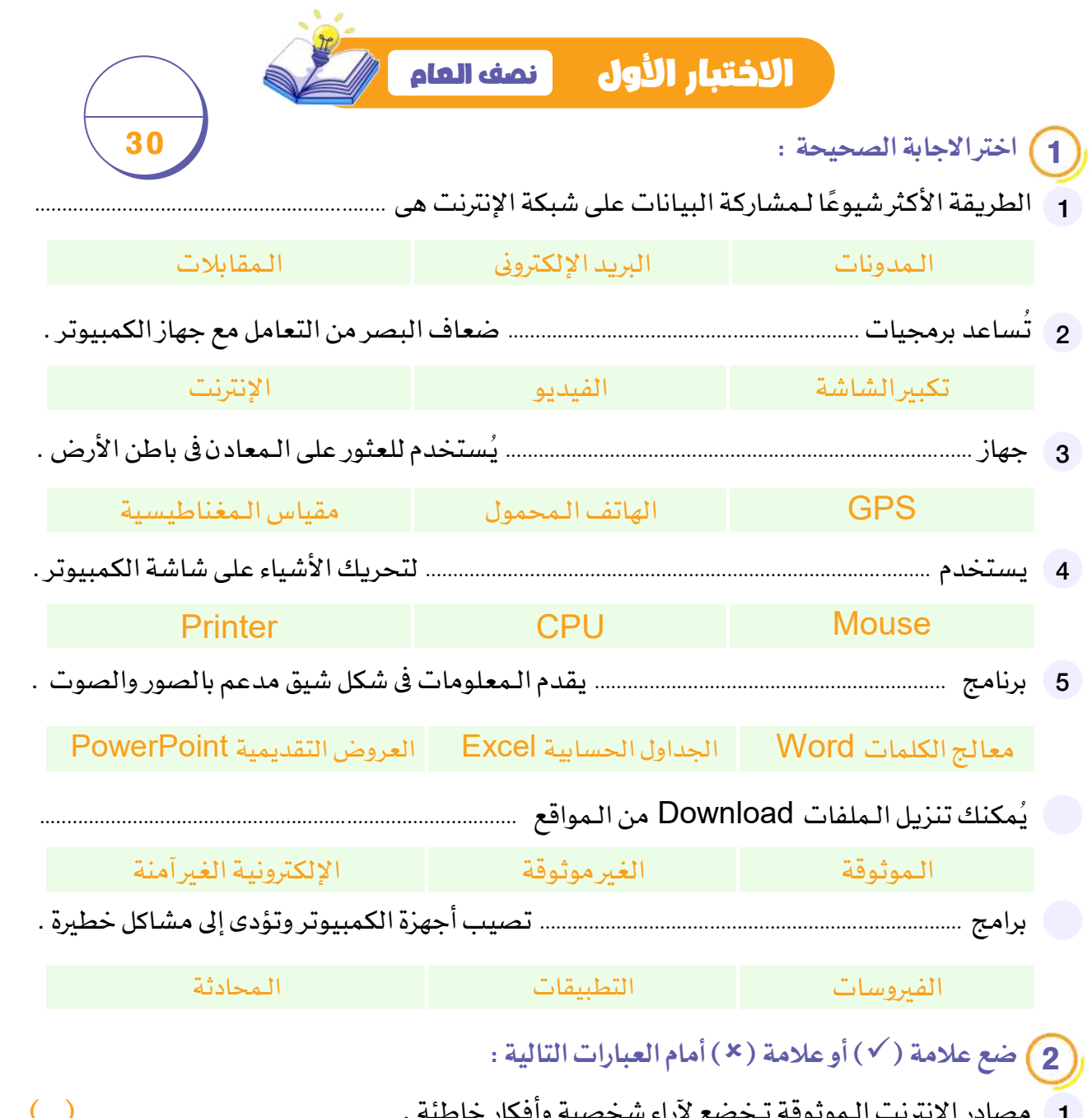

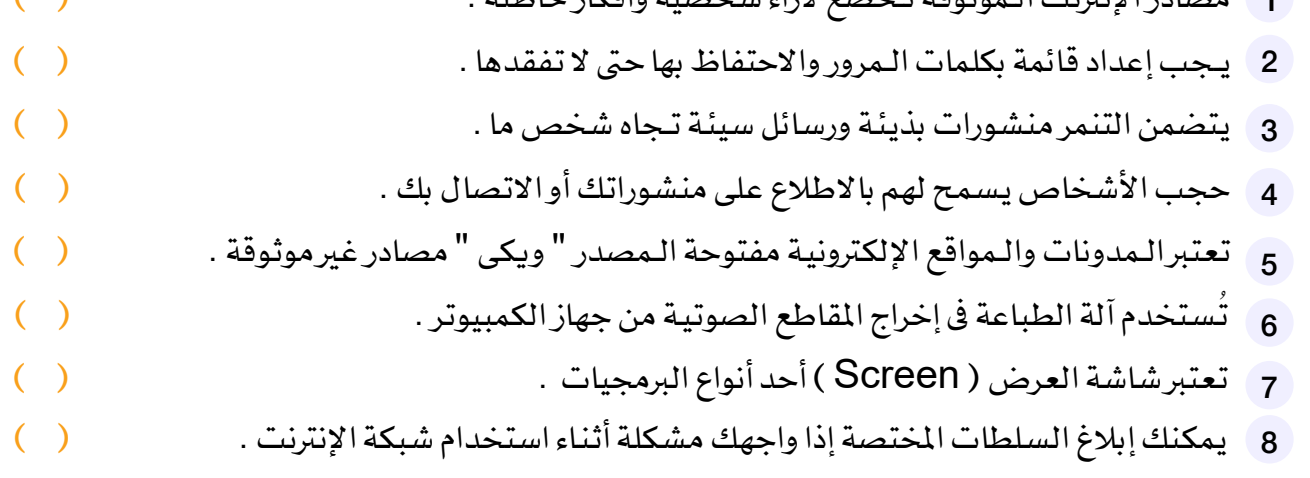

# طبقًا لآخر مواصفات الورقة الامتحانية

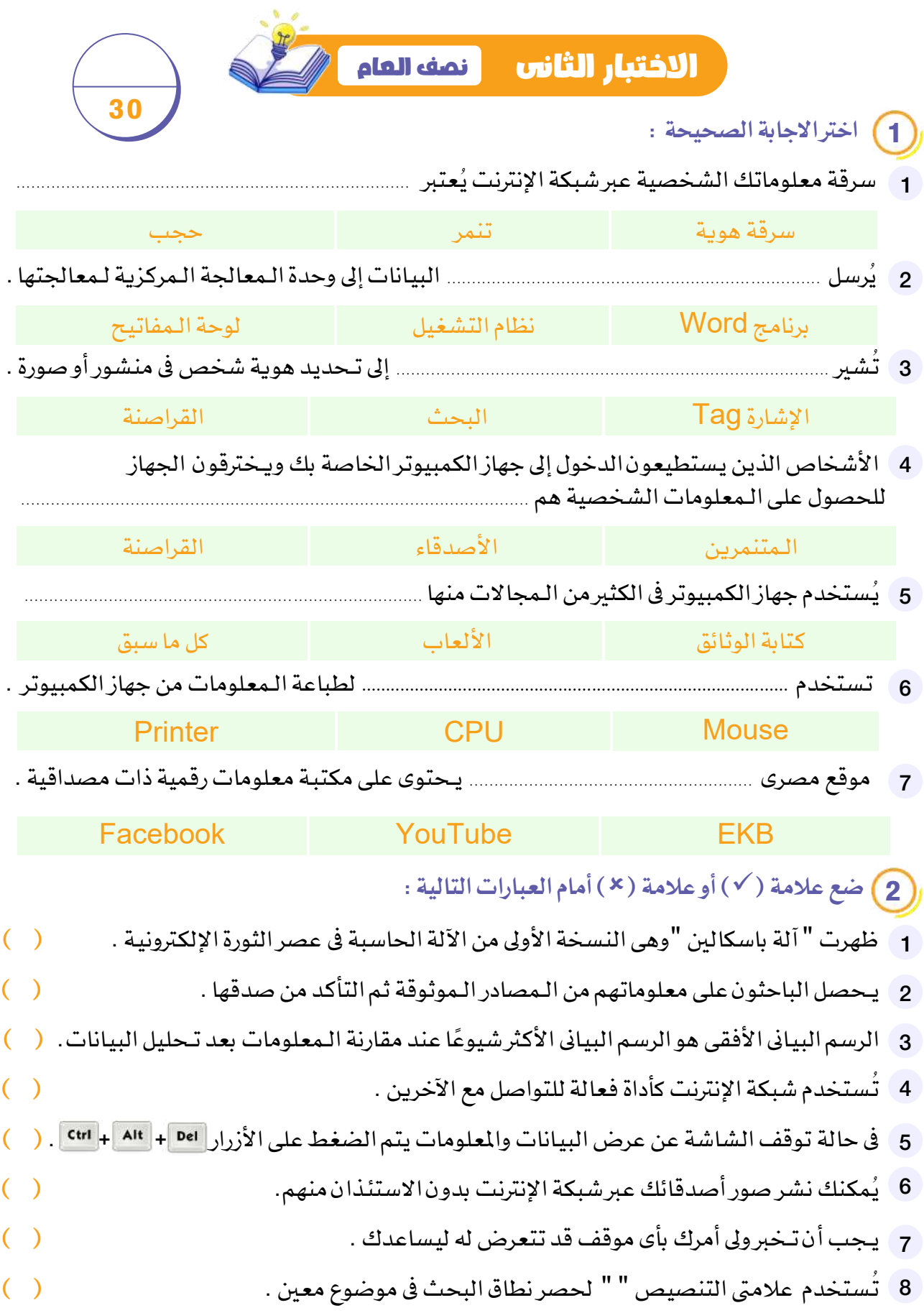

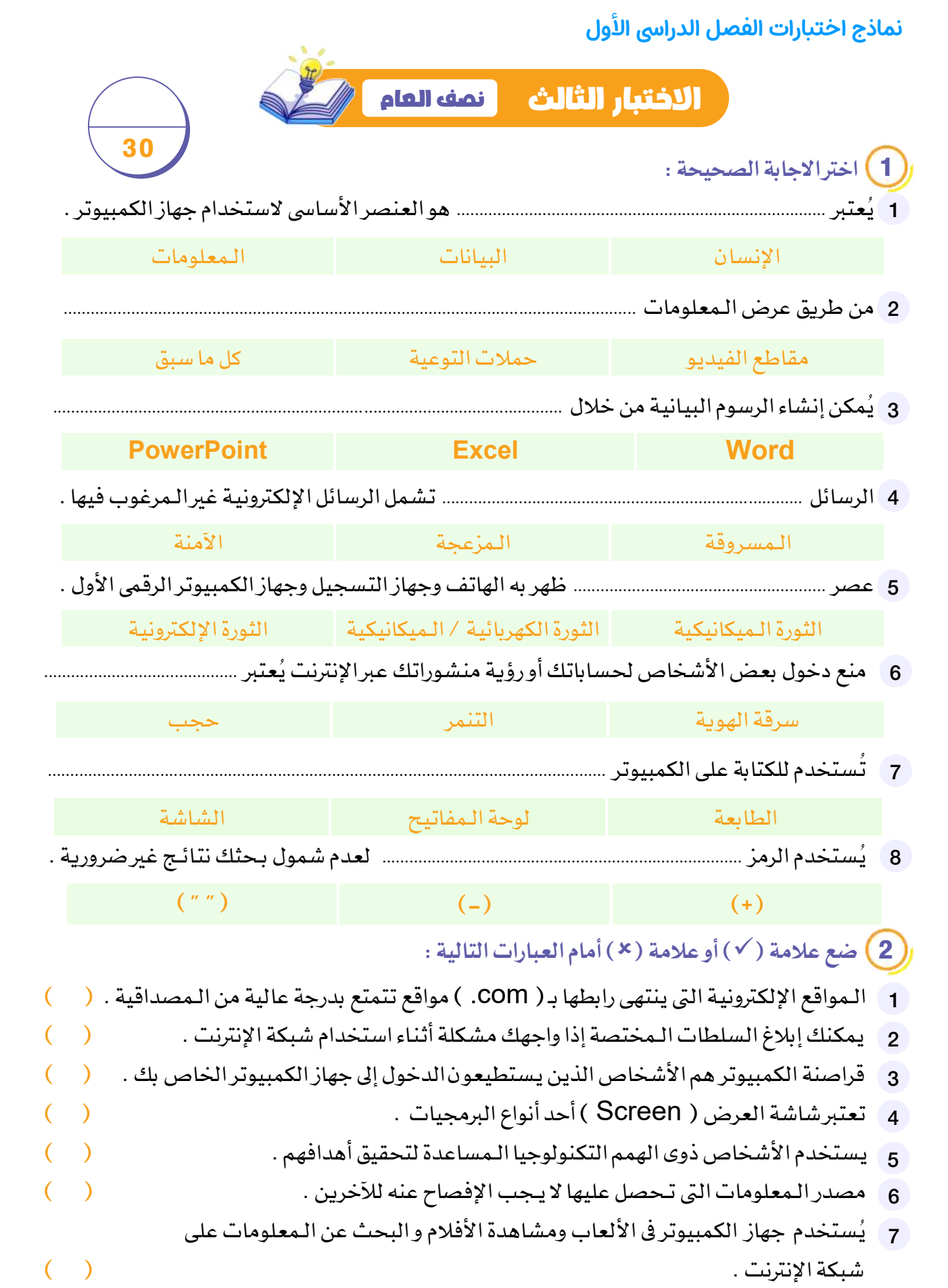

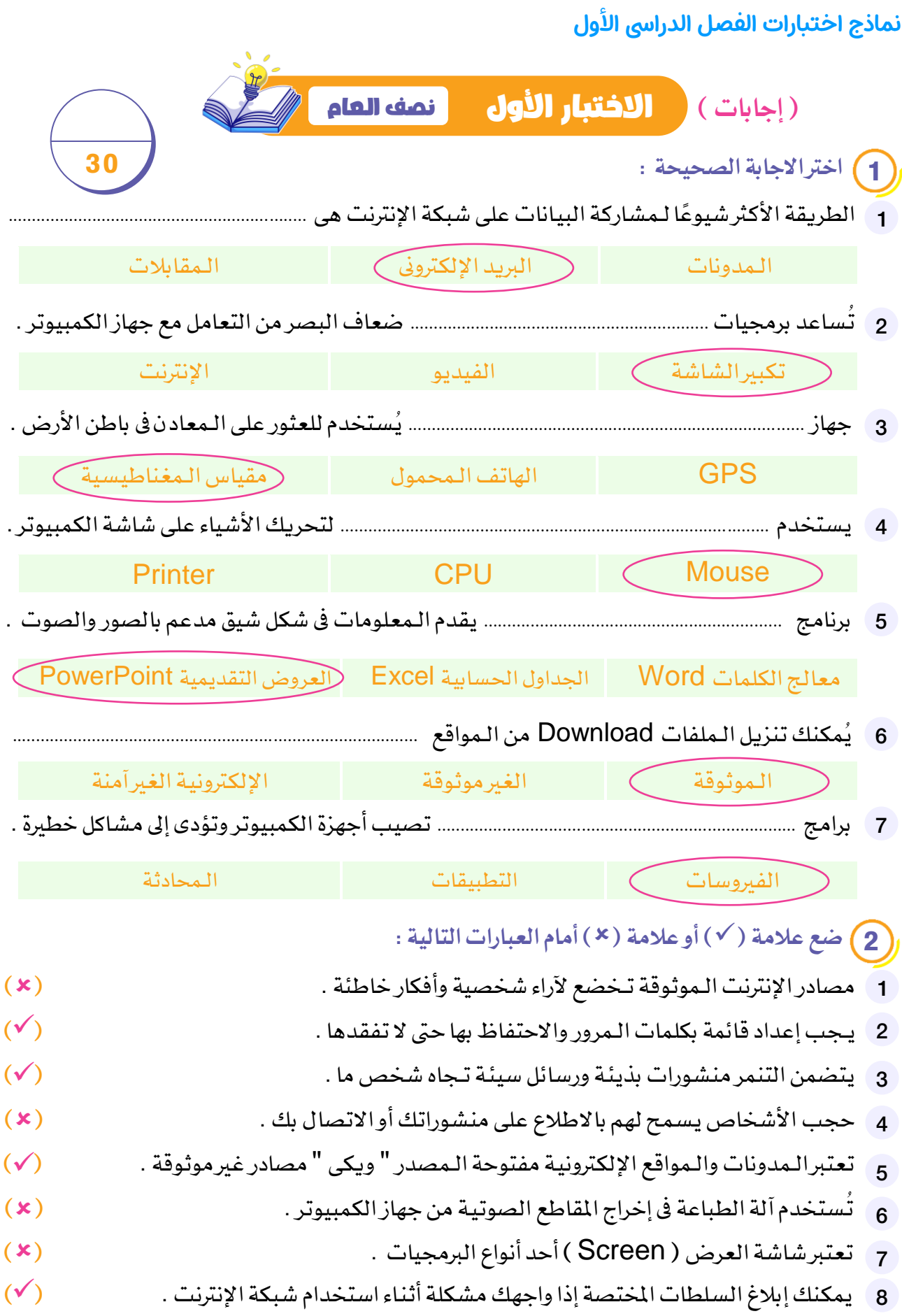

# **ًطبقا آلخر مواصفات الورقة االمتحانية**

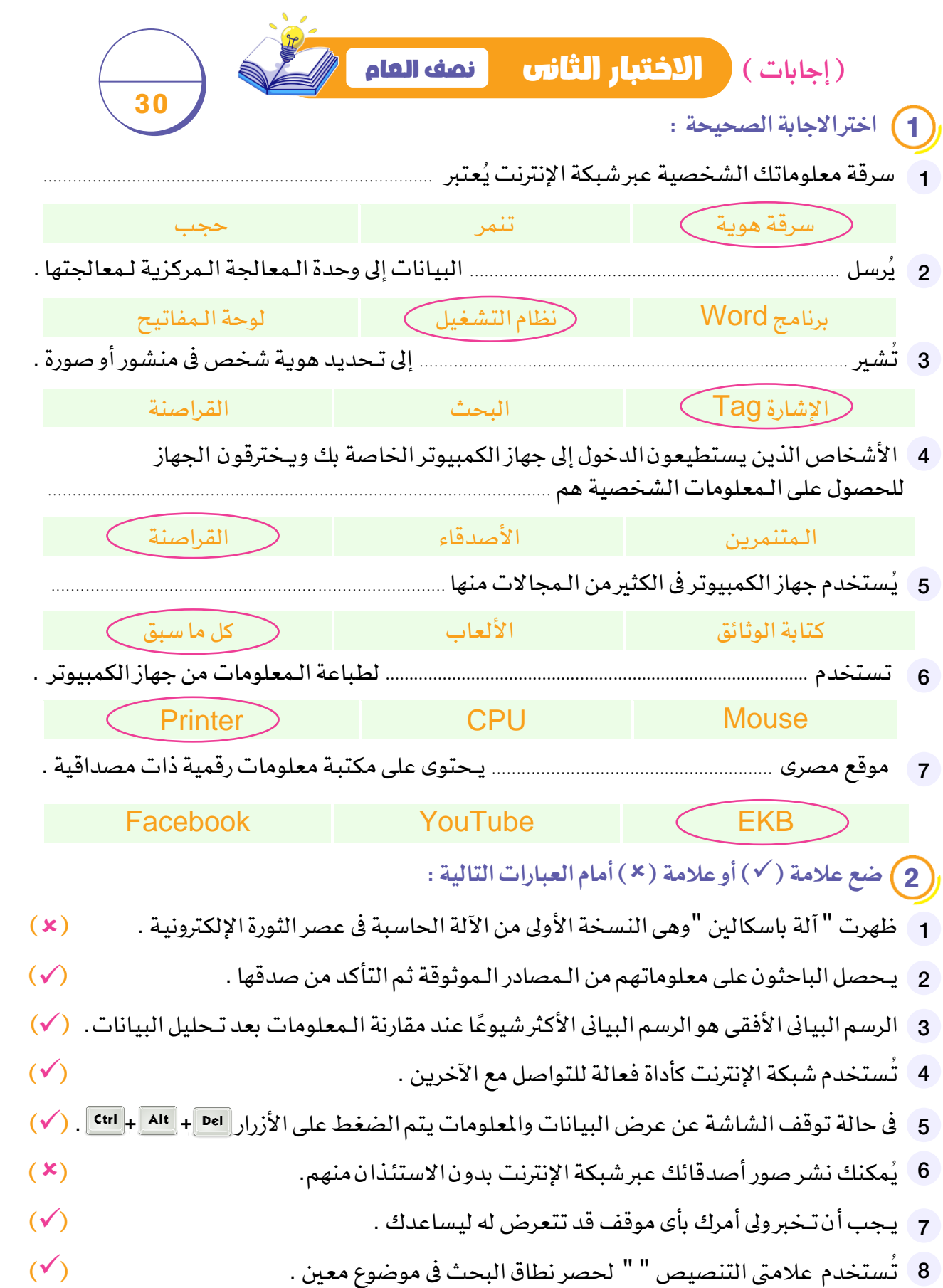

# **نماذج اختبارات الفصل الدراىس األول**

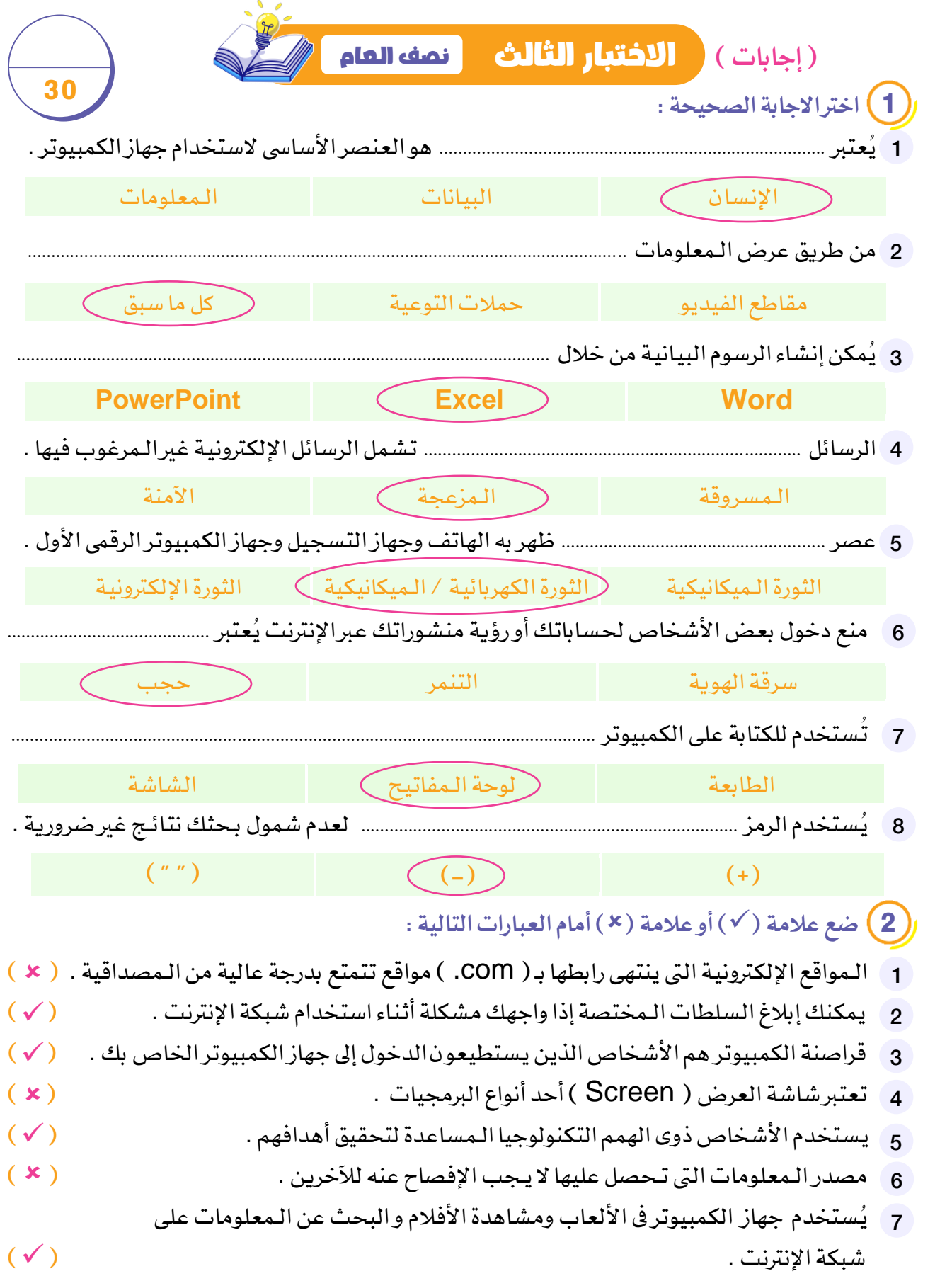

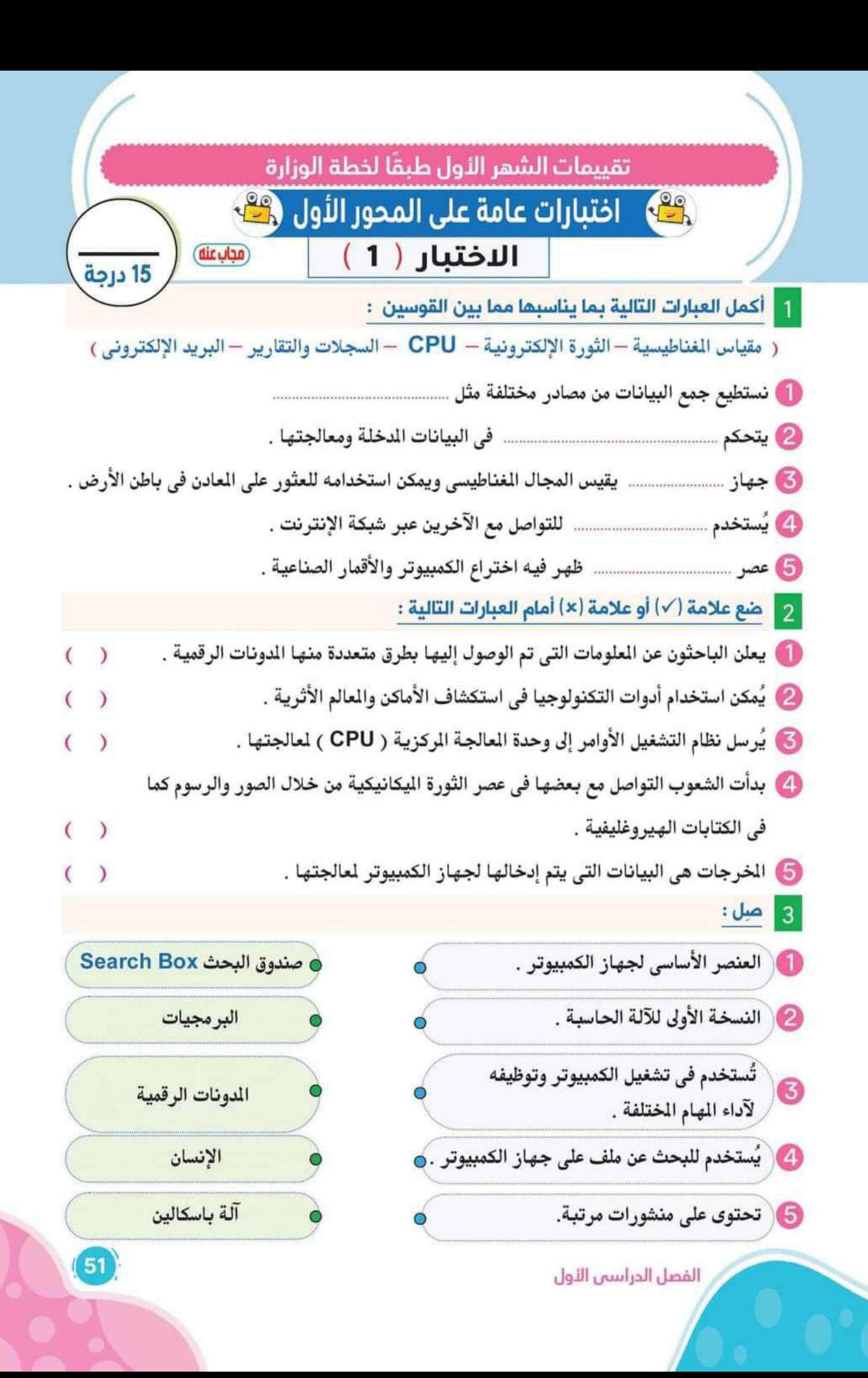

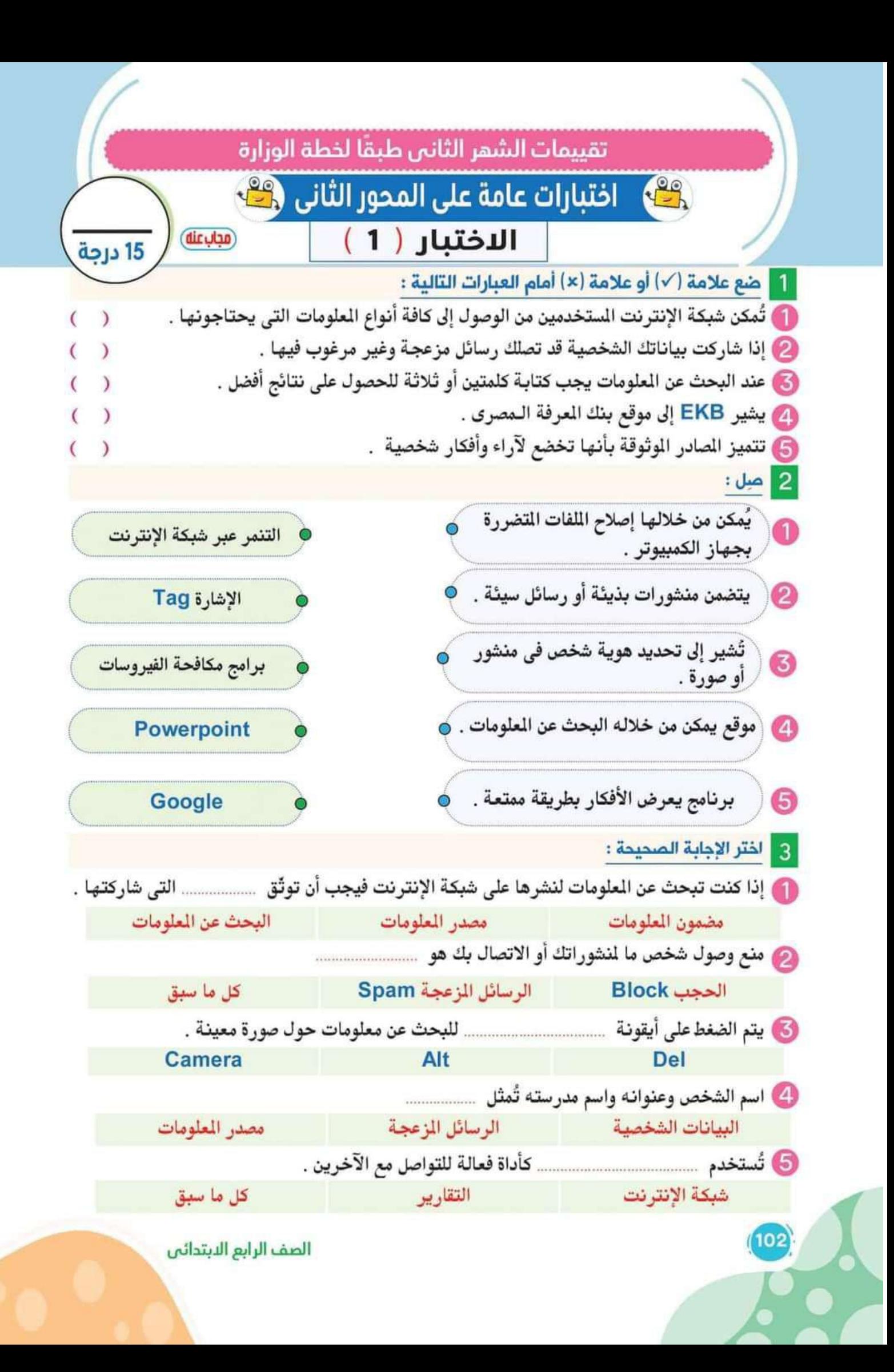

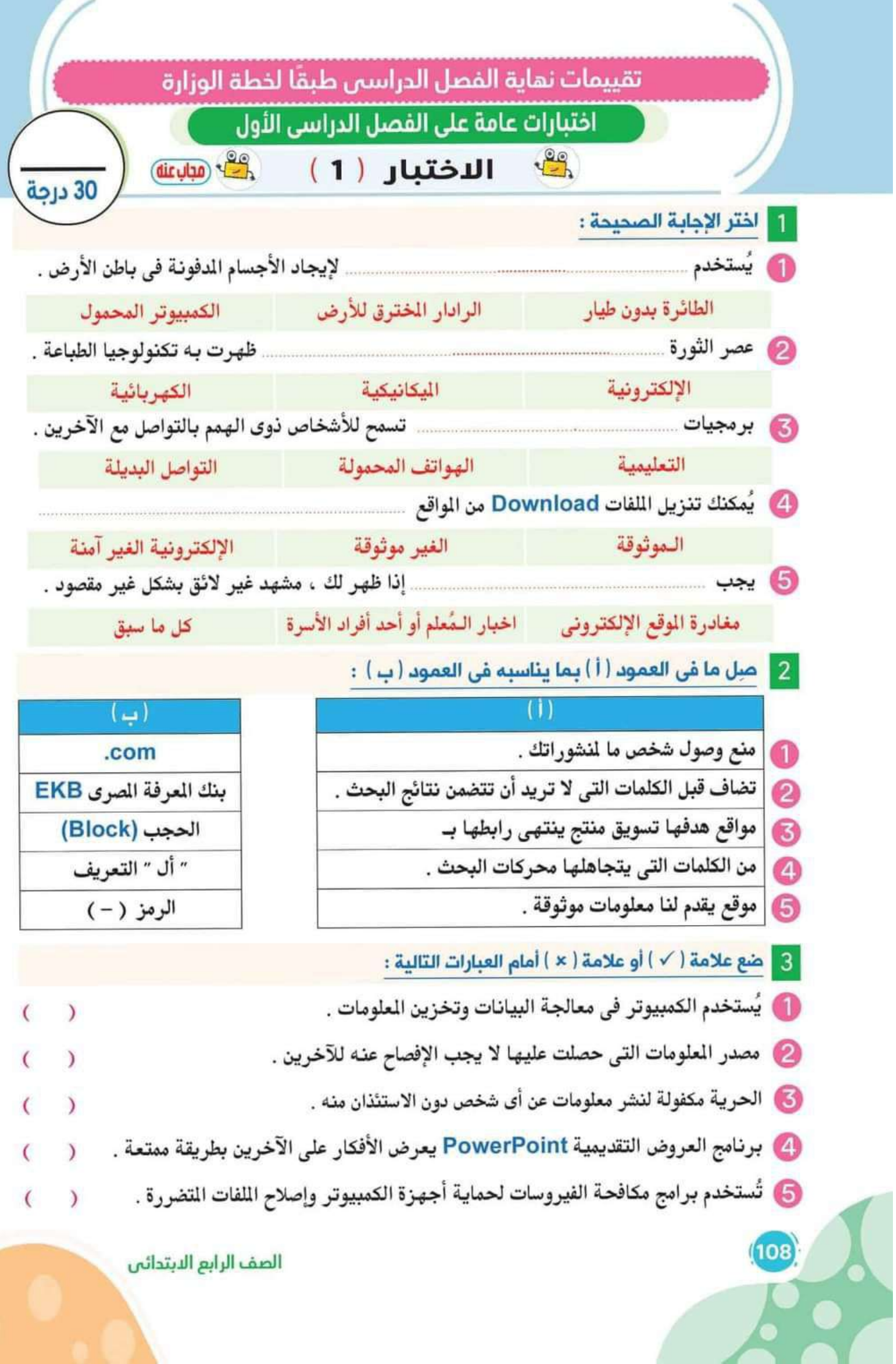

**إمتحان الفصل الدراسى ا䐣لول**  المسلمة التعليمية التعليمية التعليمية التعليمية التعليمية التعليمية التعليمية التعليمية التعليمية التعليمية ال<br>التعليم التعليم التعليم التعليم التعليمية التعليمية التعليمية التعليمية التعليمية التعليمية التعليمية التعليمي

**ضع ع䐧لمة ) )أمام العبارة الصحيحة** السؤال ا䐣لول **( أمام العبارة الخطأ: وع䐧لمة )** تسأعدبرمجياتتكبيرالشاشةا䐣لشخاصضعافالبصر. ) ( **1** تعتبرالكتبوالمج䐧لتمنمصادرجمعالبيانات. ) ( **2** ا䐣لقمارالصناعيةظهرتفىعصرالثورةالميكانيكية. ) ( **3** لوحةالمفاتيحهىجهازيستخدم䐣لستخراجالبيانات. ) ( **4** يعدإستط䐧لعالرأىوالتجاربمنأهممصادرجمعالبيانات. ) ( **5** السؤال الثاني **أختر ا䐣لجابة الصحيحة من بين ا䐣لختيارات ا䐣لتية:** منإيجابياتأدواتتكنولوجياالمعلوماتوا䐧لتصا䐧لتهى **1** أ – التنمر على زملائك ب– الإفراط في أستخدام الانترنت ج– مساعدة الأشخاص ذوى الهمم جهازيساعدضعافالسمع **2** أ –الماسح الضوئى ب- سماعات الأذن الطبية ج- الطابعة <mark>ت</mark> تميز عصر الثورة الألكترونية بظ<mark>هور</mark> مستنسسسسس أ-الكمبيوترالمحمول ب-آلةالطابعة ج-الرموزالبسيطة رسائلتدعو䐥لع䐧لناتزائفةعلىبريديكا䐥للكترونى **4** أ– تحميل الملفات هب– الرسائل المزعجة هجمج– البيانات الشخصية 0 يفضل بيسيسيسيسيسيوجد إ<mark>صلاح أو إعادة تركيب الفأرة بالجهاز . مستحدث الم</mark>رك أ– توصيل شاحن الكهرباء للجهاز ب– التأكد من التوصيلات الكهربائية ج– إعادة تشغيل الجهاز **من بين ا䐧لقوسين:** السؤال الثالث **أكمل العبارات التالية بالكلمات المناسبة**  ( البريد الإلكترونى – الشاشة – البيانات الشخصية – إستطلاع الرأى والمقابلات – محتملًا ) **1** من المصادر التي تفضل في ج<mark>مع البيانات.</mark> المصادر بعرض المعلومات مثل الصور والنصوص.<sup>1</sup> **2** من التوسيسيسيسي هي وسيلة للتواصل وتبادل الرسائل بين أفراد العمل. <mark>ع)</mark> يعد الأسم والعنوان وتاريخ الميلاد من ................ <mark>0</mark> يعتبر حدوث عطل في أى جهاز كمبيوتر أمرا يسمسمسسس **10 10 10** المش الرابع الإبلالي

**إمتحان الفصل الدراسى ا䐣لول**  اختبار ) )**2**( سلسلةسندبادالتعليمية **عام 2021 / <sup>2022</sup>**

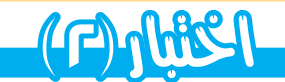

**ضع ع䐧لمة ) )أمام العبارة الصحيحة** السؤال ا䐣لول **( أمام العبارة الخطأ: وع䐧لمة )** شبكةا䐥لنترنتغيرمهمةفىالحصولعلىالمعلومات. ) ( **1** شبكةا䐥لنترنت. ) ( يمكنكتنزيلالملفاتعلىجهازكبدون **2** نظامالتشغيلضرورياللتعاملمعجهازالكمبيوتر. ) ( **3** <mark>ع)</mark> يستخدم علماء الآثار الرادار المخترق للأرض لإيجاد الأشياء فوق الارض. ( ) يجبا䐥لستئذانقبلنشرأىمعلوماتمتعلقةبأصدقائك. ) ( **5** السؤال الثاني **أختر ا䐣لجابة الصحيحة من بين ا䐣لختيارات ا䐣لتية:** فى تستخدمالكاميراوالميكروفون **1** محادثات الفيديو المعاتيح المجاد بن المجاز الرسائل النصية <mark>(ب</mark>ك الرسائل النصية المعانيح المعالية النصية المعاملة يستخدم كوسيلةأتصالفىالعصرالحديث. **2** ا䐧لق䐧لمالرصاص جـ الشاشة البريدا䐥للكترونى ب أ أرسلصديقكطلبصداقةعلىموقعتواصلاجتماعى،يجبعليك **3** التأكد من هويته بعن التأكد والتأكد من المزعجة الرسائل المزعجة  $\Gamma$ أحدا䐣لجهزةالملحقةالتىتستخدمهاخ䐧للمحادثاتالفيديو **4** أ المعلومات الكامير <mark>في</mark> القلم الضوئي المجسم الكاميرا المعلومات الكاميرا الكاميرا المجامعة الكاميرا المجامعة ال تعالج البيانات. **5** وحدةالمعالجةالمركزية جـ الشاشة الطابعة ب أ **من بين ا䐧لقوسين:** السؤال الثالث **أكمل العبارات التالية بالكلمات المناسبة**  ( الموقع العالمي – الرسم البياني – الميكرفون – إرهاق العين – علامة التنصيص ) ل قضاء الكثير من الوقت فى أستخدام التكنولوجيا ي<mark>سبب يسبب سبب الت</mark>ص للحصولعلىنتائجمحددةللبحث،عليكوضع للجملة. **2** يتيح إدخالالصوتإلىجهازالكمبيوتر. **3** <mark>5</mark> لسهولة قراءة النتائج التى حصلت عليها ، يمكنك استخدام <u>.................</u> على لتحديدا䐣لماكنالمختلفة. يعتمدالسائحون **5 10 10 10** الصف الرابع ا䐧لبتدائي 2

# صهذج الإجابة

# 䙅نوذج ا䐥لجابة - اختبار ) **1**(

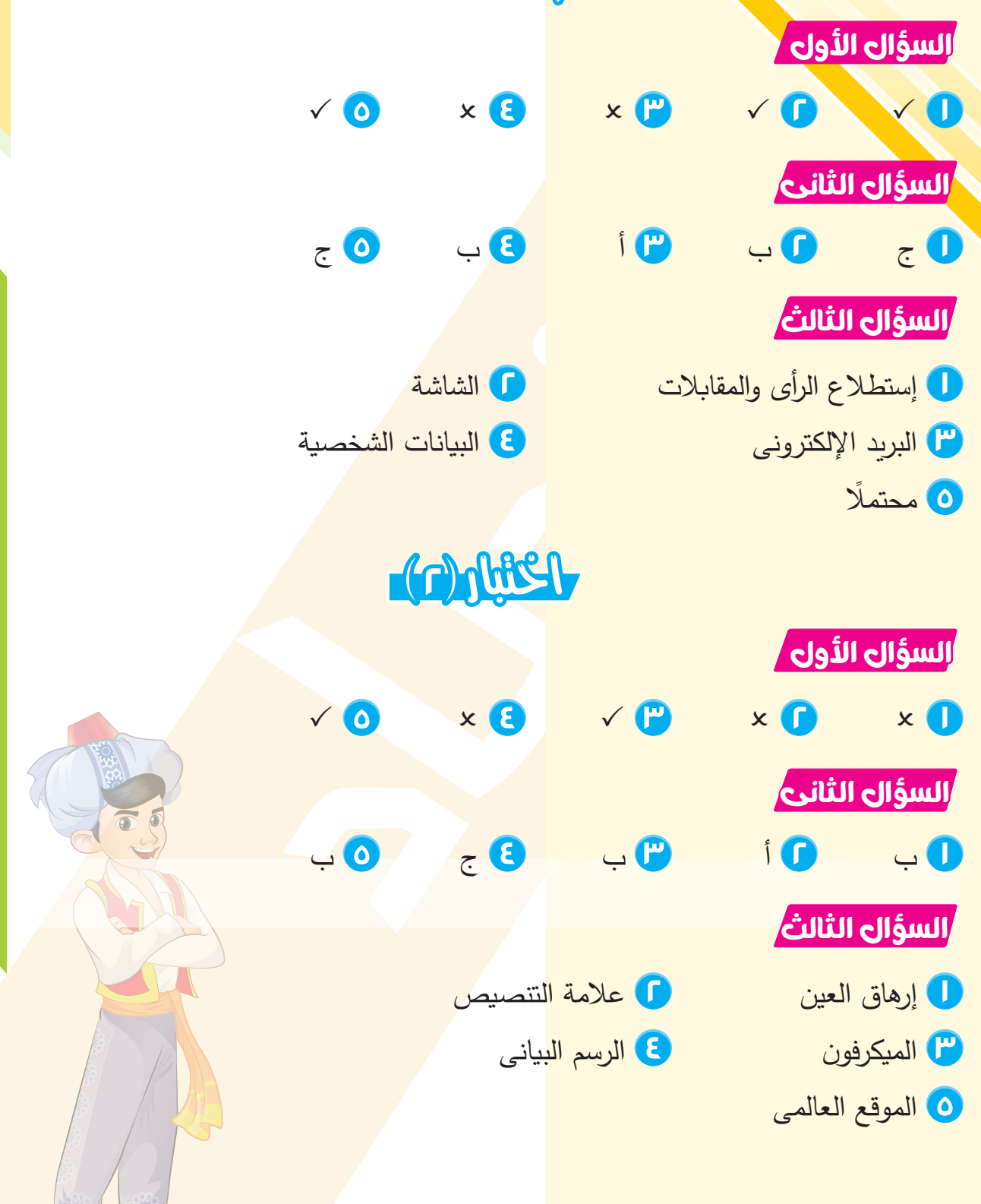

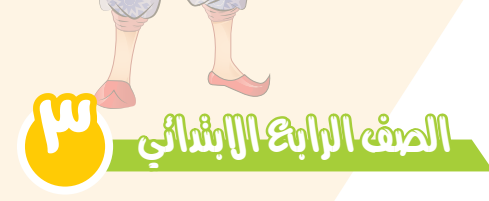

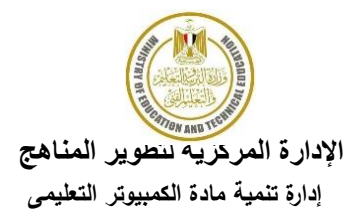

**نموذج ) 1 (- إختبار نهفصم اندراسي األول نهعاو اندراسي 2022 – 2023 انصف انرابع االبتدائي**

**اختر اإلجابت انصحيحت مما بين االقواس:**

**-1 عنذ اىبحذ عن جَيت ٍعٍنت نضع هزة اىجَيت بٍن عالٍخى ......** 

 **) + أو " " أو - ناقض (**

**-2 ٌَننل اسخخذً ........ ىيبحذ عيى اىَعيىٍاث عبش شبناث االنخشنج** 

 **) ٍحشك اىبحذ – اىنخائج – word)**

**-3 عنذ عَو........ ىشخض ٍا فإنه ال ٌسخطٍع اىخىاطو ٍعل** 

 **)اىحجب block – ٍشاسمت – طيب طذاقت (**

**-4 ٌخٌ اسساه واسخقباه اىشسائو اىنظٍت عبش االنخشنج عن طشٌق ......**

 **)البريد اإللكترونى - ٍحادراث اىفٍذٌى – اىَذوناث اىشقٍَت (**

0 ـ لتحميل الملفات من شبكة الانترنت ال*ى* جهاز الكمبيوتر نستخدم .....

**) word – spam - download(** 

**-6 ٍن أشهش ٍىاقع اىخىاطو االجخَاعى ........** 

**) Facebook – Google - E- mail(** 

**-7 ٍن اىخذٍاث اإلٌجابٍت ىشبنت اإلنخشنج .......**

 **) اىبحذ عن اىَعيىٍاث – سشقت اىبٍاناث – سشقت اىهىٌت (**

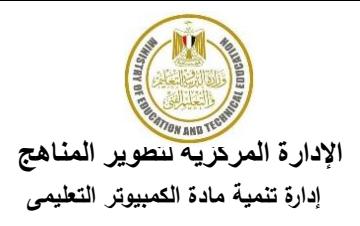

# **حابع اىنَىرج )1(**

## **ضع عالٍت ) ) أٍاً اىعباسة اىظحٍحت وعالٍت ) × ( أٍاً اىعباسة اىخطأ :**

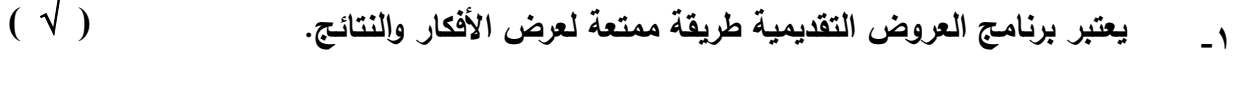

**-2 ) ) تعتبر سماعات األذن أحد األجهزة التعويضية لذوي اإلعاقة السمعية** 

$$
\mathbf{y}_{-}
$$
 at  $z$ 

$$
\text{( } \sqrt{ } \text{ )}
$$

$$
(\vee)
$$
 =

**-6 كل المعمومات في وسائل التواصل االجتماعي موثوقاً فيها ) × (**

$$
\mathcal{N} = \mathcal{N}
$$

$$
\begin{array}{cc}\n \left(\begin{array}{cc} \sqrt{\phantom{a}} \end{array}\right)\n \left.\begin{array}{cc}\n \end{array}\right.
$$

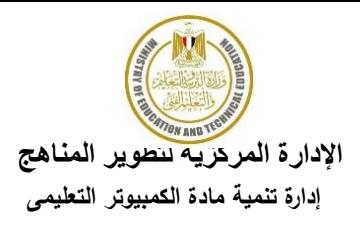

**انمادة : مادة تكنونوجيا انمعهوماث واالتصاالث انصف انرابع االبتدائي: -2022 2023 انزمن : ساعت واحدة ونصف**

**نموذج ) 2 ( - إختبار نهفصم اندراسي األول نهعاو اندراسي 2022 – 2023 انصف انرابع االبتدائي**

**اختر اإلجابت انصحيحت مما بين االقواس:**

**-1 تعتبر..................... من المصادر الرقمية غير الموثوقة** 

 **)ويكى wiki ـــ المواقع الحكومية ـــ بنك المعرفة المصرى (**

**-2 ىَشاسمت اىبٍاناث عبش االنخشنج ٌَنن اسخخذاً ................**

**)E-mail ـــ Excel ـــ Word(** 

**-3 ححخىي ................عيى اىعذٌذ ٍن االبحاد واىخقاسٌش اىشقٍَت المنشورة.**

 **) اىبشٌذ اإلىنخشونً ـــ شبنت االنخشنج ـــ ٍحادراث اىفٍذٌى (**

**-4 اىشسائو غٍش اىَشغىبت قذ حخضَن فٍشوساث حسَى ........** 

 **) اىشسائو اىَضعجت spam ـــ وسائو اىخىاطو االجخَاعً ـــ اىبٍاناث اىشخظٍت(**

**-5 اسَل وعنىانل حعخبش ٍن ..............**

 **)اىشسائو اىَضعجت ـــ اىَذوناث ـــ اىبٍاناث اىشخظٍت (**

**-6 ٌَننل .............. ٍن اإلنخشنج وحفظه عيى جهاصك**

 **)حنضٌو اىَيف ــ حجب طذٌقل ــ ٍسح اىَيف (**

**-7 ٌَننل اىبحذ عن اىَعيىٍاث اىخى حشغب فٍها عبش شبنت اإلنخشنج عن طشٌق ...............** 

 **) بشناٍج ٍعاىج اىنيَاث- بشناٍج اىجذاوه اىحسابٍت- طىس (**

**-8 ٌسخخذً بشناٍج ............... إلدخاه اىنظىص وحنسٍقها وادسج اىظىس** 

) **مواقع التواصل - Word - محرك البحث**(

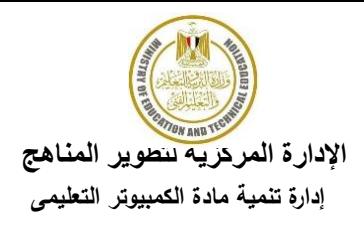

**انمادة : مادة تكنونوجيا انمعهوماث واالتصاالث انصف انرابع االبتدائي: -2022 2023 انزمن : ساعت واحدة ونصف**

# **حابع اىنَىرج )2(**

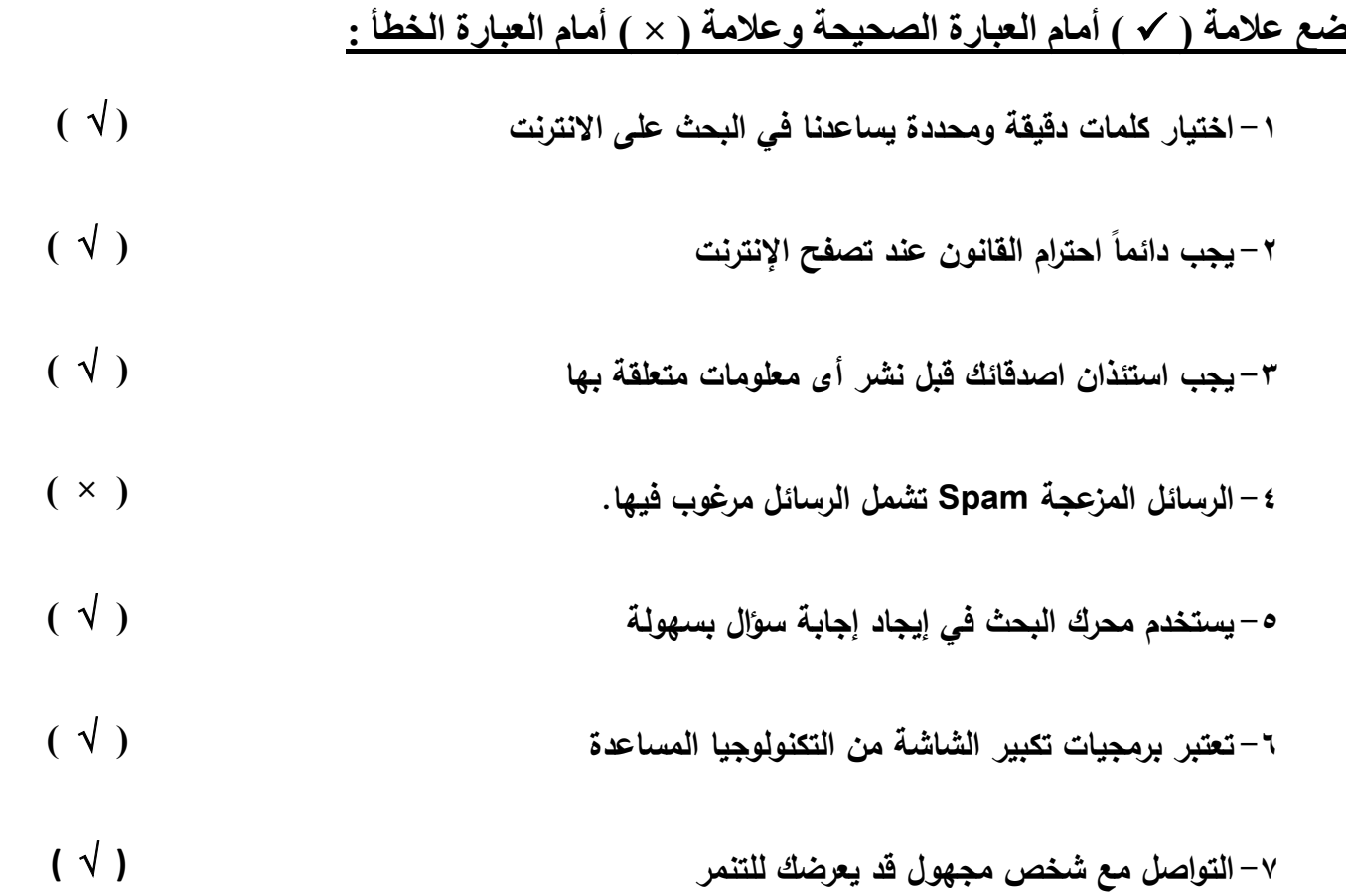

# امتحانات

# 2024

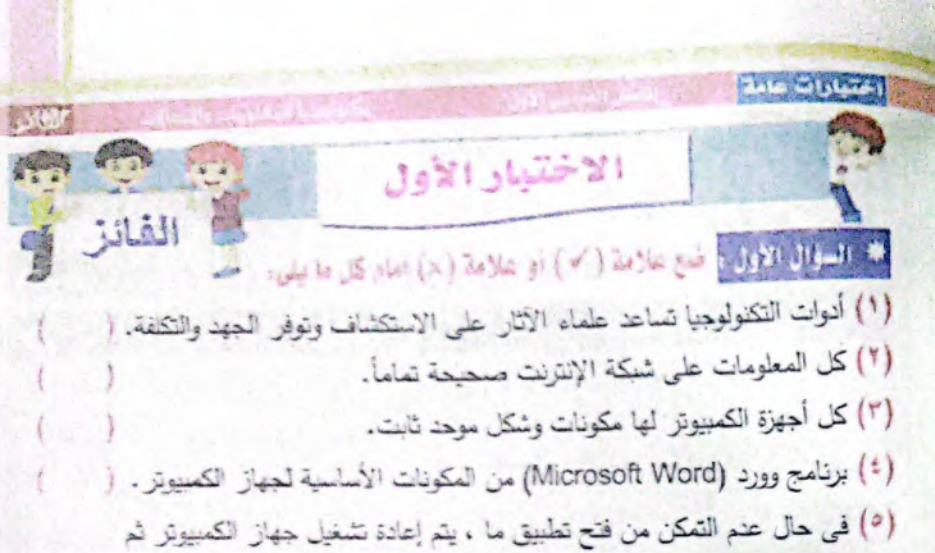

محاولة فتح التطبيق من جديد.

#### له المعالى الثاني : اللقل الكلمات من الأطار إلى الكان الناسب لها في الجدول الثاني،

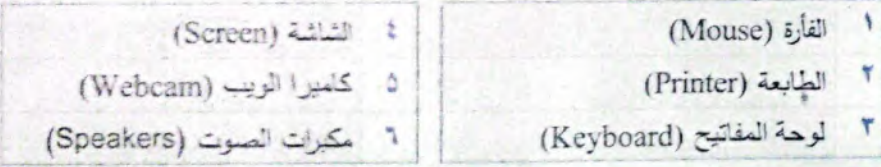

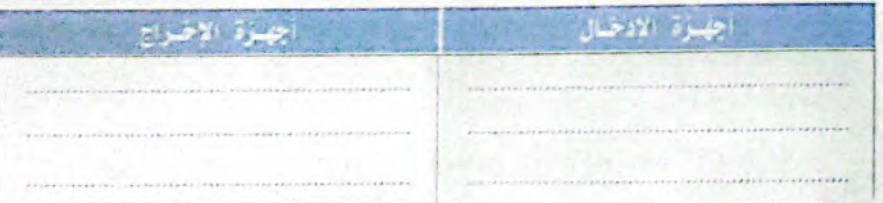

#### \* السؤال الثَّالَثُ ، أَكْتَبِ الْشَيْوِمِ الدَّالِّ عَلَى كُلِّ عَمَارَةٍ مَمَّا يَشْيَءَ

- ( 1 ) من الأدوات التي يستخدمها علماء الآثار الإيجاد الأجسام المنفونة تحت الأرض.
- (٢) تحتوي على الملايين من الأبحاث ، والدراسات العلمية والتقارير الرقمية كتبها خبراء.
- (٣) هو برنامج من شركة مايكروسوفت يستخدم في إعداد عرض تقديمي من خلال الشرائح.
	- (٤) تمكن الأشخاص ذوى الهمم والهواة الذين فقدوا أحد أطرافهم من تسلق الجبال.

تكنولونيا الإنماؤت والمقلوبات

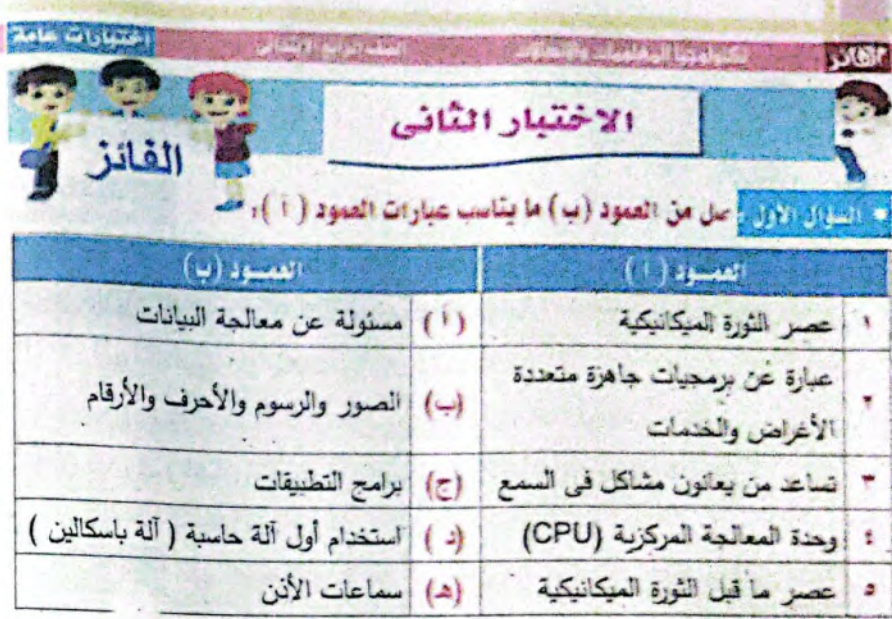

\* الموال الثَّالِي أَ أَكْسَبُ الْمُهُومَ الذَّالِ عَلَى كُلِّ عِبَارَةٍ مِمَا يَلَى: ﴿ (١) إذا ظهر لك بشكل عفوى مشهد غير الانق أو غير أمن ، عليك مغادرة ………... الجهاز) وسائل التواصل -(المعوقع الإكترونس  $\sim$ (٢)كل من اسمك ، وعنوانك ، وتاريخ ميلادك ، واسم مدرستك هي من .............. الرسائل المزعجة spam البيانات الشخصية ) (وسائل التواصل – (٣) عنما تقوم بـ........... ما. لا يمكن لهذا الشخص رؤية منشوراتك أو الاتصال بك. (الرسائل المزعجة - الرسائل النصية الفورية - حجب شخص ) (٤) تتلقى رسالة من صديق يقدِئك فيها بأنه قد ضل طريقه ، فتحاول إيجاده باستخدام: (٥) الفروسات التي قد تصيب الكمبيوتر ، تقوم بحلف ........... المخزنة به . الملفات - - أجهزة الإدخال ) (رسائل الكثرونية " – – – –

 $\sum_{i=1}^n |x_i|^2 = \sum_{i=1}^n |x_i|^2$ له الطوال الثّالث أو صُبّع علامة ( 'v ) أو علامة ( × ) أمام كل ما يسي. (٢) أندرويد (Android) أحد بوامج أنظمة التشغيل. (٢) برنامج وورد (Microsoft Word) أحد برامج أنظمة التشغيل وأشهرها. (٣) سرقة الهوية هو تصرف أحد الأشخاص بطريقة جينة تجاه شخص آخر . ﴿ ﴿ (٤) الكمبيوتر المحمول وسيلة من وسائل التكنولوجيا الحنيئة يمكن حمله لأى مكان ( (٥) شاشة العرض و الطابعة من لجهزة الإنخال. الاختيار الثالث \* المؤال الأول : أكمل العبارات الثالية مما لين الأقواس: (١) أجهزة الكمبيوتر تستخدم لتشغيل .............. تطبيقات الألعاب (Garnes) - كل ما سبق ) (برامج التطبيقات (٢) ......... التي تصيب جهاز الكمبيوتر تقوم بإرسال رسائل إلكترونية إلى عناوين جميع الأشخاص الموجودين على جهازك من دون علمك. (الفيروسات الأعطال (۳) شبكة الإنترنت تستخدم لـ ............ (التواصل مع الآخرين " - " نشر الرسائل المهمة " . - . (٤) .......... استخدمت للمرة الأولى في عصر ما قبل الثورة المبكاتيكية.

(الكهرباء – السيارات القطارات ) (٥) ...... هي اتصال مرئي ( صوت وصورة ) عبر الإنترنت-باستخدام كاميرا الويب. (برامج التليفزيون – محائدًات الفيديو – – الرسائل النصبية )

the contract of the contract of the contract of the contract of the contract of

50

الفانذ

أحهرة التشغل )

كل ما سبق)

تكنولونيا الإنطالات والمفلويات

تكنونونيا الإنعاؤات والمفلومات

ال<del>ممسوحه صوبيا بـ Udinocamier</del>

### $2.5154 - 1810 + 2.5$ **NATIONAL AND THE PROPERTY TOWN** ل الشؤول التماسي في ضع علامة ( / ) أو علامة ( x ) أمام لمثل ما يُلي: ا (١) يستخدم الباحثون الأفلام الوثانقية وبريامج باوربوينت PowerPoint في عرض نقارير رقمية حول موضوع دراستهم. (٢) الأشخاص الذين يقومون بالدخول إلى جهازك يطلق عليهم اسم المبرمجين. (") برنامج Android أحد الوسائل الرقمية يستخدر في نتظير المعلومات. (٤) لكي تضمن شعول بحثك على كلمة معينة يمكنك إضافة الرمز (-) قبل الكلمة التي تُنظها. (٥) استخدام شبكة الإنترنت ممتع جداً لكنه يتضمن بعض الصعوبات.

## م المرارة الثالث أصل من العمود (ب) ما يناسب عبارات العمود ( i ):

المم<del>شوحه صوبيا بـ Ud</del>inocanner

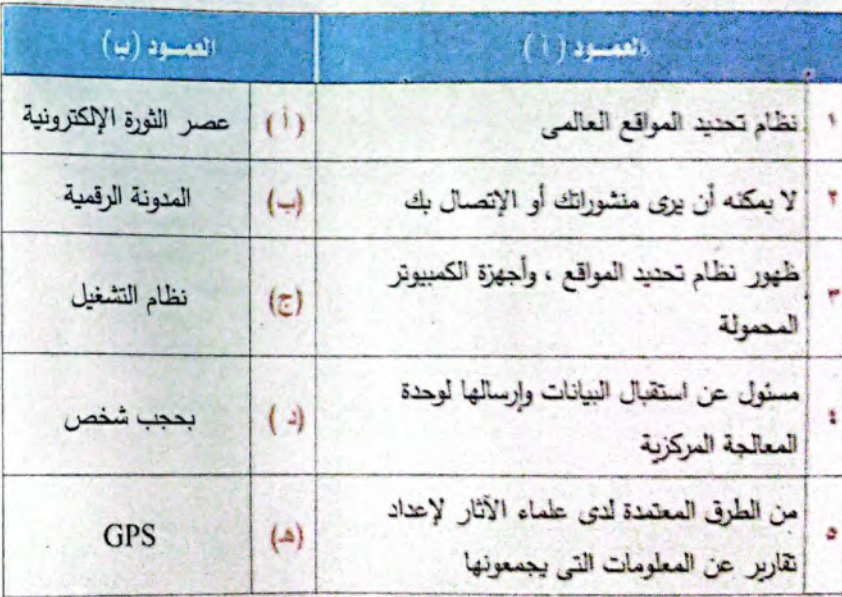

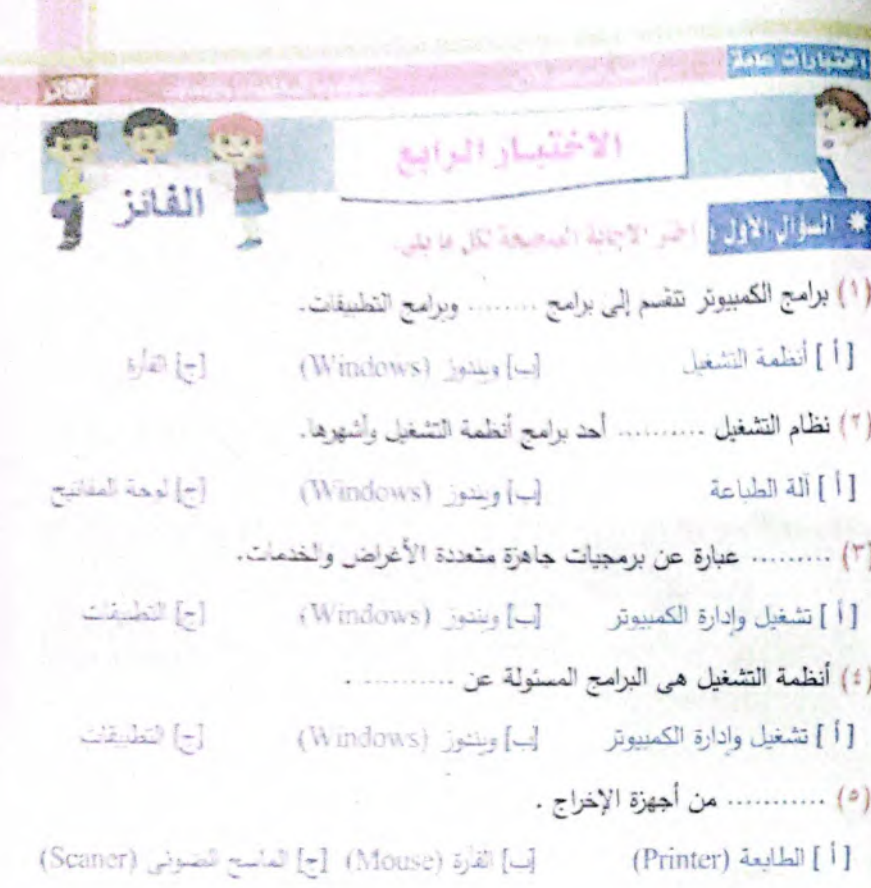

#### <mark>. العوال الثاني :</mark> أكتب الفووم الدال على كل عدارة مما يلي:

- (") هو تصرف أحد الأشخاص بطريقة سيئة تجاه شخص آخر ، ويشكل متكرر .
	- ( \* ) الأشخاص الذين يقومون بالنخول إلى جهازك بدون إذن منك.
- (٣) تحتوي على الملايين من الأبحاث ، والدراسات العلمية والتقارير الرقمية كتبها خبراء.
	- (٤) من الأجهزةِ التعويضيةِ التي تساعد الهواةِ المعاقين في تسلق الجبال.
	- (٥) من مكونات جهاز الكمبيوتر ومسئولة عن عملية معالجة البيانات .

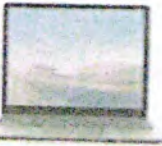

لكنولونية لإدارت والماليرات

كوليتيا التعازين والهانويان

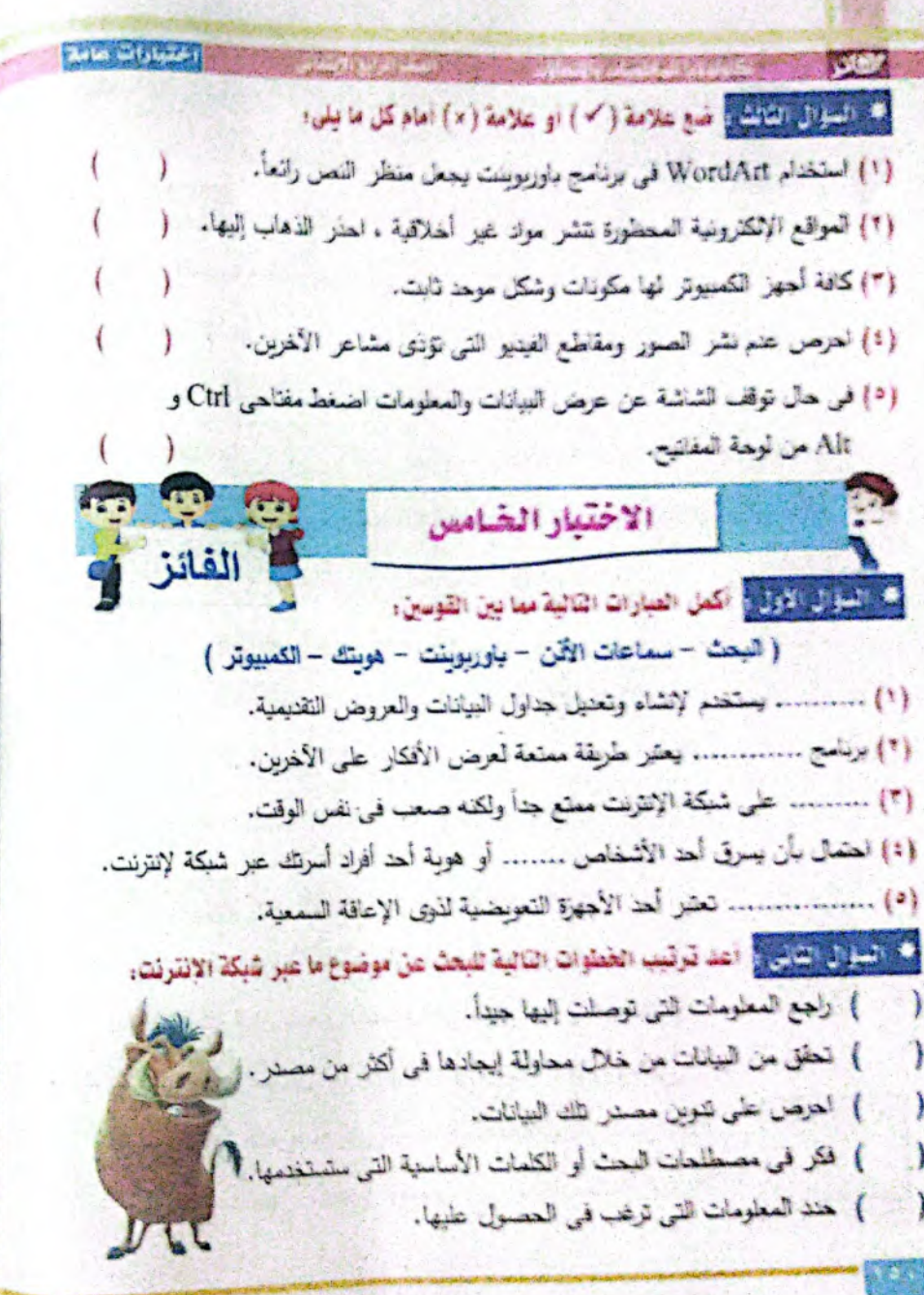

ل الكراني المنافسين عام علامة ( ٧ ) أو علامة ( × ) أمام ثل ما يلمي: (٦) يعدد علماء الأثار المواقع التي يجب أن يحفروا فيها بناءاً على نقاشج إجراء المسح فوق الأرض . (٢) حياتنا اليومية لانتأثر بأدوات تكنولوجيا المعلومات والانصالات. (٣) احرص دانماً على الضغط فوق الروابط المجهولة . (2) أجهزة الكمبيوتر تستخدم لتشغيل تطبيقات الألعاب (Games). (0) الجهاز اللوهي ليس من أدوات تكنولوجيا المعلومات والاتصالات. الاختيار المسادس

المتعادلات عاملا

كمواهدا أأأنت وأجذابهم

في الطوائل الأولى اختر الإجابة الصغيحة مما ين الأثوابي: ١). في حال تبحث عن ملف صورة ولم تجده، فحاول أن تعزَّ عليه في ............... ( Documents ) - مجلد (Folder) - مجلد مستدلتي ( Documents ) [\*)]. عند البحث عن موضوع معين على شبكة الإنترنت بجب تحديد . . . . . . . . . . التي ترغب في الحصول عليها. ( الجهاز اللوهي المعلومات لكسور لشخصى) (٣) ........ من الوسائل التكنولوجية التي ساعدت الناس على التواصل. (الهاتف , كل ما سنق ) جهاز الكسوتر (٤) تقدم مكتبة...... معلومات موثوقة في مختلف الموضوعات بدون بمقابل مادي للمصريين بِنَكَ الْمَعْرِفَةِ (EKB) - مَجْكَ (Pictures) ( قصر الثقافة السوري  $\sim 100$ (0) ............ في تطور مستمر منذ عصر ما قبل التاريخ وحتى الآن. الإنترنت ) ستك المعرفة (EKB) (EKB) ( التكفولوجيا

تكوله فبالإنتازين وألهقلو وأت

المقسوحة صوتيا بـ UdffibCanner

des fait flate per l'atens consultat بارز الحمور التى بتم الحسن جيورس الأقبار الصناهية والظارف من نون الماء هن الأعوات الله علكن تحالم الأثار الهودة تهيز الاعتداد علمها فمي جملة. (٢) تبعد بواهجات عاصية دوروار الكسوار عابرة على تنعيل أبر نص مكتوب أمر **Collection** 

إِلَّمْ} لا يُعَكِّلُكَ العَالِ الْبَاسِمَ الْهَدِيَةِ عَلَى مِنْ وَلَكَ يَعْكُمُ أَنْعَارَهَا بِالشَّلَامُ بَرِيَامِج Le Event bas 27 post

إذا مرقع التواصل الاحتفاض من تخريفت تكونوهما بحديثة نعاط هلي قومته التاح تحاصر ولله على على المستخص من لمالي الرسالي. إذ) هرصته می تعود افزاح المعاومات من الكميوتر

كما والوالغ المناسخ الكليل المبدرات التالية والاجابة المنعيعة مما ول القومي ا ( العدوية الرقمية ~ Ctrl و All = Ctrl = اللوية المهربانية

- محتشن اللوين - الأولنا الرياضية )

}!} ....... تمكن الأشخاص للتي اليهم والهوة اللبي فقوا أهد أطراقهم من تسلق الحال.. إِنَّ إِلَى حَلَّى بِهِمْ، النَّمْلُمُةَ عَنْ عَرِضَ الْمِيلَكَ وَالْمَعْوَمَاتِ، السَّعْظُ عَلَى أَزِيْرَ ......... معا لمة فسيرة من الرس

{"} .... مِنْ الطَّرَقَ السِعَتِمَةِ لَمَنَ عَلَيْهِ الرَّائِلِ الإِعْبَادِ عَالِينَ عَنْ المعلوماتِ التي يجمعونها . {؟} ..... في أَنْصَالَ عِرَبَى { فَمَوْيَةٍ وَصِيرَةٍ } هِرَ الإِنْدَرْسَةِ بِأَسْتَعَامَ كَامَوَا الوتِب وَ\* إِ مُ الْمُتَعَمَّدُ الْكَوِرِيَّةِ الْمَرَةِ الأَوْلَى فِي عَصَرِ .............................

in this is the stereo

175 千方

**W. Chicago Cale** 

الكليورا الرغبية

(HUA) A

Company Company &

alled a

 $k_{\text{total}} = 2$ 

 $-1$ 

STEEL PLAYERS

Jack New Jack 1

Wednesday of the

المحتمل المناسب المن المناسب المناسب المحمد بما من الموسى

(٢) في هال عند الشكل من الكتابة وستعدم ليبية المفتوم (Keylonast) ذاته من الإساب.

[1] في عال أن ينت لا يعلى ، تك من يوسيل . . . . . الفاض بها بالنكان المناسب

(٢) في حال لم تشكل من قدم نضيق ما بالرامر من إعانة تتبغير التصييق ، تم ...

كابل لوعة المعاترم في المكان العاصب تو قد برعامة

وَفَإِنَّ قَلْ مَعْشَرَ اللَّهِ الْمَرْسَحَةِ مِنْ الْمُحْمَدِ اللَّهِ الْمَسْتَرَاتِ اللَّهِ الْحَدَ

يلد في المنزل ولم تتمكن من هلها،

**Hally Hallburgh** 

the control state of the collection of the second

Signs Sport of the considerable of sheets

the company of the state of the state of

وهو المتخدم والى المحل المولى محاد المن المنا المعام

المنكوب لألا من التعديد على معانية المحادي من الت

All Line and Line in a Marie of

**ALCOHOL:** 

المم<del>سوحه صوب بـ U</del>dHISCaHIIEI

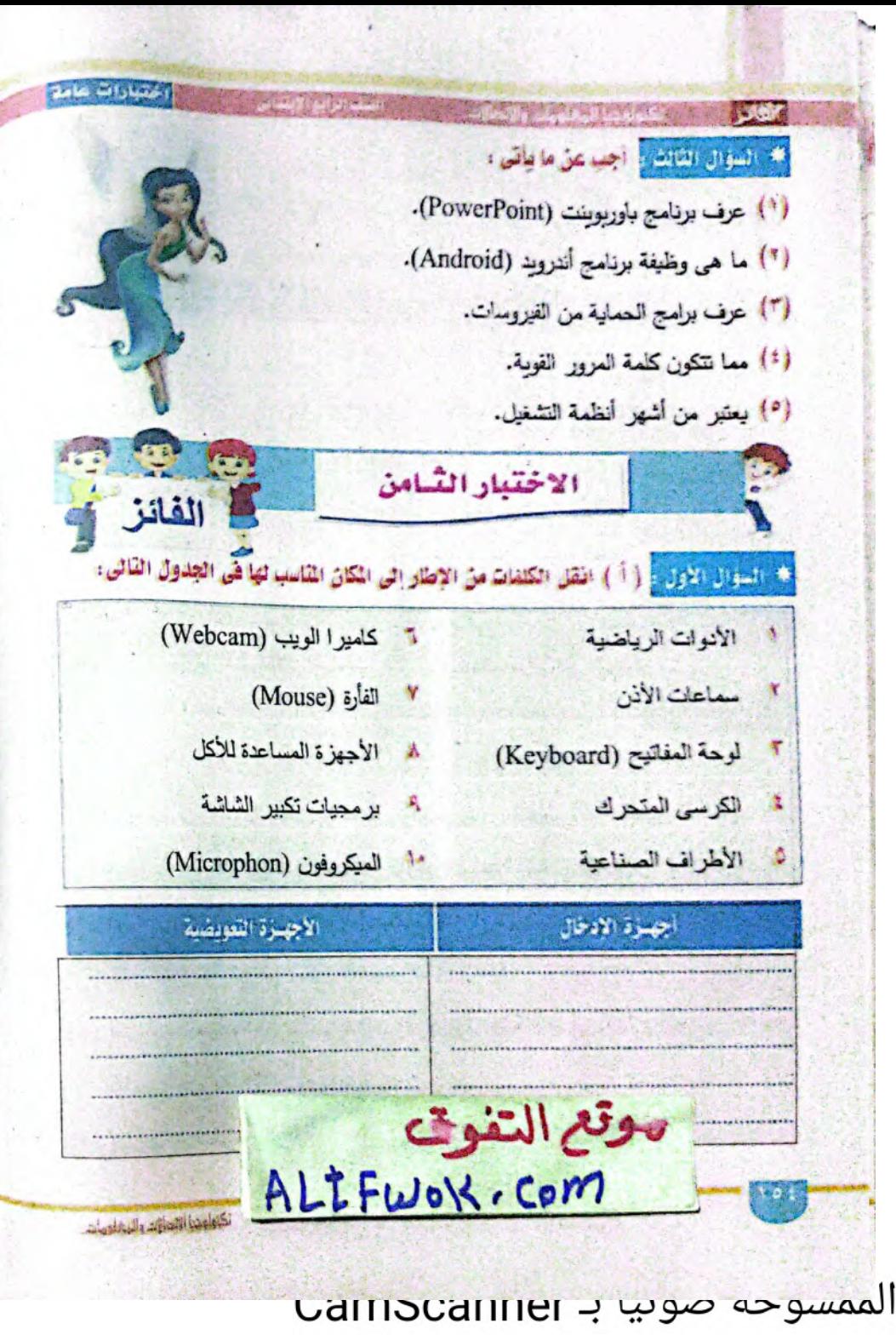

اختبادات عامة (ب) (١) ما هي خدمة البريد الإلكتروني؟ (٢) أنكر الثين من الوسائل التكنولوجية التي ساعدت الناس على التواصل بينهم. \* المؤال الثاني و عن علامة ( ٧ ) أو علامة ( ٢ ) أمام كل ما يلي: (١) من الضروري ان أطلب المساعدة من معلمي في حال واجهت مشكلة ما في جهاز الكمبيوتر الخاص بي في المدرسة ولم أتمكن من حلها. (٢) لا يوجد احتمال بأن تسرق هويتي أثناء استخدامي شبكة الإنتزنت. (٣) علد البحث عن موضوع معين على شبكة الإنترنت يجب تحديد المعلومات التي ترغب في الحصول عليها وكذلك تحديد الكلمات المفتاحية. (٤) ويندوز (Windows) أحد البرامج التطبيقية وأشهرها. (٥) بعض شاشات الكمبيوتر يتم التعامل معها عن طريق اللمس (Touch). 1. السؤال الثالث أ، أكمل العبارات الثانية بالأجابة الصعيعة مما يين القوسيّ: (الطابعات – هجب – الكرسي المتحرك – التكنولوجيا المساعدة - الجداول الإلكترونية ( Microsoft Excel ) } (١) ................. يوفر إمكانية التنقل المستقل لأولئك الذين لا يستطيعون المشي. (٢) برنامج ............ أحدد الوسائل الرقمية التي يمكن استخدامها لتنظيم المعلومات. (٣) ......... هي أجهزه تنتج نسخه ورقيه من المعلومات الموجوده على الشاشة. (٤) ............ تساعِد على تأهيل ذات الاحتياجات الخاصة ، وزيادة الثقة بأنفسهم ، وتزيل العوائق والصعوبات التي تعيق اندماجهم في المجتمع. (٥) عندما تقوم بـ ............ شخص ما ، لا يمكن لهذا الشخص أن يرى منشوراتك.

نگولونما ارتدازد والجالوراد

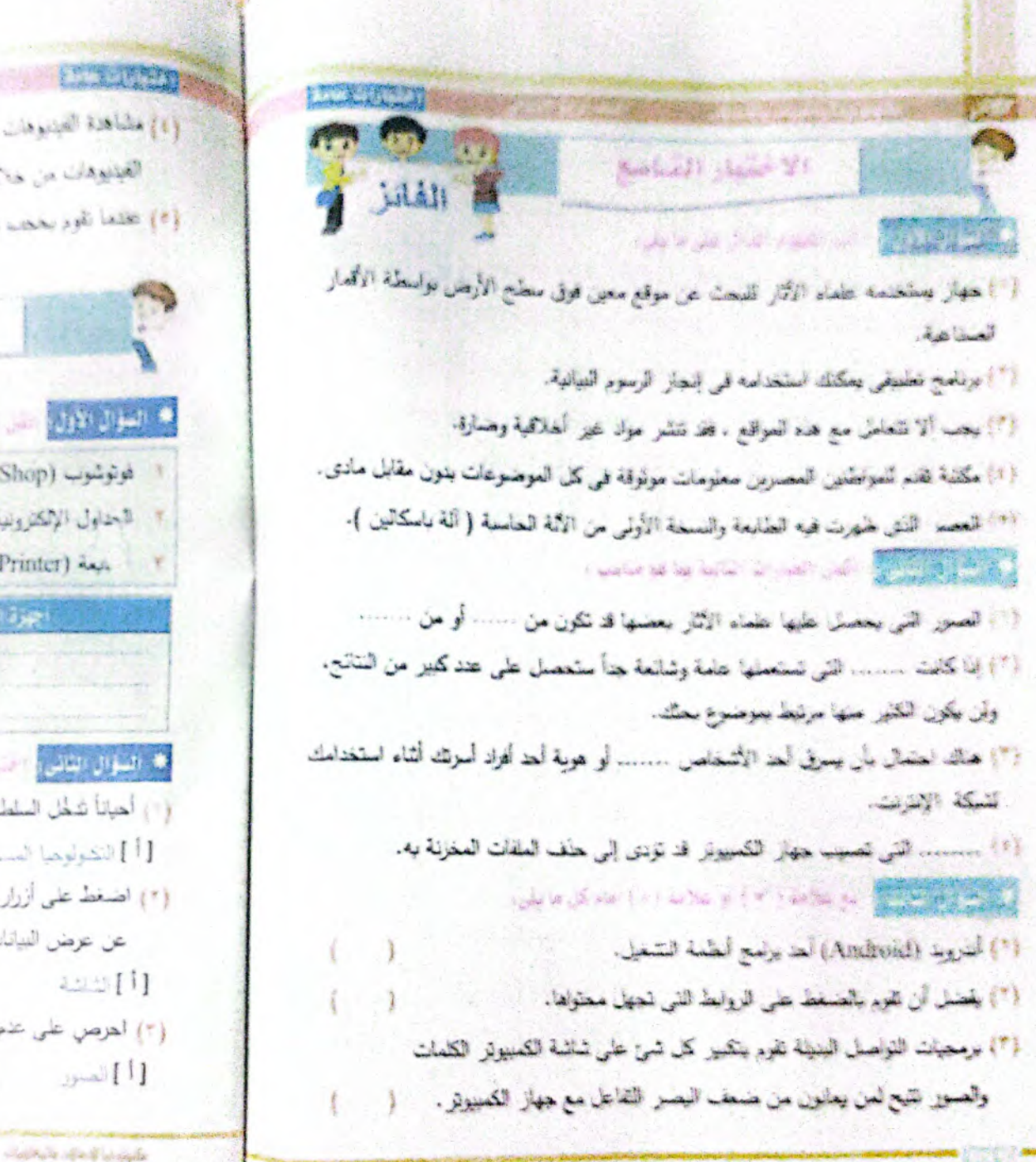

**SECTION PRODUCTS** وَلَامُ فَطَاهَدَةَ الْفَيْدَوِهَاتَ عَلَى دْعَكَةِ الإنترنت ناحَل حَامِرَةِ إذا كَانَتْ العواقع الش نشاهد القينيوهات من خلالها غير أمنة. {\*} تخفعا نقوم بخجب شغص ماء بعكل لهذا الشخص أن يزي مطبوراتك

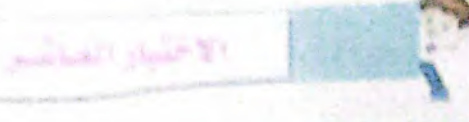

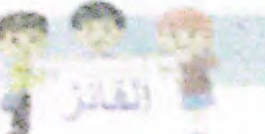

 $\label{eq:2.1} \frac{1}{\sqrt{2\pi}}\int_{0}^{\infty}\frac{1}{\sqrt{2\pi}}\int_{0}^{\infty}\frac{1}{\sqrt{2\pi}}\int_{0}^{\infty}\frac{1}{\sqrt{2\pi}}\int_{0}^{\infty}\frac{1}{\sqrt{2\pi}}\int_{0}^{\infty}\frac{1}{\sqrt{2\pi}}\int_{0}^{\infty}\frac{1}{\sqrt{2\pi}}\int_{0}^{\infty}\frac{1}{\sqrt{2\pi}}\int_{0}^{\infty}\frac{1}{\sqrt{2\pi}}\int_{0}^{\infty}\frac{1}{\sqrt{2\pi}}\int_{0}^{\infty}\$ 

 $\mathcal{L}$ 

### € الطالع الأولى التي الكعب من الأمار كي تكمن تسبب به من أنسان الكبر.

- (Microsoft Word) zan / فوتوشوب (PhotoShop) الجناول الإلكترونية (Microsoft Excel) (Screen) 4223 L
- الكرات المبرت (Speakers) (Printer) das

## أجوزة الأخراج

# the second state of the party of the state

- (") أهياناً شَغْل السلطات المختصة التي تتمثل بشرطة ....... يكون صوبورداً لتتبع متّنكلة ما .. [أ] التكولوهيا المستخدم [[م] إن مكافحة عن من المترب [[م] أنارت المصرى [ (٢) اضغط على أزرار Ctrl و Alt و Del معاً لعدة قصيرة من الرس عند نوقف
	- عن عرض البيانات والمعلومات.
	- أواحد شرق أوبا أنوهة المفاتيح  $2.2.2$  [1]
		- (٣) العرص على عنم نشر ........... الذي تؤذي مشاعر الأخرين.
	- [أ] المنون [أب] منظع للبنو [[ [ [ ] المنظم المنافس [ ] [ ] السنور ومقامته المنافس

كالمعادة فحاف والملازب

لمقسوحه صوب بـ Udiliocalifier

**ANA** WING (١) حسب أهد وامع أبعثمة التقصيل. [2] الصاول الالترونية (1xcol) (Andread) agail [a] (Word) agail-وهم محمد مسولة عن معالجة السادات المدخلة إلى الكعبيوش أحرا الطابعة [أ] أوهاة المعالجة المركزية المسائلة النس المحافظ والمحالفة والمعاهد المعارف المسترد المداخلين (Printer) addition - (Mouse) ajd - (Septem LLD () ?) عصبر القوية الإنكتريونية - عصبو الصفاعة - عصو الثورة الكهربائية ( Speakers) - الكلميز ( Keyboard) - الكرات الصوت (Speakers) (Excel) وينتهزز (Windows) – معالج الكلمات (Word) – المداول الإلكترونية (Excel) نعقد نعشيد المبراقع العالمي (GPS) - قيلس المضاطيسية - أندروند (Android) الاختيار المادي مسر محا التستوال الأثران أأعظل ما قس الاهتار إلى صكائلها المناصب فس المجدول المحم للتبريح: سن هذه ١٤٥٠م إلى ١٤٨٠م . التاريخ: سن عام ٢٠٠٠ق. م إلى ١٤٥٠م العصرة ما قليل الشورة السيكانيكية في التصادر: الثورة السيكانيكية الانتراعات البه الطباعة . والأنة العاسبة ، والأنة الكانية. الاجتزاعات؛ الصمير والرسوم الأحرف والأرقام ، أثلام الرصاص والأوراق ، العناد الرقصي المعد المكبونوجيا  $24.44$ الاخترابتات and the lines of the

فالمعقبة الأكتر والمقاعيات

**CERTIFICATE** والمنابع الأقلين والمحارك المتابعة والإجابة السعيعة معامل القومين { شَبَالَةُ الإِثْنَانِتِ – النَّمَرِ – النَّقِيلُونَ المصول – أجهالا الإخراج – الأَثْنَر الإيطلية } (٢) القارة (Mouse) تعتبر من .............. العطومات. (\*) [مكانية الاطلاع على الأخبار بعسغطة واحدة على القارة (Monse) من ... الاستخدام أدوات تكنولوجيا المطومات والانصالات. (٢) ..... هو تصرف أحد الإشخاص بطريقة سيئة تجاه شخص أخر ، وبشكل منكرر .

 $\mathbf{1}$   $\mathbf{1}$   $\mathbf{1}$   $\mathbf{1}$   $\mathbf{1}$   $\mathbf{1}$   $\mathbf{1}$   $\mathbf{1}$   $\mathbf{1}$ 

(٤) ................. لحد الوسائل التكلولوجية يستخدم للتواصل مع الأعربي.

The same state of the state of the state of

(١). بمقصود بالبياناتك الشخصية.

(٣) ما هي برنامج مكافحة الفيروسات الجذاء.

(٣) معرك البعث .

(٤) الرسائل المزعجة "Sparn".

(0) المواقع التي ينتهي رابطها بـ com.

الاختيار الثاني عشير <mark>\* (المؤالوالأزل) من</mark>ع علامة ( / · ) أو علامة ( · ) أمام كل ما يلي . . [1] التطبيقات البرمجية لا تستخدم في تطيل أو التعبير عن البيانات في رسم بياني، إ (٢) أجهزة الكمبيوتر. تستخدم لأهداف غير أخلاقية . (٣) الأشخاص الذين يقومون بالدخول إلى جهاز كمبيوتر الغير عبر شبكة الإنترنت دون إذن من صاحب الجهاز يطلق عليهم اسم ميزمجين الكسيوتر .

should be a should be distinguished

ال<del>ممسوحة صونيا بـ U</del>dHISCanner

أكمأ فتوقع الإثمارونية الس بتعسفن ولعلما (201) أهي موقع موثوقة. the face of the a life of the fact of المستقبل المستقبل المستقبل المستقبل المستقبل المتفاضي المستقبل المستقبل المستقبل المستقبل المستقبل المستقبل المستقبل [\*] عبارة عن وسعدت حاض متعانة الأغراض والخدمات . Lund les 14 Black - 1 1209 4 **CALL** ("") تعليم كانا من كامير الديب (Webcam) ، قارى الداركود (Barcode) من: بمعرك المحت إ " since you are such a since you في الأنا يعتكل كاناتها في مناول على أن موضوع في ........ وُلِيدِنْ الإِلَيْدِلِكَ بِمَوْضَةً وَسَهُولَةً.. محرك البحث )  $\sim$ وكالعبل لعساعية ماكديان مالقسيعات # # عصر المرة الكثرونية بعرف بعصر النوة العطومانية لأنه شهد الطراع -----وَمَعَ أَنْهُ الْمَلَاحَةَ يَعْفِرُ مِنْ \*\*\*\*\*\*\*\* الْمَالِكَ إِلَى الْكُمُوشُ \*\* ( indicated ) ( أهلها إنعالي المسار المهرة الإندرج المسار الطمة الشغيل الم

## الكاريخ والمراجع أميع المتألف المتناسر فيما يتنيء

**AND A** 

["] المنسم الصوتي – لمارة – أنا التنسوير (الكاموز ) - مكوك الصوت (Speakers) أَنَّ أَجْهَزَةِ مِسَاعِدَةِ لِلْكَلِّ ~ كَرْسِي مِنْعَرَكَ ~ أَرْسِمَ البِراني ~ بِرَمَعِيَّاتِ التَوْلِصل النبلة [1] المنبوبة الرقعية – الرسائل المرحلية spam - المقالات الرقعية - موالغ التوليسل {؟} جهاز نعتها الميوقع (\$"الك) - جهاز الكمبيونر - مقياس المعالجيسية - علماء الأثار (\*) النشاء التي تبعل واللمس - عظام أوزارا الطرفي - مُركب لكالم - الأدورة التعويضية

 $\label{eq:2.1} \mathcal{L}_{\text{G}}(\mathbf{x},\mathbf{y})=\mathcal{L}_{\text{G}}(\mathbf{x},\mathbf{y})=\left(\begin{array}{cc} 1+\sqrt{2}(\mathbf{x},\mathbf{y}) & \mathbf{y}^T\end{array}\right)\quad \text{for all } \mathbf{x}\in\mathbb{R}^d, \quad \mathbf{y}\in\mathbb{R}^d, \quad \mathbf{y}\in\mathbb{R}^d.$ (1) عدى التورة المكانيكية بعرف بعض المعلوماتية أو جدو الألفار العساعية : [1] ثختك أجهل الكمبوش من جيث الشكل والمكونات بعدت فليهمة استخاصها ... [ (٣) العام التعامل مع المواقع الإلكارونية المحطورة التي تنتر عواد عبر العالقية. [ [4] التكلولوجيا في تطور مستمر حلة عصر ما قل الناريخ ومثل الآل. [9] برنامج وورد (Microsoft Word) من أمكانات الأسببية الكحوة. (5) علاماً ل**قور بعضه النفض ماء لا يمكن لهنا** الشعص أن وي مشوراته . [\*] فعالم التشغيل مستولى عن استقبال الميتات وارسالها لوجتة المعالجة المركزية... [ ل المعالى التي تقويم المعامل المعارض التي تقصر بوابر العمول الثاني

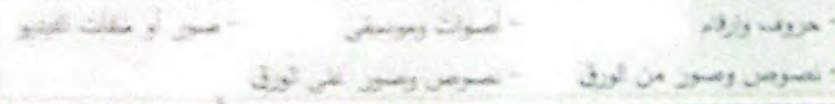

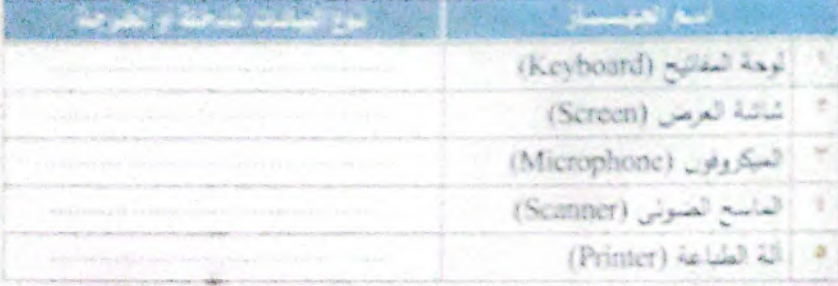

فالمناقض القائلة أأحمد مراشين

تأمرته ببرا أولدارم وأساقوناه

**THE REAL PROPERTY** 

e de la registra de la propia de

وَا إِفْكَرِ ذَلالَهُ مِنْ أَدوَاتِ نَكَلُولُوهِمَا الْمَعْلُومَاتِ وَالْالْمُسَالَاتِ لْمَحْتَلِفَةً بِي {" إِنَّكُرْ بِعِضَ مَصَادِرٍ جِمَعِ الْيَوْتَكَ الأَكْثَرُ شَيْوَعَاً، (٢) أَنْكُلُ ذَلالَهُ مِنَ الأَدُولَتِ الَّتَمِي يَسْتَعْلِمُهَا عَلَمَاءِ الآثَالِ لاسْتَكْسَافَ الأرضر

maria de alimão diversos

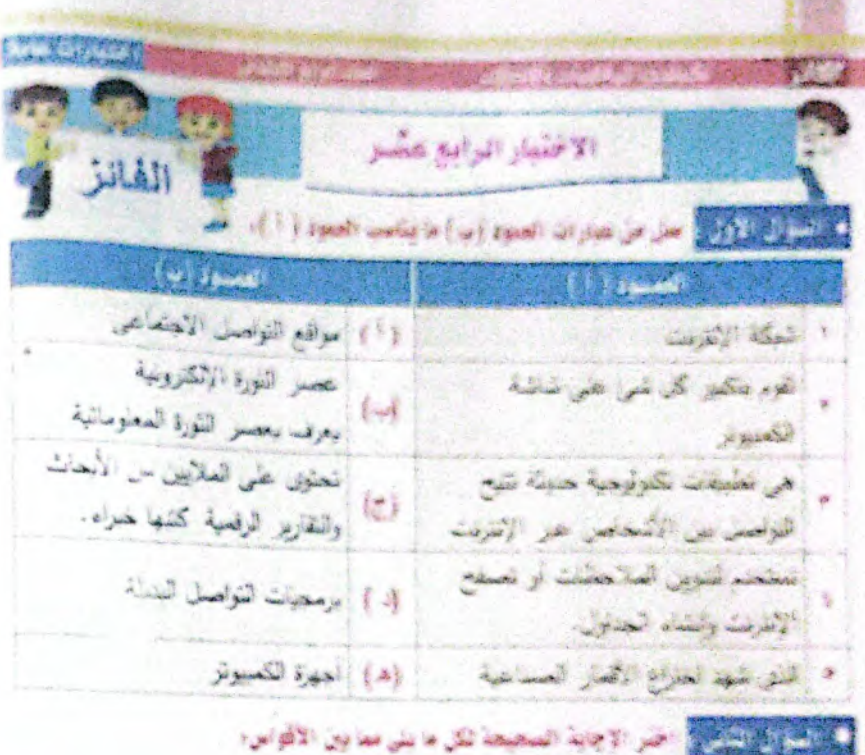

(٢) سنتماء لمكله من التواصل عبر شبكة الإعرابت. (الجناول الإنكارونية (Excel) - الأحوزة اللوحية - برنامج وورد (Word)) (\*) نحلوي مكتبة بنك المعرفة المصري على مواد في مختلف الموضوعات ، لقدم ...... { مَعْوَمَاتَ مُوتُوفَةً وَبَلاً أَيْنَ مَقَايَلَ \*\* مَعَلُومَاتَ مُوتُوفَةً وَبَعْقَابِلُ مِلْدَى ~ لا تَقْدِم معلومات } {\*} استخدام Word Vrt في برنامج ........ يجعل النص رائعاً للنظر . [الحناول الإلكترونية (Excel) - وورد (Word) - باوربونت (PowerPoint)) [٤] من الآثار السلمية لاستخدار أنوات تكنولوجيا المعلومات والانصالات أن تشعر ب.... الطمة التثمل  $\frac{1}{2}$ الإنترنت)

المم<del>سوح</del>ہ ص<del>وب بـ Ua</del>mocanner

**COLLEGENER** where the little with a best and a second property of the second [1] حَهَارُ قَيْلَانِ الْمَعَاطُوسِيَّةَ وَسَيْنَةً تَنْحَبَتْ مَكَانٍ شَيْءَهَا هَوَى الأَرْضِي بواسطية الأقدار الحداعية (٢) تستعيب لوجة العقائيح تجزكة اليد وتدفخم لتحريك العؤشر اعلى النباشة ... ( (٣) أبولت التكولوجيا العدائلة ساعلت الكابر من أصبحاب الهجر . (1) طلق القمر الصناعي والهائف النكبي في بعدر الذرة العيكانيكية. (4) من أنواع أهوازة الكمبيوتر ، الشعبسي "PC" والمصول "Laptop"... الاختبار العامس عشد ه المؤال الأول و المل الثاني بما هو مناسب من بين القوسي . التطبيقات ، أجهزة الإدخال ، حجب ، شبكة الإنترنت ، علامتي التنصيص ( " " ) ) (٢) للبحث عن جعلة معينة بجب وصبع هذه الجلة ضمن ....... لاحتصمار الفائلج. (٣) .............. هي عبارة عن برمجيات هاهرة سعتدة الأعراض والمتمات... (٤) تعتبر كلاَّ من لوحة المفاتيح (Keyboard) والقارة (Mouse) من ........... (٥) لما ٢ "، التي تواجهها على المستنب تعشر ستكلات شائعة. المحاول التانع وأكتب الظهوم الدال على كل عبارة مما يش: (١) هي مواقع إلكترونية تعريش المعلومات وقفا لترتيبها الرمني تنازيخ النشر . (٢) هو جهاز يقيس المجال المخاطيسي ويستخدم الكشاف المعانن تنصف الأرعلي. (٣) هي اتصال مرئي (صوت وصورة ) عبر الإثترنت باستخدام كاميرا الونب. (4) خلال هذا العصر. بدأت الشعوب بالتواصل بعضها مع بعض من خلال الصور. والزموم، {8} تَشْمِلْ رَسَائِلَ غَيْرَ مِرْعُونِيا فِيهَا تَهِدَفْ: إِلَى أَأَرْعَائِلَ عِنْ مِنْتَجِ مَاءَ

تشولونية لإنتاؤك والمانانيات

الشومان فاعتزال والرهلوبان